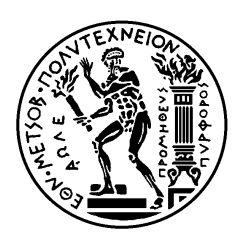

ΕΘΝΙΚΟ ΜΕΤΣΟΒΙΟ ΠΟΛΥΤΕΧΝΕΙΟ ΣΧΟΛΗ ΗΛΕΚΤΡΟΛΟΓΩΝ ΜΗΧΑΝΙΚΩΝ ΚΑΙ ΜΗΧΑΝΙΚΩΝ ΥΠΟΛΟΓΙΣΤΩΝ ΤΟΜΕΑΣ ΣΥΣΤΗΜΑΤΩΝ ΜΕΤΑ∆ΟΣΗΣ ΠΛΗΡΟΦΟΡΙΑΣ ΚΑΙ ΤΕΧΝΟΛΟΓΙΑΣ ΥΛΙΚΩΝ

## Μελέτη και υπολογιστική προσοµοίωση τεχνικών συντονισµένης διαµόρφωσης για ασύρµατα δίκτυα **3**ης γενιάς σε περιβάλλοντα µε ανοµοιόµορφη κατανοµή κίνησης

## ∆ΙΠΛΩΜΑΤΙΚΗ ΕΡΓΑΣΙΑ

Πετρόπουλος Γεώργιος

Επιβλέπουσα **:** ∆ήµητρα Κακλαµάνη Αν. Καθηγήτρια Ε.Μ.Π.

Αθήνα, Ιούλιος 2008

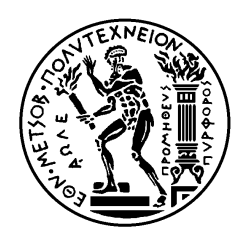

ΕΘΝΙΚΟ ΜΕΤΣΟΒΙΟ ΠΟΛΥΤΕΧΝΕΙΟ ΣΧΟΛΗ ΗΛΕΚΤΡΟΛΟΓΩΝ ΜΗΧΑΝΙΚΩΝ ΚΑΙ ΜΗΧΑΝΙΚΩΝ ΥΠΟΛΟΓΙΣΤΩΝ ΤΟΜΕΑΣ ΣΥΣΤΗΜΑΤΩΝ ΜΕΤΑ∆ΟΣΗΣ ΠΛΗΡΟΦΟΡΙΑΣ ΚΑΙ ΤΕΧΝΟΛΟΓΙΑΣ ΥΛΙΚΩΝ

## Μελέτη και υπολογιστική προσοµοίωση τεχνικών συντονισµένης διαµόρφωσης για ασύρµατα δίκτυα **3**ης γενιάς σε περιβάλλοντα µε ανοµοιόµορφη κατανοµή κίνησης

## ∆ΙΠΛΩΜΑΤΙΚΗ ΕΡΓΑΣΙΑ

### Πετρόπουλος Γεώργιος

Επιβλέπουσα **:** ∆ήµητρα Κακλαµάνη Αν. Καθηγήτρια Ε.Μ.Π.

Εγκρίθηκε από την τριµελή εξεταστική επιτροπή την

........................... ∆ήµητρα Κακλαµάνη Αν. Καθηγήτρια Ε.Μ.Π.

..........................<br>Νικόλαος Ουζούνογλου ............................ Καθηγητής Ε.Μ.Π.

............................ Ιάκωβος Βενιέρης Καθηγητής Ε.Μ.Π.

Αθήνα, Ιούλιος 2008

................................... Γεώργιος Κ. Πετρόπουλος

∆ιπλωµατούχος Ηλεκτρολόγος Μηχανικός και Μηχανικός Υπολογιστών Ε.Μ.Π.

Copyright © Γεώργιος Κ. Πετρόπουλος, 2008

Με επιφύλαξη παντός δικαιώµατος. All rights reserved.

Απαγορεύεται η αντιγραφή, αποθήκευση και διανοµή της παρούσας εργασίας, εξ ολοκλήρου ή τµήµατος αυτής, για εµπορικό σκοπό. Επιτρέπεται η ανατύπωση, αποθήκευση και διανοµή για σκοπό µη κερδοσκοπικό, εκπαιδευτικής ή ερευνητικής φύσης, υπό την προϋπόθεση να αναφέρεται η πηγή προέλευσης και να διατηρείται το παρόν µήνυµα. Ερωτήµατα που αφορούν τη χρήση της εργασίας για κερδοσκοπικό σκοπό πρέπει να απευθύνονται προς τον συγγραφέα.

Οι απόψεις και τα συµπεράσµατα που περιέχονται σε αυτό το έγγραφο εκφράζουν τον συγγραφέα και δεν πρέπει να ερµηνευθεί ότι αντιπροσωπεύουν τις επίσηµες θέσεις του Εθνικού Μετσόβιου Πολυτεχνείου.

Αφιερώνεται στην οικογένειά µου

Πετρόπουλος Γεώργιος

#### ΠΕΡΙΛΗΨΗ

Η παρούσα διπλωματική εργασία επικεντρώνεται στη μελέτη και προσομοίωση ενός δικτύου 3ης γενιάς WCDMA (Wideband Code Division Multiple Access) για διάφορα είδη υπηρεσιών. Οι σταθµοί βάσης του δικτύου διαθέτουν είτε 3-sector κεραίες, είτε έξυπνες κεραίες 2 ειδών, µεταγωγής λοβών (switched beam), όπου κάθε κεραία έχει περιορισµένο αριθµό σταθερών και προκαθορισµένων λοβών ακτινοβολίας, και προσαρµοστικού αλγορίθµου (adaptive array), όπου το σύστηµα δηµιουργεί λοβούς σε διευθύνσεις υψηλής κίνησης, ανάλογα και µε την κατάσταση του δικτύου. Η χρήση έξυπνων κεραιών µεταγωγής λοβών αυξάνει την χωρητικότητα του συστήµατος σε σχέση µε την χρήση συµβατικών 3-sector κεραιών, ενώ διαπιστώνεται ότι οι κεραίες προσαρµοστικού αλγορίθµου αυξάνουν το κέρδος χωρητικότητας µιας κυψέλης. Επίσης, οι προσοµοιώσεις που πραγµατοποιήθηκαν, απέδειξαν ότι σε δίκτυο έξυπνων κεραιών προσαρµοστικού αλγορίθµου µπορεί να αυξηθεί η χωρητικότητα ανά λοβό για ανοµοιόµορφη κατανοµή χρηστών, µέσα σε συγκεκριµένες περιοχές στο σύστηµα.

Συγκεκριµένα, στα 2 πρώτα κεφάλαια της εργασίας γίνεται µια σύντοµη αναφορά των κυρίων χαρακτηριστικών του συστήµατος WCDMA (Wideband Code Division Multiple Access), καθώς και της θεωρίας των συστημάτων έξυπνων κεραιών. Στα επόµενα 2 κεφάλαια γίνεται παρουσίαση και περιγραφή των συναρτήσεων που χρησιµοποιήθηκαν, καθώς και των αποτελεσµάτων των προσοµοιώσεων.

#### ΛΕΞΕΙΣ ΚΛΕΙ∆ΙΑ

 Συστήµατα τρίτης γενιάς,WCDMA, Κεραίες Μεταγωγής Λοβών, Κεραίες Προσαρµοστικού Αλγορίθµου, Χωρητικότητα, Ανοµοιόµορφη κατανοµή

#### **ABSTRACT**

This diploma thesis focuses on studying and simulation of a Wideband Code Division Multiple Access (WCDMA) 3G network for several types of services. The base stations of the system employ either 3-sector antennas or smart antennas of 2 types, switching beam arrays, where in each antenna a specific number of stable and fixed lobes is created and adaptive arrays, where beams are created towards directions of increased traffic, depending on network's requirements. The use of smart antennas of switching beam arrays increases system's capacity comparing to 3-sector antenna, as well as smart antennas of adaptive arrays maximizes the cell capacity gain. Moreover, simulations showed that the network with smart antennas of adaptive arrays can achieve higher throughput per beam for non-uniform environments with hotspots.

In the first 2 chapters of this diploma thesis, a small presentation of the main characteristics of a Wideband Code Division Multiple Access (WCDMA) system is performed, as well as the main theory of smart antennas is described. In the last chapters, a brief analysis and description of the functions used in simulation is performed, as well as simulations' results are presented.

#### **KEY WORDS**

Third Generation Systems, WCDMA, Switching Beam Array, Αdaptive Αrray, Capacity, Non-uniform Traffic

#### ΠΕΡΙΕΧΟΜΕΝΑ

#### ΚΕΦΑΛΑΙΟ **1**  ΕΙΣΑΓΩΓΗ ΣΤΟ **WCDMA**

- 1.1 Γενικά για το WCDMA
- 1.2 Εξάπλωση-ανάκτηση φάσµατος
- 1.3 Πολυδιαδροµικά κανάλια και δέκτης RAKE
- 1.4 Έλεγχος ισχύος
	- 1.4.1 Έλεγχος ισχύος ανοικτού βρόχου (Οpen Loop Power Control)
	- 1.4.2 Έλεγχος ισχύος κλειστού βρόχου (Closed Loop Power Control)
- 1.5 ∆ιαποµπή
	- 1.5.1 Ηπιότερη διαποµπή (Softer Handover)
	- 1.5.2 Ήπια διαπομπή (Soft Handover)
	- 1.5.3 Inter-frequency Ηard Ηandover
	- 1.5.4 Inter-system Ηard Ηandover
- 1.6 Ισολογισµός ισχύος
	- 1.6.1 Περιθώριο παρεµβολών (Interference Margin)
	- 1.6.2 Περιθώριο γρήγορων διαλείψεων (Fast Fading Margin)
	- 1.6.3 Κέρδος από µεταποµπές τύπου soft (Soft Handover Gain)
- 1.7 ∆είκτης φορτίου (Load Factor)
	- 1.7.1 ∆είκτης φορτίου άνω ζεύξης (UL Load Factor)
	- 1.7.2 ∆είκτης φορτίου κάτω ζεύξης (DL Load Factor)
- 1.8 Ήπια χωρητικότητα

#### ΚΕΦΑΛΑΙΟ **2**  ΕΞΥΠΝΕΣ ΚΕΡΑΙΕΣ ΓΙΑ ΣΥΣΤΗΜΑΤΑ ΚΙΝΗΤΩΝ ΕΠΙΚΟΙΝΩΝΙΩΝ

- 2.1 Εισαγωγή
- 2.2 Βασική θεωρία συστηµάτων έξυπνων κεραιών
- 2.3 Είδη έξυπνων κεραιών
	- 2.3.1 Έξυπνες κεραίες µεταγωγής λοβών
	- 2.3.2 Έξυπνες κεραίες προσαρµοστικού αλγορίθµου
- 2.4 ∆ιαφορετικές τεχνικές έξυπνων κεραιών
- 2.5 Πλεονεκτήµατα χρήσης συστηµάτων έξυπνων κεραιών
	- 2.5.1 Επέκταση της ραδιοκάλυψης
	- 2.5.2 Αύξηση της χωρητικότητας
	- 2.5.3 Βελτίωση της ποιότητας υπηρεσίας

#### 2.6 Μειονεκτήµατα χρήσης συστηµάτων έξυπνων κεραιών

- 2.6.1 Πολυπλοκότητα ποµποδέκτη
- 2.6.2 ∆ιαχείρηση εξοπλισµού (resource management)
- 2.6.3 Φυσικό µέγεθος

#### ΚΕΦΑΛΑΙΟ **3**  ΠΕΡΙΓΡΑΦΗ ΚΩ∆ΙΚΑ

- 3.1 Σκοπός προσοµοίωσης
- 3.2 Υπολογισµός ακτίνας κάλυψης και µέγιστων απωλειών διάδοσης
- 3.3 ∆ηµιουργία κυψελών
- 3.4 Εισαγωγή χρήστη στο σύστηµα
	- 3.4.1 Εισαγωγή χρήστη
	- 3.4.2 Εύρεση απωλειών διάδοσης και σταθµού βάσης που εξυπηρετεί τον χρήστη
	- 3.4.3 Εισαγωγή χρήστη µε οµοιόµορφη κατανοµή σε σύστηµα 3-sector κεραιών µε κριτήριο τερµατισµού για ένα sector
	- 3.4.4 Εισαγωγή χρήστη µε οµοιόµορφη κατανοµή σε σύστηµα 3-sector κεραιών µε κριτήριο τερµατισµού για όλους τους sectors
	- 3.4.5 Εισαγωγή χρήστη µε οµοιόµορφη κατανοµή σε σύστηµα έξυπνων κεραιών
	- 3.4.6 Εισαγωγή χρήστη µε ανοµοιόµορφη κατανοµή σε σύστηµα έξυπνων κεραιών
- 3.5 Εύρεση τοµέα/λοβού στον οποίο ανήκει ο χρήστης
	- 3.5.1 Σύστηµα 3-sector κεραιών
	- 3.5.2 Σύστηµα έξυπνων κεραιών µεταγωγής λοβών στην κεντρική κυψέλη
- 3.5.3 Σύστηµα προσαρµοζόµενων έξυπνων κεραιών στην κεντρική κυψέλη
- 3.6 Υπολογισµός κέρδους ενίσχυσης σήµατος από την κεραία κάθε τοµέα
	- 3.6.1 Σύστηµα 3-sector κεραιών
	- 3.6.2 Σύστηµα έξυπνων κεραιών µεταγωγής λοβών στην κεντρική κυψέλη
	- 3.6.3 Σύστηµα προσαρµοζόµενων έξυπνων κεραιών στην κεντρική κυψέλη
- 3.7 Υπολογισµός διαγράµµατος ακτινοβολίας κεραίας
	- 3.7.1 ∆ιάγραµµα ακτινοβολίας fixed λοβών
	- 3.7.2 ∆ιάγραµµα ακτινοβολίας adaptive λοβών
- 3.8 Υπολογισµός ισχύος εκποµπής χρήστη και noise rise των τοµέων του συστήµατος
- 3.9 Έλεγχος ισχύος άνω ζεύξης
- 3.10 Έλεγχος ισχύος κάτω ζεύξης
- 3.11 ∆ιαδικασία προσοµοιώσεων και µελέτη κριτηρίων τερµατισµού
	- 3.11.1 Σύστηµα συµβατικών 3-sector κεραιών µε κριτήριο τερµατισµού για ένα sector
	- 3.11.2 Σύστηµα συµβατικών 3-sector κεραιών µε κριτήριο τερµατισµού για όλους τους sectors
	- 3.11.3 Σύστηµα έξυπνων κεραιών µεταγωγής λοβών στην κεντρική κυψέλη, για οµοιόµορφη κατανοµή χρηστών και µε κριτήριο τερµατισµού για ένα sector
	- 3.11.4 Σύστηµα έξυπνων κεραιών µεταγωγής λοβών στην κεντρική κυψέλη, για οµοιόµορφη κατανοµή χρηστών και µε κριτήριο τερµατισµού για όλους τους sectors
	- 3.11.5 Σύστηµα έξυπνων κεραιών µεταγωγής λοβών στην κεντρική κυψέλη, για ανοµοιόµορφη κατανοµή και µε κριτήριο τερµατισµού για ένα sector
	- 3.11.6 Σύστηµα προσαρµοζόµενων έξυπνων κεραιών στην κεντρική κυψέλη, για ανομοιόμορφη κατανομή χρηστών και με κριτήριο τερματισμού για ένα sector
- 3.11.6.1 ∆ιαδικασία προσοµοίωσης
- 3.11.6.2 ∆ιαδικασία Βελτιστοποίησης (optimization)
- 3.11.6.3 Κριτήρια τερµατισµού προσοµοίωσης

#### ΚΕΦΑΛΑΙΟ **4**  ΑΠΟΤΕΛΕΣΜΑΤΑ ΠΡΟΣΟΜΟΙΩΣΕΩΝ

- 4.1 Γενικές πληροφορίες
- 4.2 Οµοιόµορφη κατανοµή
- 4.3 Ανοµοιόµορφη κατανοµή
	- 4.3.1 Υπηρεσίες φωνής (voice services) 12.2 kbps
	- 4.3.2 Υπηρεσίες δεδοµένων (data services) 144 kbps
	- 4.3.3 Μικτές υπηρεσίες φωνής και δεδοµένων (voice 12.2 kbps data services 144 kbps)
	- 4.3.4 Μικτές υπηρεσίες φωνής και δεδοµένων (voice 12.2 kbps data services 144 kbps - data services 384 kbps)
- 4.4 Συµπεράσµατα

#### ΠΑΡΑΡΤΗΜΑ

#### Α.1 Fixed δίκτυο

- Α.1.1 Υπολογισµός ακτίνας κάλυψης και µέγιστων απωλειών διάδοσης
- Α.1.2 ∆ηµιουργία κυψελών
- Α.1.3 Εισαγωγή χρήστη στο σύστηµα
- Α.1.4 Εύρεση τοµέα/λοβού στον οποίο ανήκει ο χρήστης
- Α.1.5 Υπολογισµός κέρδους ενίσχυσης σήµατος από την κεραία κάθε τοµέα
- Α.1.6 Υπολογισµός διαγράµµατος ακτινοβολίας κεραίας
- Α.1.7 Έλεγχος ισχύος άνω ζεύξης
- Α.1.8 Έλεγχος ισχύος κάτω ζεύξης
- Α.1.9 Σύστηµα έξυπνων κεραιών µεταγωγής λοβών στην κεντρική κυψέλη, για ανοµοιόµορφη κατανοµή χρηστών και µε κριτήριο τερµατισµού για ένα sector
- Α.2 Adaptive δίκτυο
	- Α.2.1 Εύρεση τοµέα/λοβού στον οποίο ανήκει ο χρήστης
	- Α.2.2 Υπολογισµός κέρδους ενίσχυσης σήµατος από την κεραία κάθε τοµέα
	- Α.2.3 Υπολογισµός διαγράµµατος ακτινοβολίας κεραίας
	- Α.2.4 Έλεγχος ισχύος άνω ζεύξης
	- Α.2.5 Έλεγχος ισχύος κάτω ζεύξης
	- Α.2.6 ∆ιαδικασία Βελτιστοποίησης (optimization)
	- Α.2.7 ∆ιαγραφή χρηστών που δεν ανήκουν σε λοβό του συστήµατος
	- Α.2.8 Σύστηµα προσαρµοζόµενων έξυπνων κεραιών στην κεντρική κυψέλη, για ανοµοιόµορφη κατανοµή χρηστών και µε κριτήριο τερµατισµού για ένα sector

# ΚΕΦΑΛΑΙΟ **1**

## ΕΙΣΑΓΩΓΗ ΣΤΟ **WCDMA**

#### **1.1** Γενικά για το **WCDMA**

To WCDMA (Wideband CDMA) είναι ένα ευρυζωνικό σύστημα πολλαπλής πρόσβασης διαίρεσης κώδικα ευθείας ακολουθίας (Direct Sequence-CDMA) µε τα εξής χαρακτηριστικά [1]:

• Tα σήµατα πληροφορίας απλώνονται φασµατικά, προερχόµενα από τον πολλαπλασιασµό των αρχικών bits µε µια ψευδοτυχαία ακολουθία bits (τα οποία ονοµάζονται chips) που προέρχονται από τους κώδικες εξάπλωσης του CDMA. Προκειµένου να µπορούν να εξυπηρετούνται υψηλοί ρυθµοί µετάδοσης (ως και 2Mbps) απαιτείται η χρήση πολλαπλών ψευδοτυχαίων ακολουθιών.

• Ο ρυθµός µετάδοσης των chips (chip rate) είναι 3.84 Mcps, από τον οποίο προκύπτει εύρος ζώνης ίσο µε 5MHz.

• Ένα WCDMA σύστηµα υποστηρίζει διαφορετικούς ρυθµούς µετάδοσης προκειµένου να παρέχεται σε κάθε σύνδεση το απαιτούµενο για την εφαρµογή εύρος ζώνης. Σε κάθε χρήστη δίνεται ένα παράθυρο (frame) 10 ms, µε τον ρυθµό µετάδοσης των bits του χρήστη να παραµένει σταθερός.

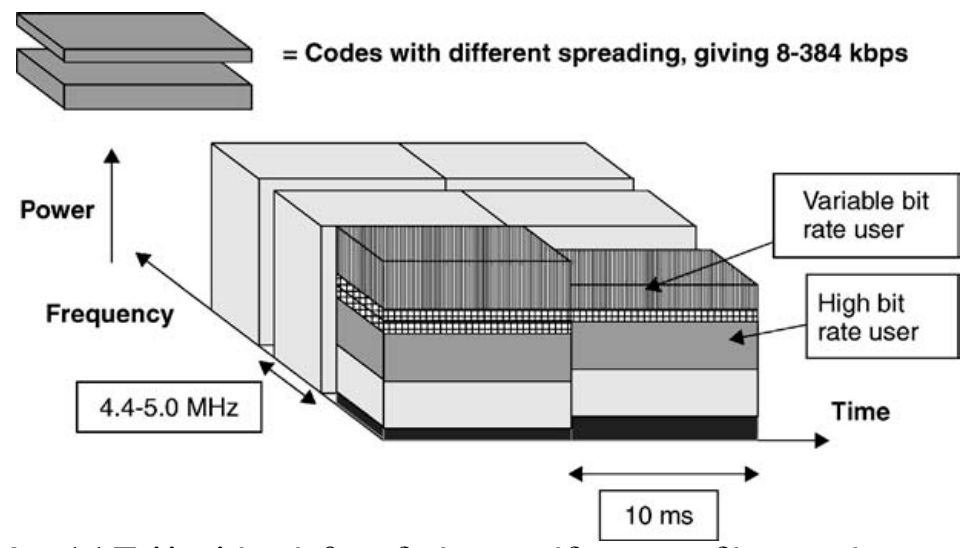

Σχήµα **1.1** Πολλαπλή πρόσβαση διαίρεσης κώδικα στο πεδίο του χρόνου και της συχνότητας

• Το WCDMA έχει δύο τρόπους διαχωρισµού των φερόντων: την τεχνική διαίρεσης συχνότητας (Frequency Division Duplex) και την τεχνική διαίρεσης χρόνου (Time Division Duplex). H διαφορά της FDD µε την TDD έγκειται στο ότι στην µεν πρώτη ξεχωριστά φέροντα των 5 MHz χρησιµοποιούνται στην άνω (uplink) και στη κάτω (downlink) ζεύξη, ενώ στη δεύτερη ένα φέρον στα 5 MHz είναι µοιρασµένο χρονικά στην άνω και την κάτω ζεύξη.

#### **1.2** Εξάπλωση**-**ανάκτηση φάσµατος

Η λειτουργία του WCDMA βασίζεται στη διαδικασία εξάπλωσης – ανάκτησης φάσµατος [1] και διακρίνεται στο σχήµα 1.2.

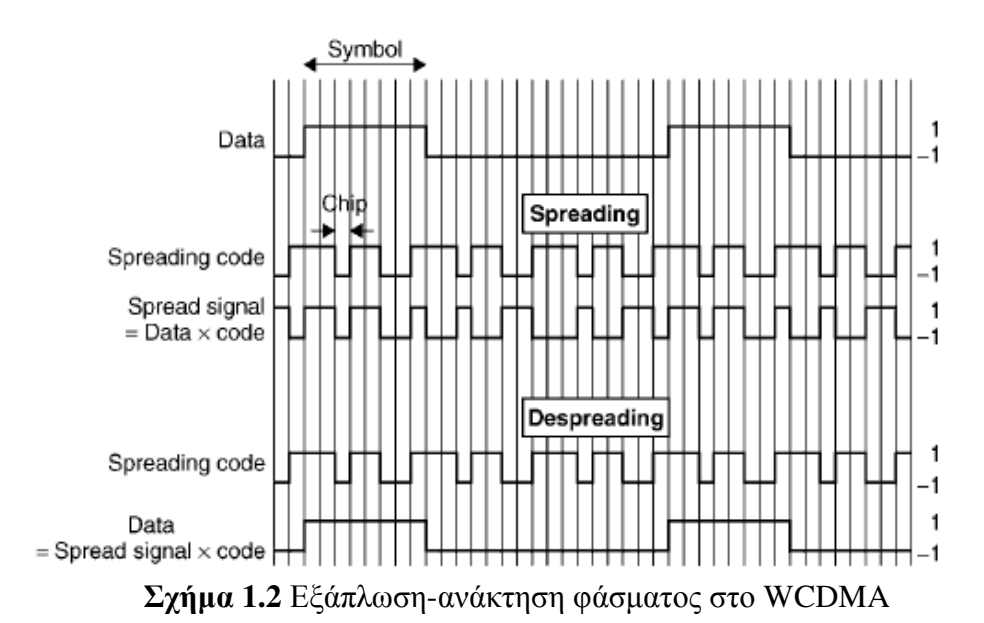

Συγκεκριµένα, θεωρούµε τα δεδοµένα του χρήστη σαν µια ακολουθία bits διαµορφωµένη κατά BPSK, ρυθµού R, µε τιµές ±1. Η διαδικασία της εξάπλωσης (spreading) είναι ουσιαστικά ο πολλαπλασιασµός κάθε bit του χρήστη µε µια ακολουθία k bits, που ονοµάζονται chips, τα οποία ειναι διαµορφωµένα επίσης κατά BPSK. Η ακολουθία αυτή ονομάζεται ακολουθία εξάπλωσης (spreading code) κι ο αριθµός k των bits της ακολουθίας αυτής ονοµάζεται παράγοντας εξάπλωσης (spreading factor). Το αποτέλεσµα του πολλαπλασιασµού αυτού, είναι µια εξαπλωµένη ακολουθία bits µε ρυθµό k\*R που έχει παρόµοια εµφάνιση µε την ψευδοτυχαία ακολουθία θορύβου και µεταδίδεται στο ραδιοκανάλι µέχρι τον δέκτη.

Κατά την διαδικασία ανάκτησης φάσµατος στο δέκτη ακολουθείται η ίδια διαδικασία με την διαδικασία εξάπλωσης. Συγκεκριμένα, το σήμα στον δέκτη πολλαπλασιάζεται µε την ίδια τυχαία ακολουθία εξάπλωσης που χρησιµοποιήθηκε κατά την διαδικασία εξάπλωσης των δεδοµένων του χρήστη. Απαιτείται όµως τέλειος συγχρονισµός µεταξύ εκπεµπόµενου σήµατος και ακολουθίας εξάπλωσης στο δέκτη. Η ανάκτηση φάσµατος προσδίδει στο σήµα το αρχικό του φασµατικό περιεχόµενο, το οποίο είναι ανάλογο του ρυθµού R της ακολουθίας bits των δεδοµένων του χρήστη. Στο σχήµα 1.3 παρουσιάζεται ένα παράδειγµα ανάκτησης φάσµατος όταν εφαρµόζεται η τεχνική σε WCDMA σήµα άλλου χρήστη, του οποίου το σήµα είχε εξαπλωθεί µε διαφορετική ακολουθία εξάπλωσης.

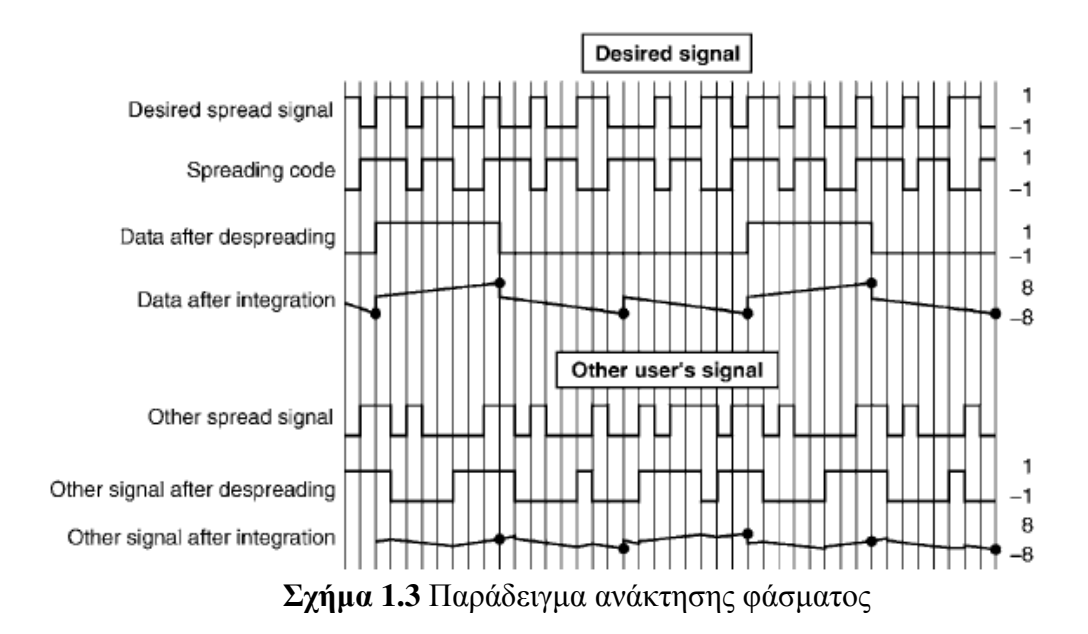

Γενικά, ο τέλειος συγχρονισµός µεταξύ του εκπεµπόµενου σήµατος και του κώδικα εξάπλωσης στο δέκτη έχει ως αποτέλεσµα την ανάκτηση των δεδοµένων του χρήστη. Αυτό που προκύπτει είναι µια τριγωνική παλµοσειρά, που έχει µέγιστη τιµή +k και ελάχιστη –k, όπου k ο παράγοντας εξάπλωσης. Αντίθετα, όταν έχουµε φώραση ενός σήµατος από κάποιον παρεµβάλοντα χρήστη που έχει διαφορετικό κώδικα εξάπλωσης από τον επιθυµητό χρήστη, έχουµε ουσιαστικά απόρριψη του σήµατός του, καθώς η ολόκληρωση του σήµατος που λαµβάνεται κατά τη διαδικασία της ανάκτησης φάσµατος θα οδηγήσει σε δεδοµένα κατά πολύ ασθενέστερα από τα επιθυµητά.

Από τα παραπάνω συµπεραίνουµε ότι το πλάτος του τελικού σήµατος είναι περίπου k φορές µεγαλύτερο από αυτό του παρεµβάλλοντος σήµατος, γεγονός που στα WCDMA συστήματα καλείται κέρδος επεξεργασίας (Processing Gain). Το κέρδος επεξεργασίας είναι αυτό που δίνει στο WCDMA µια 'ανοσία' απέναντι στις παρεµβολές που δηµιουργούν οι χρήστες του συστήµατος, ώστε να επαναχρησιµοποιήσουµε το φάσµα των 5 MHz σε γεωγραφικά κοντινές αποστάσεις.

Για παράδειγµα, οι φωνητικές υπηρεσίες έχουν ρυθµό bit 12.2 Kbps και έχουν κέρδος επεξεργασίας 25 dΒ, το οποίο προκύπτει από το γεγονός ότι η ακολουθία bit του χρήστη πολλαπλασιάζεται µε την ψευδοτυχαία ακολουθία chip ρυθµού 3.84 Μcps,

οπότε το κέρδος επεξεργασίας θα είναι 25*dB*  $10 \cdot \log_{10} \left( \frac{3.84 \cdot 10^6}{12.2 \cdot 10^3} \right)$  $\frac{3.04 \cdot 10}{12.2 \cdot 10^{3}}$  =  $\bigg)$  $\setminus$  $\overline{\phantom{a}}$  $\setminus$ ſ ⋅  $\cdot \log_{10} \left( \frac{3.84 \cdot 10^6}{2.2 \cdot 10^{3}} \right) = 25 dB$ . Μετά την

ανάκτηση, η ισχύς του σήµατος θα πρέπει να είναι µερικά dΒ πάνω από τα επίπεδα της συνολικής λαµβανόµενης ισχύος που περιλαµβάνει παρεµβολές και θόρυβο. Συµβολίζουµε τo λόγο της ενέργειας (ή πυκνότητας ισχύος) ανά bit χρήστη Eb προς την φασµατική πυκνότητα ισχύος θορύβου (που περιλαµβάνει τόσο τις παρεµβολές στην είσοδο του δέκτη, όσο και τον θερµικό θόρυβο) Νο µε EbNo. Για τη συγκεκριµένη υπηρεσία το EbNo είναι της τάξης των 5db. Αυτό συνεπάγεται ότι το επιθυµητό σήµα µπορεί να ανιχνευτεί ακόµα και αν είναι ασθενέστερο κατά 20db σε σχέση µε τις παρεµβολές και το θερµικό θόρυβο.

Το WCDMA αναπτύχθηκε για να παρέχει διευρυµένες υπηρεσίες δεδοµένων για διαφόρους ρυθµούς µετάδοσης. Αξίζει λοιπόν να σηµειωθεί η πτώση στο κέρδος επεξεργασίας όταν ο ρυθµός bit των δεδοµένων του χρήστη αυξάνεται. Για παράδειγµα, για ρυθµό bit στα 2 Mbps το κέρδος επεξεργασίας µειώνεται στα  $10 \cdot \log_{10} \left( \frac{3.84 \cdot 10^6}{2.10^6} \right)$ 

$$
10 \cdot \log_{10}\left(\frac{3.64 \cdot 10^6}{2 \cdot 10^6}\right) \approx 2.8
$$
.

#### **1.3** Πολυδιαδροµικά κανάλια και δέκτης **RAKE**

Στο σύστηµα WCDMA τόσο οι σταθµοί βάσης, όσο και τα κινητά τερµατικά χρησιµοποιούν τον ίδιο τύπο συσχετιστή προκειµένου να ολοκληρώσουν τα δεδοµένα µετά την επανασυµπίεση. Όµως, εξαιτίας της πολυδιαδροµικής διάδοσης (multipath propagation), που οφείλεται σε πολλαπλές ανακλάσεις (reflections), διαθλάσεις (diffractions), περιθλάσεις και αποσβέσεις (attenuations), λόγω ατµοσφαιρικών συνθηκών και εµποδίων όπως κτίρια και λόφοι, δηµιουργήθηκε η απαίτηση να υπάρχει ένας δέκτης µε πολλαπλούς συσχετιστές-δέκτες (δάχτυλα), ώστε να λαµβάνεται η ενέργεια που φτάνει από κάθε µονοπάτι. Αυτή είναι η κεντρική ιδέα ενός δέκτη RAKE [1].

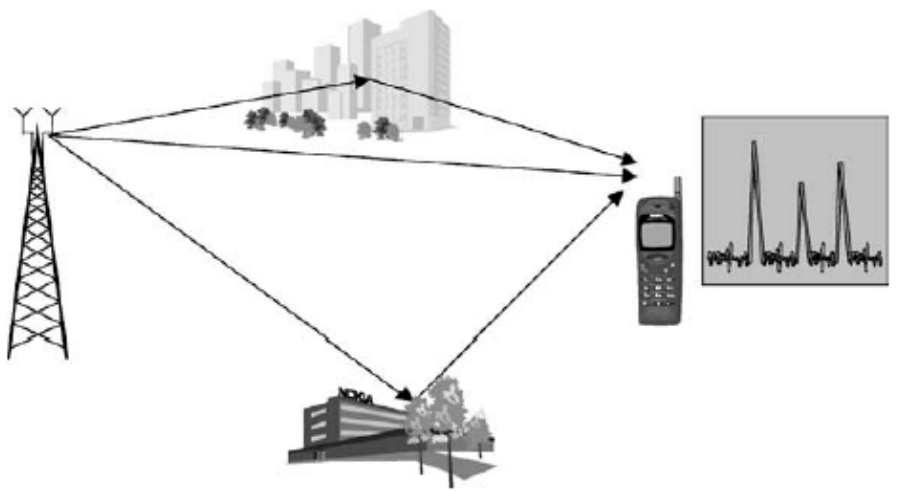

Σχήµα **1.4** ∆ιάδοση σήµατος σε ασύρµατο µέσο

Αρχικά, παίρνουµε σαν δεδοµένο ότι η διάρκεια ενός chip µε ρυθµό στα 3.84Mcps είναι 0.26 µs. Αν η χρονική διαφορά µε την οποία φτάνουν οι πολυδιαδροµικές συνιστώσες είναι µεγαλύτερη από 0.26 µs, τότε ο συσχετιστής του δέκτη µπορεί να ξεχωρίσει αυτές τις συνιστώσες και να τις αθροίσει κατά σύµφωνο τρόπο. Η χρονική διαφορά των 0.26 µs µεταφράζεται χωρικά σε διαφορά 78 µέτρων ανάµεσα στα µονοπάτια που διανύουν οι συνιστώσες του ίδιου σήµατος. Αν ο ρυθµός chip ήταν στο 1 Mcps, τότε η απόσταση των σηµάτων θα έπρέπε να ήταν πάνω από 300 µέτρα και έτσι δε µπορεί να εφαρµοστεί σε κυψέλες µε µικρή ακτίνα ραδιοκάλυψης.

Προκειµένου λοιπόν να µην οδηγηθούµε σε διασυµβολική παρεµβολή λόγω των καθυστερηµένων συνιστωσών που φτάνουν στο δέκτη, απαιτείται η χρήση ενός δέκτη RAKE.

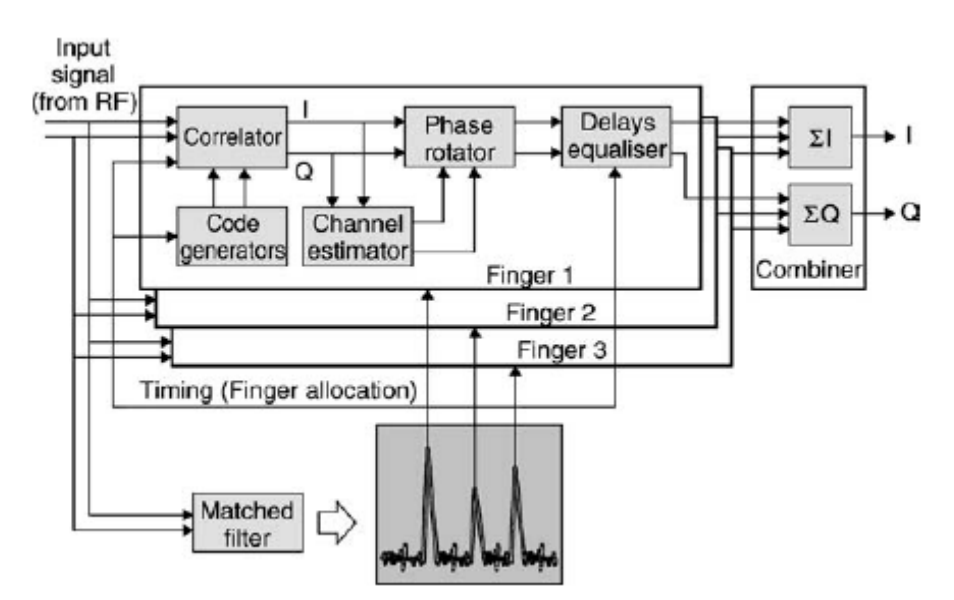

Σχήµα **1.5** ∆ιάγραµµα ενός δέκτη RAKE µε τρία δάκτυλα

Ο δέκτης του σχήµατος έχει τρεις συσχετιστές που ονοµάζονται 'δάκτυλα'. Η ψηφιακή είσοδος εισέρχεται από το ραδιοκανάλι, ενώ ως έξοδο παίρνουµε τις ακολουθίες bits I και Q που φαίνονται στο σχήµα. Οι γεννήτριες κώδικα (code generators) και οι συσχετιστές (correlators) εκτελούν τις διεργασίες της ανάκτησης και της ολοκλήρωσης των δεδοµένων του χρήστη. Ο εκτιµητής του καναλιού (channel estimator) χρησιμοποιεί πιλοτικά σύμβολα για να εκτιμήσει την καταστάση του καναλιού για καθε 'δακτυλο' και ρυθµίζει ανάλογα την θέση του στροφέα φάσης. Έτσι τα σήµατα εξόδου από τα τρία δάκτυλα έχουν την ίδια φάση και µπορούν να προστεθούν από το δέκτη RAKE, δίχως το ένα να αναιρεί το άλλο. Με αυτόν τον τρόπο εκµεταλλευόµαστε στο µέγιστο το φαινόµενο της πολυδιαδροµικής µετάδοσης. Επίσης, χρησιµοποιείται ένα φίλτρο που καθορίζει και ενηµερώνει τις καθυστερήσεις των σηµάτων κάθε στιγµή στο κανάλι, γεγονός που βοηθάει στην µέγιστη απόδοση των 'δακτύλων'.

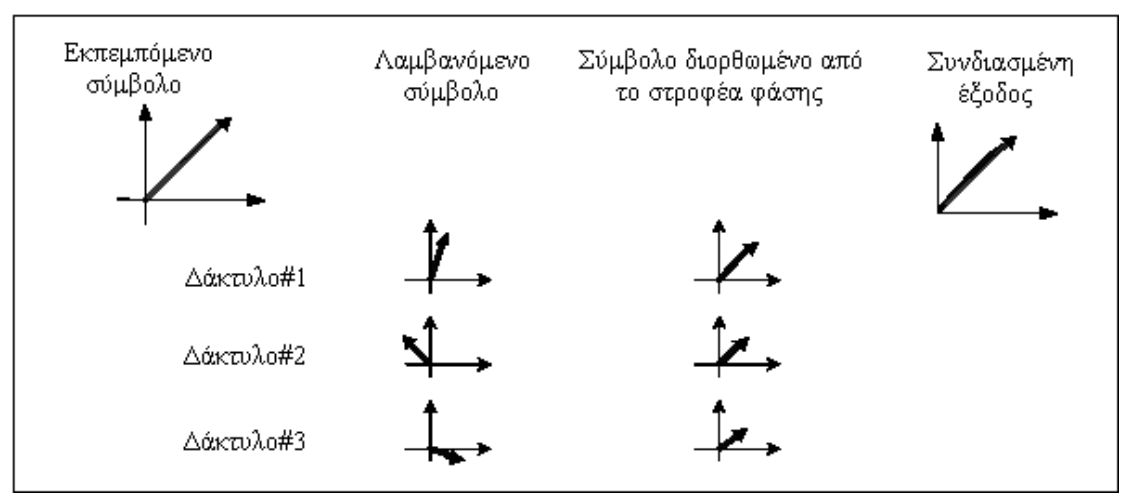

Σχήµα **1.6** ∆ιόρθωση φάσης συµβόλων από το στροφέα φάσης

Σηµειώνεται επίσης ότι παρά το γεγονός ότι υπάρχουν σηµαντικές διαφορές στην υλοποίηση ενός δέκτη RAKE ενός σταθµού βάσης και ενός κινητού τερµατικού, οι βασικές αρχές που αναφέρθηκαν παραπάνω εφαρµόζονται και στις δυο περιπτώσεις.

#### **1.4** Έλεγχος ισχύος

Ο γρήγορος έλεγχος ισχύος [1] ίσως είναι το πιο σηµαντικό κοµµάτι της λειτουργίας του WCDMA, ειδικότερα στην άνω ζεύξη. Χωρίς τον έλεγχο ισχύος, ένα και µόνο τερµατικό που εκπέµπει παραπάνω ισχύ από τα καθορισµένα όρια µπορεί να µπλοκάρει µια ολόκληρη κυψέλη. Στο σχήµα 1.7 διακρίνεται το πρόβληµα που δηµιουργείται όταν δύο κινητά επικοινωνούν µε τον ίδιο σταθµό βάσης από διαφορετικές θέσεις. Χωρίς έλεγχο ισχύος στα κινητά, ο σταθµός βάσης θα λάβει σηµαντικά περισσότερη ισχύ από τον χρήστη 1, σε σχέση µε την ισχύ που θα λάβει από τον αποµακρυσµένο χρήστη 2. Μέσω όµως του ελέγχου ισχύος, ο σταθµός βάσης λαµβάνει την ίδια ισχύ και από τα δύο κινητά τερµατικά.

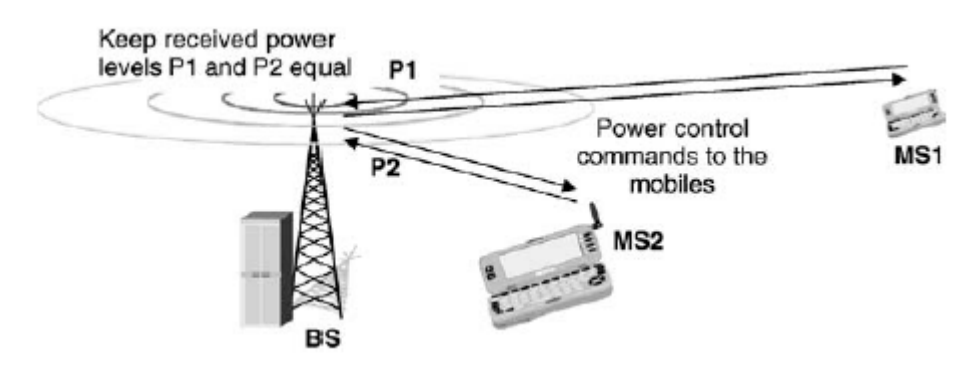

Σχήµα **1.7** Έλεγχος ισχύος κλειστού βρόχου

Έστω ότι τα κινητά ΜS1 και ΜS2 του σχήµατος λειτουργούν στην ίδια συχνότητα µε τον σταθµό βάσης να διαχωρίζει τα σήµατα που προέρχονται απ΄τα τερµατικά αυτά µε βάση τον παράγοντα εξάπλωσης του καθενός. Υποθέτοντας ότι τα κινητά τερµατικά του σχήµατος εκπέµπουν την ίδια ισχύ και ότι το σήµα του χρήστη 1 φτάνει στο σταθµό βάσης µε απώλειες διάδοσης κατά 70 dB παραπάνω από ότι το σήµα του χρήστη 2, που είναι πιο κοντά στον σταθµό βάσης BS. Αν δεν υπάρχει µηχανισµός ο οποίος να πραγµατοποιεί έλεγχο ισχύος, το κινητό τερµατικό 2 θα προκαλεί τέτοιες παρεµβολές στο κινητό τερµατικό 1, που θα ανεβάζουν τη στάθµη θορύβου και θα ελαττώνουν την πιθανότητα λήψης των ασθενέστερων σηµάτων, αυξάνοντας το λεγόµενο πρόβληµα κοντινού προς µακρινό άκρο (near far problem). Γενικά, η βέλτιστη στρατηγική για να αντιµετωπίσουµε το πρόβληµα κοντινού προς µακρινό άκρο είναι να εξισορροπήσουµε τη λαµβανόµενη ισχύ από τα κινητά τερµατικά.

Το πρόβληµα αυτό µπορεί να λυθεί µε 2 µεθόδους :

- Έλεγχος ισχύος ανοικτού βρόχου (Οpen Loop Power Control)
- Έλεγχος ισχύος κλειστού βρόχου (Closed Loop Power Control)

#### **1.4.1**Έλεγχος ισχύος ανοικτού βρόχου **(**Ο**pen Loop Power Control)**

Η µέθοδος αυτή σχετίζεται µε εκτιµήσεις των απωλειών διάδοσης από το κινητό τερµατικό µέχρι το σταθµό βάσης, οπότε και κρίνεται αρκετά ανακριβής, καθώς οι εκτιµήσεις βασίζονται σε σήµατα που στέλνει ο σταθµός βάσης στο δέκτη, δηλαδή την κάτω ζεύξη. Ο κύριος λόγος για αυτό είναι ότι οι διαλείψεις στην άνω και στην κάτω ζεύξη είναι ασυσχέτιστες εξαιτίας τις µεγάλης διαφοράς συχνοτήτων που λειτουργεί η κάθε µία. Κατά συνέπεια οι πληροφορίες που παίρνουµε από τη µία ζεύξη δεν είναι αντιπροσωπευτικές και για την άλλη. Παρόλα αυτά, ο έλεγχος ισχύος ανοικτού βρόχου χρησιµοποιείται σαν µια πρώτη προσέγγιση για την ισχύ που αρχικά θα πρέπει να εκπέµψει το κινητό στην αρχή της σύνδεσής του µε το δίκτυο.

#### **1.4.2** Έλεγχος ισχύος κλειστού βρόχου **(Closed Loop Power Control)**

Στην άνω ζεύξη, ο σταθµός βάσης πραγµατοποιεί συνεχείς µετρήσεις του σηµατοθορυβικού λόγου SIΝR για κάθε κινητό τερµατικό. Στη συνέχεια συγκρίνει την uετρούμενη τιμή SINR με ένα συγκεκριμένο κατώφλι SINR. Αν το μετρούμενο SINR είναι µικρότερο από το κατώφλι SIΝR, τότε ο σταθµός βάσης δίνει εντολή στο κινητό να εκπέµψει περισσότερη ισχύ. Στην περίπτωση που το µετρούµενο SIΝR είναι µεγαλύτερο από το κατώφλι SIΝR, ο σταθµός βάσης δίνει εντολή στο κινητό να εκπέµψει λιγότερη ισχύ. Αυτός ο κύκλος "µέτρησε το SIΝR-στείλε εντολή στο κινητότο κινητό αντιδρά αυξάνοντας ή µειώνοντας την εκπεµπόµενη ισχύ", επαναλαµβάνεται µε ρυθµό 1500 φορές το δευτερόλεπτο (1.5 ΚHz) για κάθε κινητό τερµατικό.

Η παραπάνω διαδικασία έχει ως αποτέλεσµα όλα τα κινητά τερµατικά στο WCDMA να εκπέμπουν ακριβώς την ισχύ που χρειάζεται για τις απαιτήσεις της υπηρεσίας που χρησιµοποιούν. Για αυτόν τον λόγο είναι και η λύση που τελικά προτιµήθηκε στο WCDMA για εξισορρόπηση της λαµβανόµενης ισχύος από τα τερµατικά των χρηστών.

Για τον καθορισµό του κατωφλίου SIΝR πραγµατοποιείται εξωτερικός βρόχος ελέγχου ισχύος (Outer Loop Power Control), που παρουσιάζεται στο σχήµα 1.8 που ακολουθεί. Το κατώφλι SIΝR δίνεται από τον ελεγκτή RNC. Αυτό υπολογίζεται ξεχωριστά για όλες τις ζεύξεις µε βάση τις ανάγκες της σύνδεσης για ποιότητα υπηρεσίας, η οποία συνήθως εκφράζεται ως µια στάθµη κατωφλίου του ρυθµού των λανθασµένων ψηφίων (Bit Error Rate) ή του ρυθµού των λανθασµένων χρονικών πλαισίων (Frame Error Rate). Σηµειώνεται ότι το αναγκαίο SIΝR (που ως έχουµε δει είναι ανάλογο µε το λόγο EbNo, σύµφωνα µε τη σχέση *EbNo* = *SINR* ⋅ Pr *oces*sin *g* \_ *Gain* ) για επιθυµητό FER=1% και εξαρτάται από την ταχύτητα του χρήστη και από το προφίλ του ραδιοδιαύλου. Αν θέταµε το κατώφλι SINR σταθερό ώστε να προλαμβάνουμε το χειρότερο δυνατό σενάριο, που αφορά ταχέως κινούµενους χρήστες µε έντονο το φαινόµενο των γρήγορων διαλείψεων, θα το θέταµε πολύ ψηλά και θα εξαναγκάζαµε την πλειοψηφία των κινητών να εκπέµπουν περισσότερο από όσο χρειάζεται. Το παραπάνω γεγονός θα είχε ως άµεσο αποτέλεσµα την ελάττωση της χωρητικότητας της κυψέλης. Εποµένως, είναι απαραίτητο το κατώφλι SINR να µεταβάλλεται γύρω από µια ελάχιστη τιµή, που σχεδόν ικανοποιεί τις απαιτήσεις για ποιότητα υπηρεσίας. Τυπικά, ο εξωτερικός βρόγχος ελέγχου ισχύος υλοποιείται µε το σταθµό βάσης να ελέγχει την αξιοπιστία σωστής λήψης ενός χρονικού παραθύρου (Frame) µε κάποια µέθοδο, όπως την εκτέλεση ενός ελέγχου CRC (Cyclic Redundancy Check). Οι πληροφορίες που συλλέγονται από το σταθμό βάσης πηγαίνουν στον RNC ελεγκτή. Αν ο ρυθµός σφαλµάτων FER ξεπεράσει κάποια

αποδεκτά για την ποιότητα υπηρεσίας επίπεδα, ο RNC ελεγκτής θα αυξήσει το SINR κατωφλίου και θα στείλει την καινούρια του τιµή στους σταθµούς βάσης που ελέγχει.

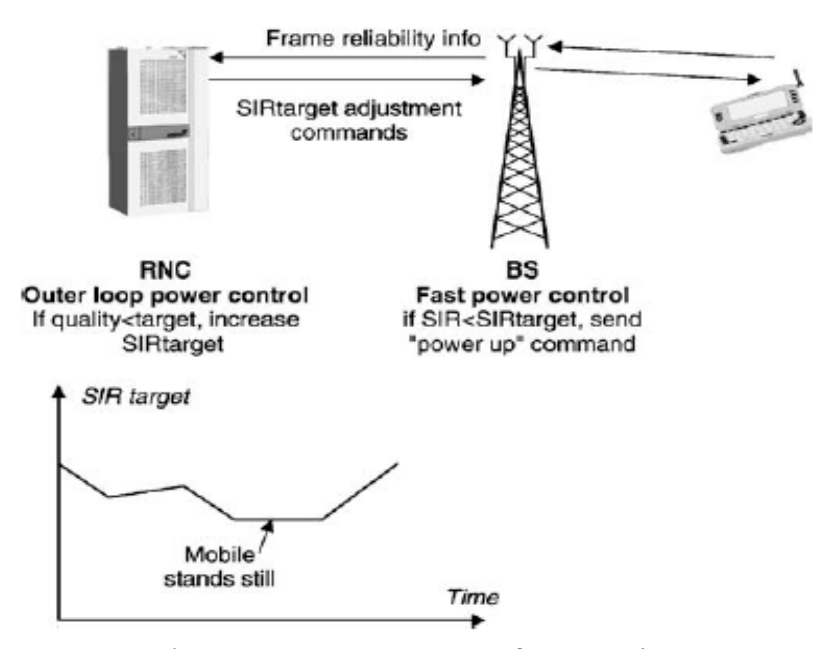

Σχήµα **1.8** O εξωτερικός και ο γρήγορος βρόγχος ελέγχου ισχύος

Η ίδια τεχνική εφαρµόζεται και στην κάτω ζεύξη, µε διαφορετικό όµως κίνητρο. Στην κάτω ζεύξη δεν υπάρχει το πρόβληµα κοντινού προς µακρινό άκρο, είναι όµως επιθυµητό να δίνεται ένα σηµαντικό περιθώριο ισχύος για κινητά που βρίσκονται στις άκρες µιας κυψέλης, λόγω αυξηµένων παρεµβολών που προέρχονται από γειτονικές κυψέλες.

Όλα τα προαναφερθέντα δουλεύουν µια χαρά στη πράξη, µε την προϋπόθεση βέβαια ότι το κινητό τερµατικό έχει αρκετή ισχύ ώστε να µπορεί να ικανοποιεί κάθε φορά τις εντολές του σταθµού βάσης. Σε συνθήκες έντονης σκίασης το κινητό αναγκάζεται να εκπέµψει τη µέγιστη δυνατή ισχύ, µε πιθανό αποτέλεσµα να προκαλεί σηµαντικές παρεµβολές στις γειτονικές κυψέλες.

Ένα επιπλέον φανερό µειονέκτηµα που επιφέρει ο έλεγχος ισχύος, είναι η αυξηµένη πολυπλοκότητα τόσο στα κινητά τερµατικά, όσο και στους σταθµούς βάσης.

#### **1.5** ∆ιαποµπή

Πολλές φορές ένα κινητό τερµατικό διασχίζει τα σύνορα δύο κυψελών, εποµένως η διαδικασία της διαποµπής είναι απαραίτητη σε ένα σύστηµα κινητών επικοινωνιών, προκειµένου να αποφευχθεί η διακοπή της κλήσης στην περίπτωση αυτή. Η διαποµπή [2] είναι ολόκληρη η διαδικασία αλλαγής διαύλου στην τρέχουσα σύνδεση, ώστε να διατηρηθεί σταθερή η ποιότητα υπηρεσίας. Υπάρχουν δύο τύποι διαποµπής, η ενδοκυψελική διαποµπή και η διακυψελική διαποµπή. Στην µεν πρώτη, ο χρήστης µεταφέρεται σε ένα καινούριο τοµέα, αλλά εξακολουθεί να εξυπηρετείται από τον ίδιο σταθµό βάσης, ενώ στην δεύτερη ο χρήστης υποχρεούται να αλλάξει σταθµό βάσης. Στο WCDMA σύστηµα η διακυψελική διαποµπή ονοµάζεται ήπια διαποµπή (soft handover), ενώ η ενδοκυψελική διαπομπή ονομάζεται ηπιότερη διαπομπή (softer handover).

Τα κριτήρια µε βάση τα οποία πραγµατοποιείται διαποµπή είναι:

- Η ποιότητα του σήµατος
- Η ανάγκη αποσυµφόρησης υπερφορτωµένων σταθµών βάσης
- Η κινητικότητα του χρήστη

Βασικές απαιτήσεις που αφορούν τη διαδικασία της διαποµπής είναι:

- Από άποψη χρήστη, η διαποµπή δε θα πρέπει να γίνεται αντιληπτή
- Από άποψη δικτύου, η διαδικασία διαποµπής δε θα πρέπει να αυξάνει σηµαντικά το φορτίο σηµατοδοσίας

#### **1.5.1** Ηπιότερη διαποµπή **(Softer Handover)**

Στην περίπτωση αυτή το κινητό τερµατικό βρίσκεται στην περιοχή που επικαλύπτεται από 2 τοµείς που εξυπηρετούνται από τον ίδιο σταθµό βάσης, περίπτωση που διακρίνεται και στο σγήμα 1.9.

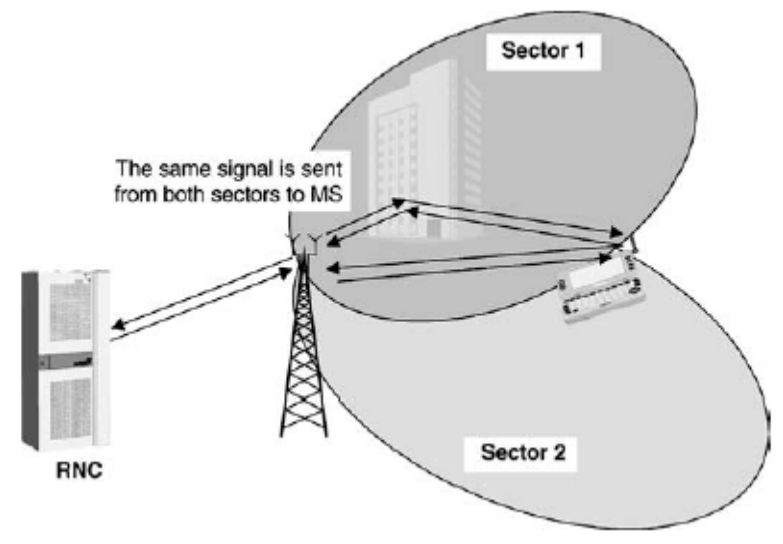

Σχήµα **1.9** Ηπιότερη διαποµπή

Η επικοινωνία µεταξύ σταθµού βάσης και κινητού τερµατικού πραγµατοποιείται µέσω 2 ασύρµατων καναλιών, ένα για κάθε τοµέα χωριστά, εποµένως στην κάτω ζεύξη χρησιµοποιούνται 2 κώδικες εξάπλωσης. Τα σήµατα στη µεριά του δέκτη θα λαµβάνονται µέσω δέκτη Rake. Για να γίνει η σωστή λήψη των 2 σηµάτων από τους επικαλυπτόµενους τοµείς, o χρήστης θα πρέπει να γνωρίζει τους κώδικες εξάπλωσης των τοµέων αυτών και να τροφοδοτήσει τη γεννήτρια κωδικών του δέκτη. Ίδια διαδικασία ακολουθείται και στην άνω ζεύξη µε τα σήµατα που λαµβάνονται από τον σταθµό βάσης να συνδυάζονται από αυτόν. Κατά τη διάρκεια της ηπιότερης διαποµπής εκτελείται έλεγχος ισχύος µόνο σε µία σύνδεση. Γενικά, ηπιότερη διαποµπή εκτελείται σε ποσοστό 5-15% των συνδέσεων.

#### **1.5.2** Ήπια διαποµπή **(Soft Handover)**

Η διαδικασία της ήπιας διαπομπής συμβαίνει όταν το κινητό τερματικό βρίσκεται στην περιοχή κάλυψης δύο τοµέων που εξυπηρετούνται από διαφορετικούς σταθµούς βάσης σύµφωνα και µε το σχήµα 1.10.

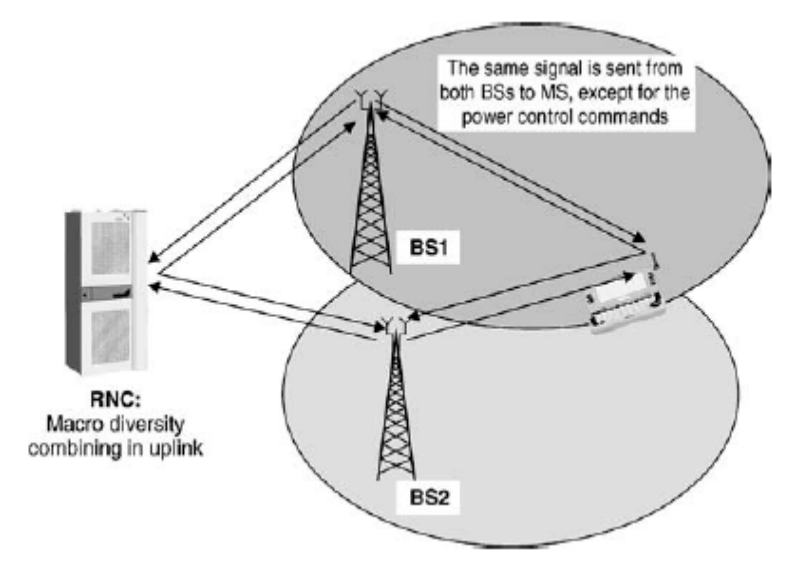

Σχήµα **1.10** Ήπια διαποµπή

Στην περίπτωση αυτή, όπως και στην περίπτωση της ήπιας διαποµπής, η επικοινωνία µεταξύ του κινητού και των σταθµών βάσης πραγµατοποιείται µέσω δύο διαφορετικών ασύρµατων καναλιών. Από την πλευρά του κινητού τερµατικού δεν υπάρχουν διαφορές σε σχέση µε την ηπιότερη διαποµπή. Από την άλλη, στην άνω ζεύξη το σήµα λαµβάνεται και από τους 2 σταθµούς βάσης και προωθούνται στον RNC από τον οποίο συνδυάζονται. Με αυτόν τον τρόπο, ο ελεγκτής RNC έχει τη δυνατότητα να µαζέψει πληροφορίες για την αξιοπιστία στη λήψη των frames από τους δύο σταθµούς βάσης και να επιλέξει το καταλληλότερο frame από τα δύο υποψήφια. Αυτός είναι και ο λόγος που ο εξωτερικός έλεγχος ισχύος πραγµατοποιείται στον RNC. Το πλεονέκτηµα αυτό καλείται µακροσκοπική διαφορική λήψη (macrodiversity) και είναι το κέρδος που παρέχεται από τη λήψη περισσοτέρων του ενός σηµάτων.

Κατά τη διάρκεια της ήπιας διαποµπής πραγµατοποιείται έλεγχος ισχύος για κάθε σύνδεση χωριστά και γενικά πραγµατοποιείται σε ποσοστό 20-40% των συνδέσεων.

#### **1.5.3 Inter-frequency** Η**ard** Η**andover**

Η διαδικασία αυτή πραγµατοποιείται στην περίπτωση που θέλουµε να µεταφέρουµε τη λειτουργία του κινητού από µία συχνότητα σε µία άλλη.

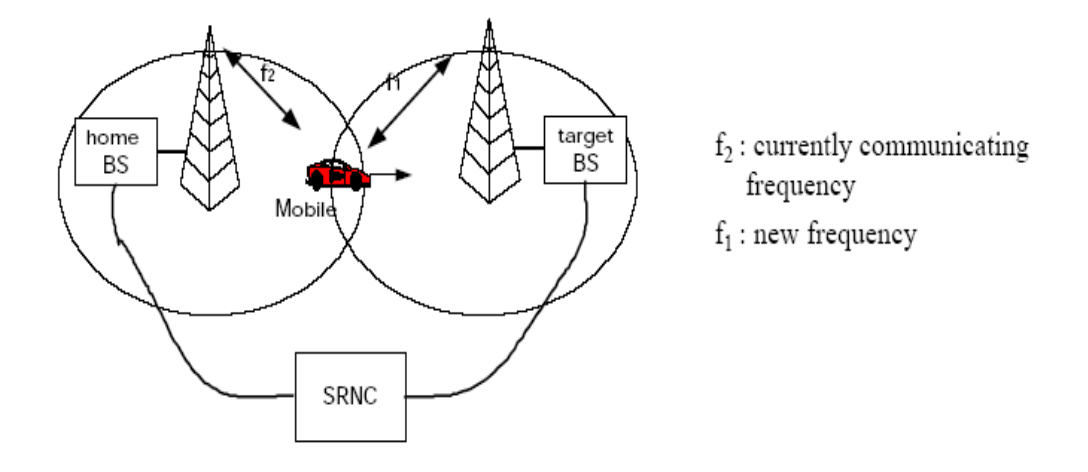

Σχήµα **1.11** Inter-frequency Ηard Ηandover

#### **1.5.4 Inter-system** Η**ard** Η**andover**

Η συγκεκριµένη διαδικασία πραγµατοποιείται µεταξύ των συστηµάτων WCDMA FDD και ενός άλλου συστήματος όπως είναι το WCDMA TDD ή GSM. Το παρακάτω σχήµα απεικονίζει την περίπτωση διαποµπής µεταξύ περιοχών µε UMTS και GSM/GPRS κάλυψη. Η διαδικασία αυτή είναι απαραίτητη για τη διατήρηση της σύνδεσης, στην περίπτωση που το κινητό εισέρχεται σε περιοχή χωρίς UMTS κάλυψη.

#### **1.6** Ισολογισµός ισχύος

Ο ισολογισµός ισχύος (link budget planning) [2] αποτελεί τµήµα του σχεδιασµού δικτύου και είναι απαραίτητο για να καθοριστούν τα εξής στοιχεία: η ραδιοκάλυψη, η χωρητικότητα και η ποιότητα υπηρεσίας που απαιτούνται από το δίκτυο.

Στόχος του ισολογισµού ισχύος είναι ο υπολογισµός του µεγίστου µεγέθους κυψέλης κάτω από δεδοµένα κριτήρια:

- Είδος υπηρεσίας (ταχύτητα και τύπος δεδοµένων)
- Είδος περιβάλλοντος (terrain, building penetration)
- Συµπεριφορά και τύπος κινητών (ταχύτητα, µέγιστο επίπεδο ισχύος)
- System configuration (κεραίες BS, ισχύς BS, απώλειες καλωδίων, κέρδος διαποµπής)
- Απαιτούµενη πιθανότητα κάλυψης
- Οικονοµικοί παράγοντες (χρήση ακριβού και καλύτερης ποιότητας εξοπλισµού, φτηνότερες µέθοδοι εγκατάστασης)

Όλα τα παραπάνω κριτήρια θα πρέπει να ταιριάζουν στις ζητούµενες ανάγκες κάλυψης, χωρητικότητας και ποιότητας του συστήµατος για κάθε υπηρεσία σε κάθε περιοχή.

Πριν περάσουµε σε ένα παράδειγµα ισολογισµού ισχύος θα αναφερθούµε σε τρεις ιδιαίτερες παραµέτρους του WCDMA συστήµατος που λαµβάνουν µέρος στον ισολογισµό αυτό.

#### **1.6.1** Περιθώριο παρεµβολών **(Interference Margin)**

To περιθώριο παρεµβολών χρησιµοποιείται στο link budget λόγω της αλληλεξάρτησης της χωρητικότητας µιας κυψέλης από τη κάλυψή της. Όσο µεγαλώνει το φορτίο της κυψέλης, τόσο µεγαλύτερο περιθώριο παρεµβολών απαιτείται και τόσο µικραίνει η περιοχή κάλυψης. Σε περιπτώσεις που η σχεδίαση έχει σκοπό τη µεγιστοποίηση της κάλυψης (coverage limited), επιλέγεται µικρότερη τιµή για το περιθώριο παρεµβολής, σε σχέση µε την περίπτωση που σκοπός είναι η µεγιστοποίηση της χωρητικότητας (capacity limited) οπότε και επιλέγεται µεγαλύτερη τιµή για το περιθώριο παρεµβολής. Το περιθώριο παρεµβολής πρέπει να είναι ίσο µε τη µέγιστη αύξηση θορύβου (noise rise) που έχει θεωρηθεί κατά τη σχεδίαση του συστήµατος. Τυπικές τιµές για τις περιπτώσεις µεγιστοποίησης της χωρητικότητας είναι 1 έως 3 dB.

#### **1.6.2** Περιθώριο γρήγορων διαλείψεων **(Fast Fading Margin)**

Το κινητό τερµατικό χρειάζεται ένα ποσό ισχύος προκειµένου να πραγµατοποιήσει έλεγχο ισχύος κλειστού βρόχου. Το περιθώριο γρήγορων διαλείψεων βρίσκει εφαρµογή σε τερµατικά που κινούνται µε µικρή ταχύτητα, όπου ο έλεγχος ισχύος µπορεί να εξουδετερώσει τις γρήγορες διαλείψεις, γεγονός που δεν συµβαίνει στην περίπτωση κινητών σταθµών µε µεγάλες ταχύτητες. Τυπικές τιµές για το περιθώριο γρήγορων διαλείψεων είναι 2 έως 5 dB, για κινητούς σταθµούς µε µικρές ταχύτητες.

#### **1.6.3** Κέρδος από µεταποµπές τύπου **soft (Soft Handover Gain)**

Οι διαποµπές (soft ή hard) παρέχουν ένα κέρδος έναντι των διαλείψεων που ακολουθούν log-normal κατανοµή (slow fading). Αυτό συµβαίνει επειδή το slow fading είναι ασυσχέτιστο µεταξύ των σταθµών βάσης και πραγµατοποιώντας διαποµπή το κινητό µπορεί να επιλέξει ένα καλύτερο σταθµό. Η ήπια διαποµπή δίνει ένα ακόµα κέρδος έναντι των γρήγορων διαλείψεων µειώνοντας το απαιτούµενο EbNo, λόγω της λήψης από 2 ασυσχέτιστα κανάλια. Το συνολικό κέρδος των ήπιων διαποµπών κυµαίνεται µεταξύ 2 και 3 db.

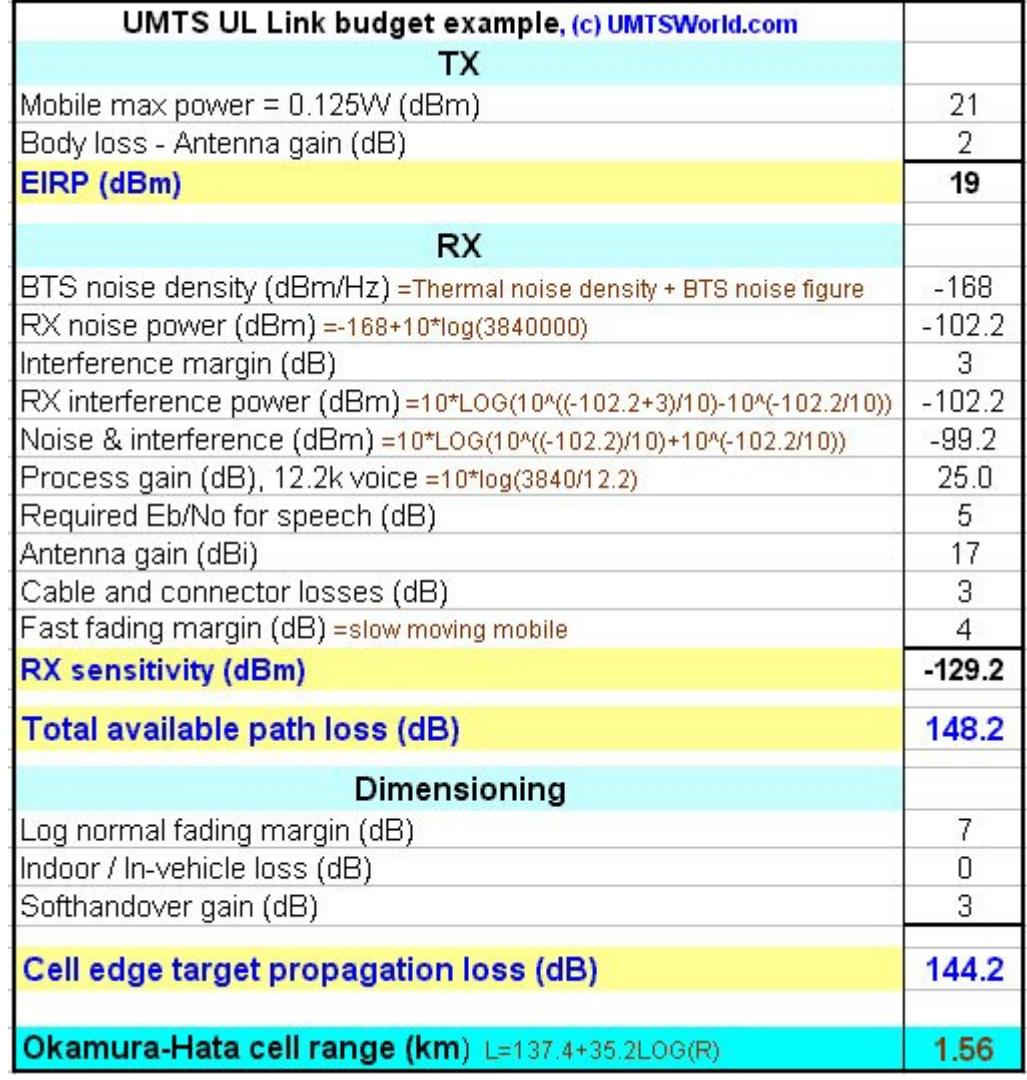

Στη συνέχεια ακολουθεί παράδειγµα ισολογισµού ισχύος [2]:

Για την εκτίµηση λοιπόν της µέγιστης ακτίνας µιας κυψέλης, είναι απαραίτητος ο ισολογισµός ισχύος (link budget) για την άνω και την κάτω ζεύξη. Η εκπεµπόµενη ισχύς, το κέρδος των κεραιών εκποµπής και λήψης, τα κέρδη, οι απώλειες, καθώς και άλλες παράµετροι που αφορούν στην εκποµπή και στη λήψη, στο περιβάλλον διάδοσης και στις παρεµβολές συνδυάζονται για τον υπολογισµό της µέγιστης επιτρεπόµενης απώλειας ισχύος. Στη συνέχεια, µέσω του κατάλληλου για την περιοχή µοντέλου διάδοσης καθορίζεται η µέγιστη ακτίνα Στο παραπάνω παράδειγµα έχει χρησιµοποιηθεί το µοντέλο των Okumura-Hata, το οποίο δίνει την ακτίνα της κυψέλης µέσω της σχέσης:

137 4. 35 2. log ( ) *L* = + ⋅ <sup>10</sup> *R* , όπου L οι µέγιστες επιτρεπτές απώλειες διάδοσης και R η ακτίνα της κυψέλης.

#### **1.7** ∆είκτης φορτίου **(Load Factor)**

To δεύτερο βήµα της διαστασιολόγησης είναι η εκτίµηση του αριθµού των χρηστών που µπορούν να εξυπηρετηθούν από ένα σταθµό βάσης.

#### **1.7.1** ∆είκτης φορτίου άνω ζεύξης **(UL Load Factor)**

Θα ξεκινήσουµε την ανάλυση από τη βασική εξίσωση:

( ) *EbNo <sup>j</sup>* = (Κέρδος επεξεργασίας χρήστη j)\*(Σήµα χρήστη j)/(Συνολικά λαµβανόµενη ισχύ)

όπου ( ) *EbNo <sup>j</sup>* η ενέργεια ανά bit χρήστη. Από την παραπάνω εξίσωση προκύπτει η εξής:

$$
(EbNo)_j = \frac{W}{u_j \cdot R_j} \cdot \frac{P_j}{I_{total} - P_j} \tag{1.1}
$$

όπου W είναι ο ρυθµός chip που είναι ίσος µε 3.84 Μcps, *P<sup>j</sup>* η λαµβανόµενη ισχύς του σταθµού από το χρήστη j, *R<sup>j</sup>* ο ρυθµός bit του χρήστη, *<sup>j</sup> u* ο συντελεστής ενεργητικότητας (activity factor) του χρήστη και *I<sub>total</sub>* − Ρ<sub>*j*</sub> είναι η συνολικά λαµβανόµενη ισχύς εκτός από την ισχύ του χρήστη j. Λύνοντας την (1.1) ως προς *P<sup>j</sup>* προκύπτει:

$$
P_j = \frac{I_{total}}{1 + \frac{W}{(EbNo)_j \cdot R_j \cdot u_j}}
$$
(1.2)

Θεωρώντας τη σχέση  $P_j = L_j \cdot I_{\text{total}}$ , ο δείκτης φορτίου  $L_j$  για μία σύνδεση υπολογίζεται από την ακόλουθη σχέση:

$$
L_j = \frac{1}{1 + \frac{W}{(EbNo)_j \cdot R_j \cdot u_j}}
$$
(1.3)

Ορίζοντας σαν UL load factor την παρακάτω παράσταση:

$$
n_{UL} = \sum_{1}^{N} L_j
$$
 (1.4)

26

όπου Ν οι χρήστες µέσα στην ίδια κυψέλη, και γράφοντας τις συνολικά λαµβανόµενες παρεµβολές, εξαιρώντας το θερµικό θόρυβο PN, σαν άθροισµα των λαµβανόµενων ισχύων από όλους τους N χρήστες, έχουµε:

$$
I_{total} - PN = \sum_{1}^{N} P_{j} = \sum_{1}^{N} L_{j} \cdot I_{total}
$$
 (1.5)

Στη συνέχεια ορίζουµε την παράµετρο noise rise ως τον λόγο της συνολικά λαµβανόµενης ισχύος προς την ισχύ του θερµικού θορύβου, δηλαδή :

noise 
$$
- rise = \frac{I_{total}}{PN} = \frac{1}{1 - \sum_{i=1}^{N} L_i} = \frac{1}{1 - n_{UL}}
$$
 (1.6)

Παρατηρούμε ότι όταν ο UL load factor παίρνει την τιμή 1, η παράμετρος noise rise προσεγγίζει το άπειρο και το σύστημα φτάνει σε οριακές τιμές χωρητικότητας.

Στους παραπάνω υπολογισµούς λάβαµε υπόψη µόνο τις παρεµβολές που δηµιουργούνται από χρήστες της ίδιας κυψέλης. Λαµβάνοντας υπόψη ότι έχουµε παρεµβολές και από χρήστες γειτονικών κυψελών ο UL load factor δίνεται από την παρακάτω σγέση, που είναι κι η εξίσωση φορτίου που θέλουμε να υπολογίσουμε:

$$
n_{UL} = (1+i) \cdot \sum_{1}^{N} L_j = (1+i) \cdot \sum_{1}^{N} \frac{1}{1 + \frac{W}{(EbNo)_j \cdot R_j \cdot u_j}}
$$
(1.7)

όπου i είναι ο λόγος των παρεµβολών που προκαλούνται από άλλες κυψέλες προς τις ενδοκυψελικές παρεµβολές, δηλαδή :

$$
i = \frac{other\_cell\_interference}{own\_cell\_interference}
$$
 (1.8)

Η εξίσωση φορτίου χρησιµοποιείται για την εκτίµηση της χωρητικότητας µιας κυψέλης. Για ένα δίκτυο, που εξυπηρετεί µόνο υπηρεσίες φωνής και στο οποίο όλοι οι N χρήστες έχουν µικρό ρυθµό µετάδοσης ίσο µε R, θεωρούµε ότι :

$$
\frac{W}{(EbNo)\cdot R\cdot u} >> 1
$$

Eποµένως, η εξίσωση φορτίου της σχέσης (1.7) παίρνει την ακόλουθη µορφή:

$$
n_{UL} = (1+i) \cdot \frac{EbNo}{W/R} \cdot N \cdot u \tag{1.9}
$$

Έτσι, µε χρήση της παραπάνω σχέσης µπορούµε εύκολα να υπολογίσουµε τον αριθµό των χρηστών N που µπορεί να υποστηρίξει η κυψέλη στην άνω ζεύξη. Η µεταβλητή noise rise συνήθως λαµβάνει τιµές µεταξύ 3 – 6db που αντιστοιχούν σε δείκτη φορτίου 50-75% αντίστοιχα και καθορίζεται από το σχεδιαστή.

#### **1.7.2** ∆είκτης φορτίου κάτω ζεύξης **(DL Load Factor)**

Ο δείκτης φορτίου της κάτω ζεύξης υπολογίζεται µε παρόµοιο τρόπο µε αυτόν της άνω ζεύξης και δίνεται από τη σχέση:

$$
n_{DL} = [(1 - a_j) + i_j] \cdot \frac{(EbNo)_j}{W/R_j} \cdot \sum_{1}^{N} u_j
$$
\n(1.10)

όπου *a<sub>j</sub>* ο δείκτης ορθογωνιότητας στην κάτω ζεύξη.

To WCDMA χρησιµοποιεί ορθογωνικούς κώδικες στην κάτω ζεύξη, ώστε να µπορούν να αναγνωριστούν οι χρήστες. Η ορθογωνιότητα αυτή καταστρέφεται σε περίπτωση πολυδιαδροµικής διάδοσης. Ο δείκτης ορθογωνιότητας *<sup>j</sup> a* παίρνει τιµές µεταξύ 0.4 και 0.9, ενώ όταν α=1 αντιστοιχεί σε τέλεια ορθογωνικούς κώδικες.

Στην κάτω ζεύξη ο παράγοντας i που περιγράφηκε στην προηγούµενη παράγραφο, εξαρτάται από τη θέση των χρηστών και είναι διαφορετικός για κάθε χρήστη j. Για αυτό το λόγο υπολογίζεται η µέση τιµή του:

$$
\overline{n_{DL}} = [(1 - \overline{a}) + \overline{i}] \cdot \frac{(EbNo)_j}{W/R_j} \cdot \sum_{1}^{N} u_j
$$
\n(1.11)

O δείκτης αυτός εµφανίζει την ίδια συµπεριφορά µε αυτόν της άνω ζεύξης. Όταν δηλαδή προσεγγίζει το άπειρο, το σύστηµα βρίσκεται σε οριακές τιµές χωρητικότητας.

Στην κάτω ζεύξη είναι απαραίτητος ο υπολογισµός της συνολικής ισχύος που εκπέµπει ο σταθµός βάσης που βασίζεται στη µέση µεταφερόµενη ισχύ και όχι στη µέγιστη που αντιστοιχεί σε χρήστες που βρίσκονται στη άκρη της κυψέλης. Αυτό συµβαίνει γιατί ενώ κάποιοι χρήστες που βρίσκονται στην άκρη της κυψέλης απαιτούν υψηλή ισχύ, άλλοι που βρίσκονται κοντά στον σταθµό βάσης απιτούν λιγότερη.

Η ελάχιστη απαιτούµενη ισχύς για κάθε χρήστη καθορίζεται από τη µέση εξασθένηση L και την ευαισθησία του δέκτη του κινητού, απουσία παρεµβολών.Στη συνέχεια στην ελάχιστη αυτή ισχύ προστίθεται η επίδραση του noise rise εξαιτίας των παρεµβολών.Το αποτέλεσµα αντιπροσωπεύει την απαιτούµενη ισχύ για ένα χρήστη σε µία «µέση» τοποθεσία της κυψέλης.

Άλλη µία χρήσιµη παράµετρος είναι η συνολική ισχύς που πρέπει να εκπέµψει ο σταθµός βάσης και υπολογίζεται από την παρακάτω σχέση:

$$
P_{total} = \frac{\frac{(EbNo)_j}{W/R_j} \cdot N_{rf} \cdot W \cdot \overline{L} \cdot \sum_{1}^{N} u_j}{1 - \overline{n_{DL}}} \tag{1.12}
$$

όπου  $N$ <sub>*rf*</sub> =  $k$  ⋅  $T$  +  $NF$  = −174 $dBm$  +  $NF$ , k η σταθερά Boltzman, T η θερμοκρασία σε Kelvin και NF µια παράµετρος µε τυπικές τιµές 5 – 9db.

#### **1.8** Ήπια χωρητικότητα

Σε αυτήν την παράγραφο θα γίνει λόγος για ένα ιδιαίτερο χαρακτηριστικό των WCDMA συστημάτων, την ήπια χωρητικότητα (soft capacity) [3]. Αναφερόμαστε σε ήπια χωρητικότητα, όταν δεν υπάρχει τεχνικός περιορισµός (όπως τα διαθέσιµα κανάλια) και η χωρητικότητα του συστήµατος εξαρτάται από τις παρεµβολές. Τα συνολικά κανάλια που διατίθενται στους χρήστες µιας τυχαίας κυψέλης του δικτύου είναι περισσότερα από το µέσο αριθµό καναλιών κάθε κυψέλης, µε το σκεπτικό ότι οι γειτονικές κυψέλες καθορίζουν σε µεγάλο βαθµό την ποσότητα της συνολικά λαµβανόµενης ισχύος µιας κυψέλης. Έτσι, περισσότερη κίνηση µπορεί να εξυπηρετηθεί, µε την ίδια πιθανότητα µη διεκπεραίωσης κλήσης (Blocking Probability), όταν οι παρεμβολές βρίσκονται σε χαμηλά επίπεδα.

Η ήπια χωρητικότητα µπορεί να εξηγηθεί ως ακολούθως:

 Όσο λιγότερο φορτωµένες είναι οι γειτονικές κυψέλες, τόσο χαµηλότερα θα είναι τα επίπεδα της λαµβανόµενης παρεµβολής σε µία κυψέλη και αντίστοιχα τόσα περισσότερα τα διαθέσιµα προς τους χρήστες κανάλια για την εν λόγω κυψέλη.

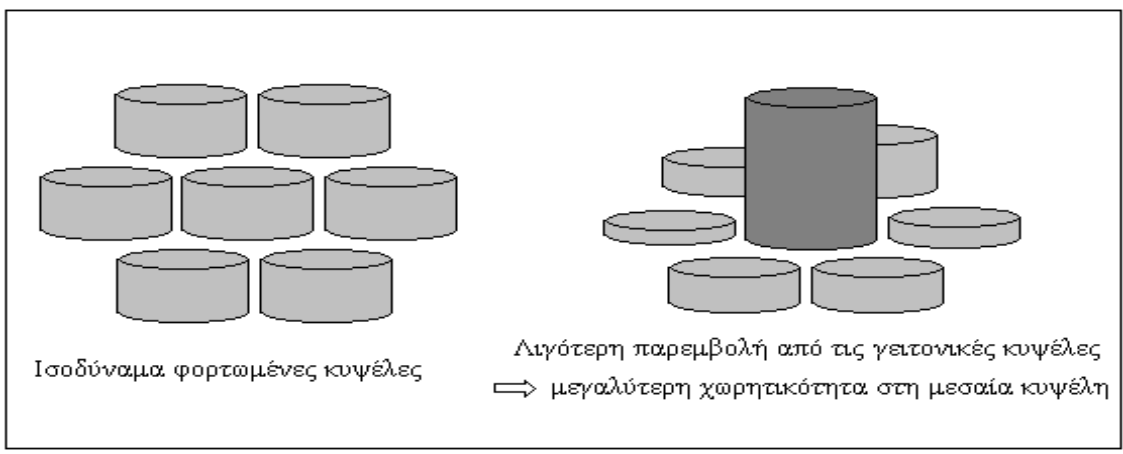

Σχήµα **1.12** Ήπια χωρητικότητα στο WCDMA

Αν λοιπόν σε µια κυψέλη διατηρήσουµε το φορτίο σε χαµηλά επίπεδα, προκύπτει µια επιπλέον χωρητικότητα για τις γειτονικές κυψέλες. Με αυτό τον τρόπο µπορούµε να δανείσουµε στο WCDMA χωρητικότητα από µία κυψέλη σε άλλες γειτονικές κυψέλες.

Όµως, γενικά στα WCDMA συστήµατα είναι επιθυµητό να υπάρχει ισορροπία φορτίου στις κυψέλες, ώστε η συνολική χωρητικότητα του συστήµατος να είναι όσο το δυνατόν µεγαλύτερη. Αντίθετα, οι υπερφορτωµένες κυψέλες προξενούν περίσσια εξωκυψελική παρεµβολή (inter-cell interference) στις γειτονικές, οπότε η χωρητικότητα των γειτονικών µειώνεται.

## ΚΕΦΑΛΑΙΟ **2**

## ΕΞΥΠΝΕΣ ΚΕΡΑΙΕΣ ΓΙΑ ΣΥΣΤΗΜΑΤΑ ΚΙΝΗΤΩΝ ΕΠΙΚΟΙΝΩΝΙΩΝ

#### **2.1** Εισαγωγή

Η κινητή τηλεφωνία αποτελεί µια τεχνολογία που επεκτάθηκε και κυριάρχησε µε ταχύτατο ρυθµό σε όλο τον κόσµο, µε άµεσο επακόλουθο την µεγάλη αύξηση της ζήτησης για υπηρεσίες κινητών επικοινωνιών. Αυτή η αύξηση στην τηλεπικοινωνιακή κίνηση έθεσε νέες απαιτήσεις για τη χωρητικότητα του δικτύου, γεγονός που οδήγησε στην ανάζητηση νέων τεχνικών, που στόχευαν στην αύξηση της χωρητικότητας στα κυψελωτά συστήµατα. Μια από τις πιο υποσχόµενες τεχνικές ήταν οι έξυπνες κεραίες. Έτσι, παρόλο που στα συστήµατα δεύτερης γενιάς δόθηκε έµφαση στην ανάπτυξη τεχνικών διαµόρφωσης, κωδικοποίησης και πρωτοκόλλων, η τεχνολογία κεραιών τέθηκε σε δεύτερη µοίρα και οι απαιτήσεις των συστηµάτων τρίτης γενιάς οδήγησαν στην χρήση των έξυπνων στοιχειοκεραιών. Οι έξυπνες στοιχειοκεραίες βελτίωσαν την αποδοτικότητα εύρους ζώνης, µιας και προσέφεραν τη δυνατότητα εκµετάλλευσης της χωρικής διαφορικής λήψης (spatial diversity) [2].

Μία έξυπνη στοιχειοκεραία αποτελείται από έναν αριθµό στοιχείων που συνδυάζονται µέσω ενός δικτύου διαµόρφωσης του διαγράµµατος ακτινοβολίας (beamforming network) µε σκοπό να καθορίσει τα σχετικά πλάτη και τις σχετικές φάσεις των στοιχείων της. Με αυτόν τον τρόπο επιτυγχάνουµε µείωση της διασυµβολικής παρεµβολής (intersymbol interference), µεγαλύτερο βεληνεκές, υψηλότερο ρυθµό µετάδοσης των δεδοµένων, καθώς και µικρότερη κατανάλωση ισχύος του κινητού τερµατικού. Οι έξυπνες κεραίες γενικα στρέφουν έναν λοβό ακτινοβολίας στην κατεύθυνση όπου βρίσκεται κάποιος επιθυµητός χρήστης, µε αποτέλεσµα να αυξάνουν την επιθυµητή λαµβανόµενη ισχύ και να µειώνουν τις παρεµβολές. Περισσότερες λεπτοµέρειες για την λειτουργία, τα πλεονεκτήµατα και τα µειονεκτήµατα των έξυπνων κεραιών ακολουθούν στις επόµενες παραγράφους.

#### **2.2** Βασική θεωρία συστηµάτων έξυπνων κεραιών

Μια έξυπνη κεραία είναι µια ευθύγραµµη διάταξη που αποτελείται από ισαπέχοντα στοιχεία, τα οποία συνδυάζονται µέσω ενός συστήµατος ελέγχου ώστε να παράγουν κάθε φορά το επιθυµητό διάγραµµα ακτινοβολίας. Όλα τα παραπάνω φαίνονται στο σχήµα 2.1.

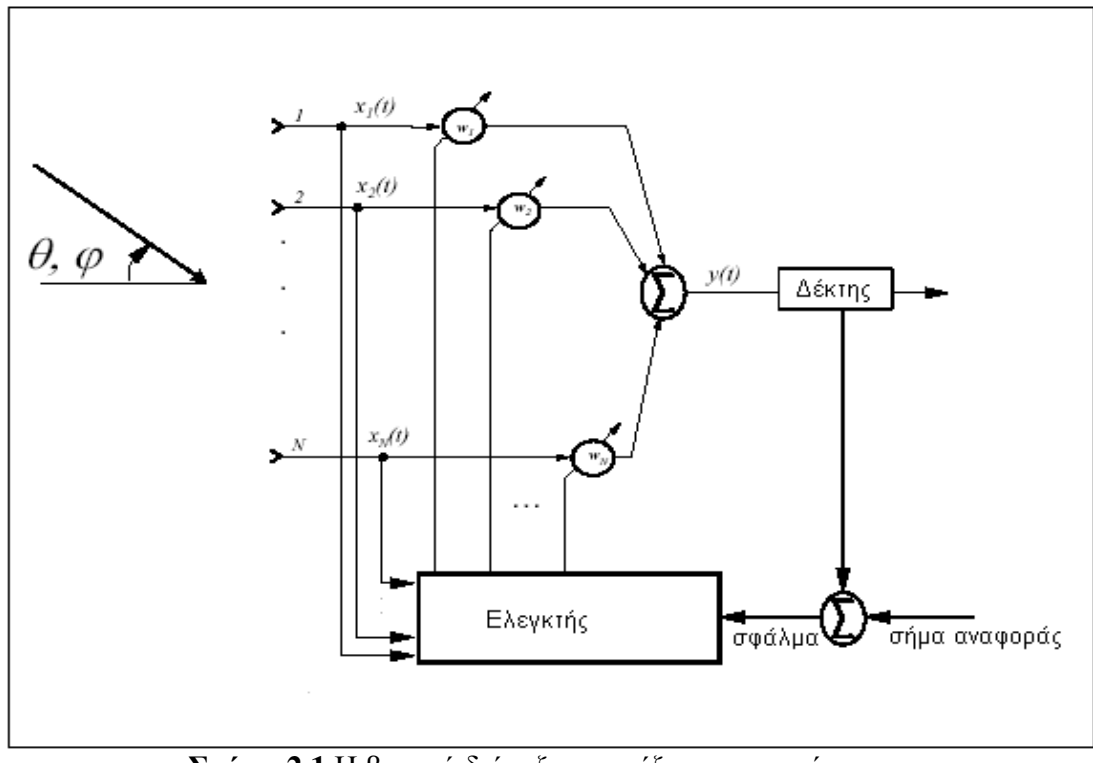

Σχήµα **2.1** Η βασική διάταξη µιας έξυπνης κεραίας

Το σύστηµα του σχήµατος 2.1 αποκαλείται συνήθως ως δίκτυο διαµόρφωσης λοβών ακτινοβολίας (Beamforming Network) [4].

Αν λοιπόν θεωρήσουµε ότι η απόσταση δύο διαδοχικών στοιχείων της κεραίας είναι ίση µε d, λ το µήκος κύµατος του λαµβανόµενου σήµατος ,τότε το σήµα στο mοστό στοιχείο της κεραίας µπορεί να γραφτεί ως:

$$
x_m(t) = s(t) \cdot \exp(j \cdot k \cdot (m-1) \cdot d \cdot \cos \phi \cdot \sin \theta)
$$
 (2.1)

Το k είναι ο κυµατικός αριθµός (k = 2π/λ), ενώ φ και θ είναι οι γωνίες άφιξης του σήµατος του χρήστη, το οποίο είναι της µορφής:

 $s(t) = mi(t) \cdot \exp(j \cdot 2\pi \cdot f_o \cdot t)$ , όπου mi(t) είναι το διαμορφωμένο σήμα. Στην περίπτωση CDMA συστήματος [2] ισχύει  $mi(t) = di(t) \cdot g(t)$ , όπου di(t) είναι η ακολουθία δεδοµένων του χρήστη και g(t) είναι µια ψευδοτυχαία δυαδική ακολουθία θορύβου που παίρνει τιµές +1 ή –1. Επίσης, η γωνία φ είναι η αζιµουθιακή γωνία και η γωνία θ είναι η γωνία ανύψωσης. Θεωρώντας ότι κάθε σήµα φτάνει στην κεραία µε γωνία ανύψωσης θ ίση µε 90 µοίρες , η εξίσωση (2.1) µετασχηµατίζεται ως:

$$
x_m(t) = s(t) \cdot \exp(j \cdot k \cdot (m-1) \cdot d \cdot \cos \phi) \tag{2.2}
$$

Εκφράζοντας τα βάρη της κεραίας ως σε κάθε στοιχείο ως *w<sup>m</sup>* , η έξοδος που δίνει η κεραία θα είναι:

$$
y(t) = \sum_{m=1}^{M} w_m \cdot x_m(t) = s(t) \cdot \sum_{m=1}^{M} w_m \cdot \exp(j \cdot k \cdot (m-1) \cdot d \cdot \cos \phi) = s(t) \cdot S(\phi) \quad (2.3)
$$

όπου Μ ο αριθµός στοιχείων της κεραίας. Η συνάρτηση S(φ) καλείται παράγοντας διάταξης της κεραίας. Επίσης, στην εξίσωση (2.3) δε λάβαµε υπόψη το διάγραµµα ακτινοβολίας κάθε στοιχείου. Αυτό πραγµατοποιείται µε την προσθήκη ενός πολλαπλασιαστικού παράγοντα U(φ), µε αποτέλεσµα η (2.3) να παίρνει την τελική της µορφή:

$$
Y(t) = s(t) \cdot S(\phi) \cdot U(\phi) \tag{2.4}
$$

Η φάση του λαµβανόµενου σήµατος σε κάθε στοιχείο αντιπροσωπεύει ένα διάνυσµα, το οποίο καλείται διάνυσµα στροφής (steering vector). To διάνυσµα αυτό για γωνία άφιξης σήµατος φ έχει τις ακόλουθες συνιστώσες :

$$
s_i = [1, \exp(j \cdot \pi \cdot \cos(\phi_i)), \dots, \exp(j \cdot \pi \cdot (M-1) \cdot \cos(\phi_i))]
$$
(2.5)

H γνώση όλων των διανυσµάτων στροφής, δηλαδή για κάθε γωνία άφιξης φ, είναι πολύ σηµαντική στην ανάλυση µιας έξυπνης κεραίας, αφού αποτελεί τη βάση για αλγόριθµους εύρεσης της θέσης ενός χρήστη και επιλογής του κατάλληλου διαγράµµατος ακτινοβολίας.

#### **2.3** Είδη έξυπνων κεραιών

Οι έξυπνες κεραίες [3] χωρίζονται σε δύο κατηγορίες :

- Έξυπνες κεραίες µεταγωγής λοβών (switched beam), όπου κάθε κεραία έχει περιορισµένο αριθµό σταθερών και προκαθορισµένων λοβών ακτινοβολίας.
- Έξυπνες κεραίες προσαρµοστικού αλγορίθµου (adaptive array), όπου το σύστηµα έχει τη δυνατότητα να τροποποιεί δυναµικά το διάγραµµα της κεραίας σε πραγµατικό χρόνο.

Περισσότερες λεπτοµέρειες για τις 2 κατηγορίες, αναφέρονται στις παραγράφους που ακολουθούν .

#### **2.3.1** Έξυπνες κεραίες µεταγωγής λοβών

Ουσιαστικά, οι έξυπνες κεραίες µεταγωγής λοβών διαχωρίζουν τις κυψέλες σε τοµείς. Όµως πραγµατοποιούν έναν επιπλέον διαχωρισµό των τοµέων σε µικροτοµείς (microsectors), όπου ο κάθε µικροτοµέας περιλαµβάνει ένα προκαθορισµένο σταθερό διάγραµµα λοβού το οποίο εµφανίζει µεγαλύτερη ευαισθησία στο κέντρο του λοβού και µικρότερη σε όλη την υπόλοιπη περιοχή.

Το σύστηµα στρέφει το λοβό σε διαφορετικές κατευθύνσεις µεταβάλλοντας τη διαφορά φάσης στα σήµατα που τροφοδοτούν τα στοιχεία της κεραίας ή που λαµβάνονται από αυτά. Όταν ένας χρήστης εντοπιστεί σε έναν τοµέα, το σύστηµα επιλέγει να τον εξυπηρετήσει ο µικροτοµέας που του δίνει το ισχυρότερο σήµα.

#### **2.3.2** Έξυπνες κεραίες προσαρµοστικού αλγορίθµου

Το σύστηµα αυτό έχει τη δυνατότητα να τροποποιεί δυναµικά το διάγραµµα της κεραίας, ώστε να βελτιστοποιήσει την µετάδοση στο ασύρµατο σύστηµα.

Για να επιτευχθεί αυτό χρησιμοποιούνται κατάλληλοι αλγοριθμοι προκειμένου να επιτυγχάνεται συνεχής διαχωρισµός ανάµεσα στο επιθυµητό σήµα, στο σήµα από πολυδιαδροµική διαδοση και σε ενδεχόµενες παρεµβολές. Γενικά, ο σκοπός είναι να στραφεί ο κύριος λοβός στην κατεύθυνση του σήµατος και οι δευτερεύοντες ή µηδενικοί λοβοί στις παρεµβολές. Αυτό επιτυγχάνεται µε υπολογισµό των διευθύνσεων άφιξής τους. Με αυτόν τον τρόπο, γνωρίζουµε τις αλλαγές στην θέση του επιθυµητού σήµατος και των παρεµβολών ανά πάσα στιγµή .

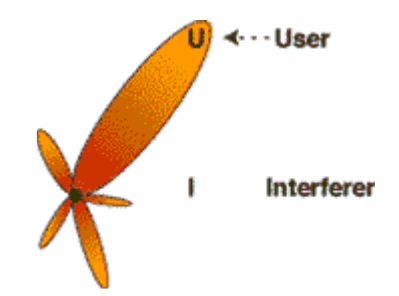

Σχήµα **2.2** ∆ιάγραµµα ακτινοβολίας έξυπνης κεραίας προσαµοστικού αλγορίθµου

#### **2.4** ∆ιαφορετικές τεχνικές έξυπνων κεραιών

Γενικά η χρήση οµοιοκατευθυντικών κεραιών στην εκποµπή σηµάτων έχει σαν αποτέλεσµα να φτάνει στον επιθυµητό χρήστη µόνο ένα µικρό µέρος της ενέργειας που εκπέµπεται. Το υπόλοιπο µέρος της ενέργειας θα χαθεί και θα αποτελέσει παρεµβολή για άλλους χρήστες του δικτύου. Αυτό σηµαίνει ότι η χρήση συµβατικών κεραιών κρίνεται ανεπαρκής, κυρίως από πλευράς εκπεµπόµενης ισχύος. Εποµένως η χρήση έξυπνων κεραιών, που ελαττώνουν την εκπεµπόµενη ισχύ προς κάθε κατεύθυνση στοχεύοντας όµως να δώσουν κατευθυντικότητα στην ζεύξη για να φτάσει στον επιθυµητό χρήστη η µέγιστη ισχύς, µε τις µικρότερες δυνατές παρεµβολές στους υπολοίπους κρίνεται άκρως απαραίτητη. Η µέθοδος µεταγωγής λοβών [2] είναι ενας από τους απλούς τρόπος επίλυσης του προβλήµατος.

Η µέθοδος αυτή χρησιµοποιεί έναν αριθµό από σταθερούς λοβούς ακτινοβολίας, στραµµένους σε διαφορετικές διευθύνσεις. Στην πιο απλή του µορφή ο αλγόριθµος αυτός επιλέγει για κάθε χρήστη της κυψέλης το λοβό που µεγιστοποιεί την ισχύ του λαµβανόµενου σήµατος του χρήστη. Εκ πρώτης όψεως, ο αλγόριθµος µεταγωγής λοβών φαίνεται να δουλεύει καλά κυρίως σε περιπτώσεις που το σήµα λαµβάνεται από µια συγκεκριµένη γωνία άφιξης. Ακόµη όµως και στην περίπτωση που το σήµα εµφανίζει γωνιακή διασπορά, αν η εν λόγω γωνιακή διασπορά είναι µικρότερη από το

γωνιακό εύρος κάθε λοβού ακτινοβολίας, τότε µπορούν να προκύψουν σηµαντικά οφέλη από µία έξυπνη κεραία µεταγωγής λοβών.

Με βάση τη θεωρία των γραµµικών στοιχειοκεραιών [4], µπορούµε να υπολογίσουµε το διάγραµµα ακτινοβολίας για κάθε λοβό. Έτσι, για να παραχθεί ο i λοβός ακτινοβολίας, ο οποίος θέλουμε να είναι στραμμένος στη γωνία  $\,\phi_o^{}$ , θα πρέπει τα βάρη της κεραίας να δίνονται από την επίλυση του γραµµικού συστήµατος:

$$
w^H \cdot A = e^T \tag{2.6}
$$

όπου w είναι ο ζητούµενος πίνακας µε τα βάρη, Α ο πίνακας µε στήλες τα διανύσµατα στροφής s<sub>ο</sub> όπου και θέλουμε τον επιθυμητό λοβό και s<sub>1</sub>,s<sub>2</sub>,...,s<sub>L−1</sub> όπου απαιτούνται µηδενισµοί του παράγοντα διάταξης και e είναι ένα διάνυσµα µε όλα του τα στοιχεία μηδενικά, εκτός του στοιχείου i (όπου i αντιστοιχεί στην γωνία  $\phi_{_o}$  του επιθυμητού λοβού). Τα στοιχεία του πίνακα Α υπολογίζονται από την σχέση (2.5)

Αν L=M-1 [6], τότε ο πίνακας Α είναι τετραγωνικός, άρα και το σύστηµα της σχέσης (2.6) µπορεί να λυθεί απευθείας µε δεδοµένη την ύπαρξη του αντίστροφου πίνακα του Α. Σε διαφορετική περίπτωση, η (2.6) λύνεται µε χρήση της ακόλουθης σχέσης:

$$
w^{H} = e^{T} \cdot A^{H} \cdot (A \cdot A^{H})^{-1}
$$
\n(2.7)

Με τον υπολογισµό των παραπάνω σχέσεων, το διάγραµµα ακτινοβολίας της κεραίας για τον m-οστό λοβό δίνεται από την ακόλουθη σχέση:

$$
S_m(\phi) = \sum_{n=1}^{M} w_{m,n}^* \cdot \exp[-j \cdot (n-1) \cdot \pi \cdot \cos(\phi)] \tag{2.8}
$$

Με χρήση της εξίσωσης (2.8) µπορούµε να δηµιουργήσουµε µια σειρά από ανεξάρτητους µεταξύ τους λοβούς ακτινοβολίας, όπως πράξαµε και στο σχήµα 2.3. Σε αυτό το σχήµα διακρίνονται 7 λοβοί ανά τοµέα 120 µοιρών µέσα σε µια κυψέλη [3].

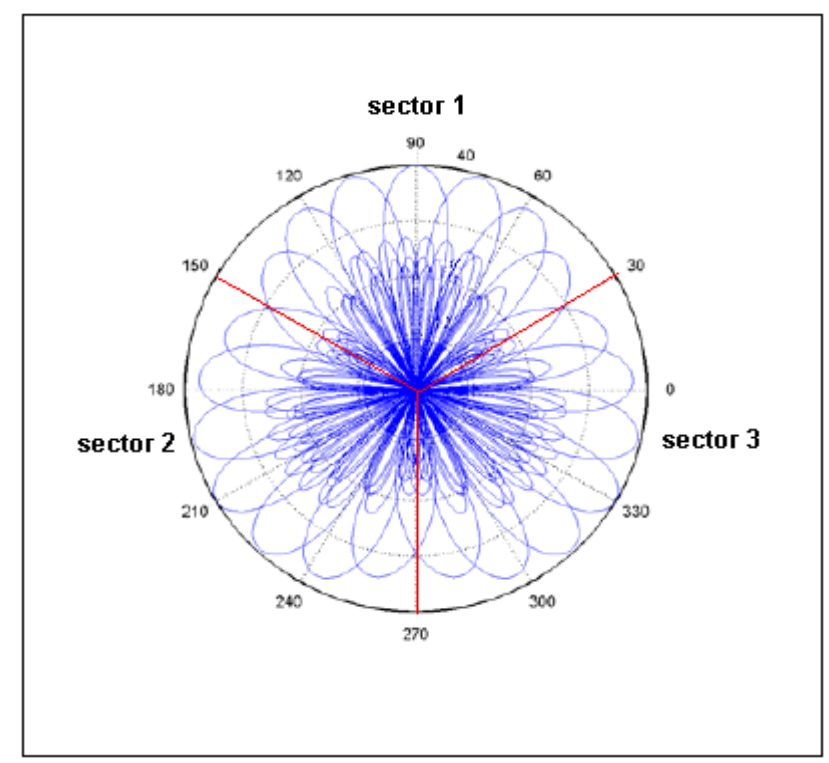

Σχήµα **2.3** Το διάγραµµα ακτινοβολίας 7 λοβών ανά τοµέα από γραµµική κεραία 8 στοιχείων

#### **2.5** Πλεονεκτήµατα χρήσης συστηµάτων έξυπνων κεραιών

Η χρήση συστηµάτων έξυπνων κεραιών δίνει πολλαπλά πλεονεκτήµατα που έχουν να κάνουν µε την ραδιοκάλυψη, την χωρητικότητα και την ποιότητα των παρεχόµενων υπηρεσιών [3]. Ακολουθεί παρουσίαση των πλεονεκτηµάτων αυτών στις παραγράφους που ακολουθούν.

#### **2.5.1** Επέκταση της ραδιοκάλυψης

Ένα από τα βασικά πλεονεκτήµατα της χρήσης συστηµάτων έξυπνων κεραιών είναι η αύξηση της ακτίνας ραδιοκάλυψης της κυψέλης. Η ισχύς δεν εκπέµπεται πλέον προς κάθε κατεύθυνση εντός της περιοχής κάλυψης της κυψέλης, αλλά η εκποµπή γίνεται µε κατευθυντικό τρόπο, ώστε να ταιριάζει στις ιδιαίτερες ανάγκες της ζεύξης κάθε χρήστη.

Μια έξυπνη κεραία, µε Ν στοιχεία, αυξάνει το σηµατοθορυβικό λόγο SNR κατά ένα παράγοντα περίπου ίσο με  $G \approx 10 \cdot \log 10(N)$ .

To επιπλέον κέρδος G έχει ως άµεση συνέπεια την αύξηση των απωλειών διάδοσης που µπορούµε να ανεχτούµε για αποδεκτή ποιότητα υπηρεσίας, µε αποτέλεσµα και την αύξηση της ακτίνας ραδιοκάλυψης.

Αν υποθέσουµε µικρή γωνιακή διασπορά σήµατος (δηλαδή ότι κάθε συνιστώσα σήµατος συλλαµβάνεται από την κεραία) και συντελεστή απωλειών διάδοσης ίσο µε n,
τότε ο συντελεστής αύξησης της ραδιοκάλυψης (Range Extension Factor, REF) υπολογίζεται από την σχέση:

$$
REF = \frac{R2}{R1} = \frac{N1}{n}
$$
\n
$$
(2.9)
$$

όπου R1 και R2 είναι οι ακτίνες ραδιοκάλυψης στην περίπτωση κεραίας µε ένα στοιχείο ακτινοβολίας και µε N στοιχεία ακτινοβολίας αντίστοιχα. Ο συντελεστής βελτίωσης σε επίπεδο περιοχής µας δίνεται από το τετράγωνο της ποσότητας REF, ενώ το αντίστροφο του συντελεστή βελτίωσης περιοχής µας δίνει το συντελεστή ελάττωσης σταθµών βάσης, οι οποίοι απαιτούνται για την εξυπηρέτηση της ίδιας περιοχής (Base Station Reduction Factor, BSRF). Αν δηλαδή προς κάλυψη µιας περιοχής χρειαζόµασταν Κ σταθµούς βάσης µε συµβατικές κεραίες, τώρα χρειαζόµαστε (1/2)\* Κ/(REF) = Κ\*BSRF σταθµούς βάσης µε έξυπνες κεραίες.

Σε ορισµένες περιπτώσεις η αύξηση της ραδιοκάλυψης δεν αποτελεί ένα επιθυµητό στόχο. Το επιπλέον όµως κέρδος που προσδίδουν οι έξυπνες κεραίες µπορεί να χρησιµοποιηθεί ούτως ώστε να ελαττωθεί η εκπεµπόµενη ισχύς από τα κινητά τερµατικά. Κάτι τέτοιο είναι ιδιαίτερα ωφέλιµο, αφού έτσι θα διαρκεί περισσότερο η µπαταρία του κινητού. Αν καταφέρουµε να εκµεταλλευτούµε το παραπάνω γεγονός σε πλήρη έκταση, θα µπορέσουµε να οδηγηθούµε µελλοντικά σε συσκευές µε µικρότερο µέγεθος, µιας και θα µειωθούν οι απαιτήσεις µας σε µπαταρία.

#### **2.5.2** Αύξηση της χωρητικότητας

Με την χρήση συµβατικών κεραιών, µόνο ένα µικρό µέρος της ενέργειας εκποµπής φτάνει στον επιθυµητό χρήστη, ενώ το µεγαλύτερο µέρος αυτής της ενέργειας θα προκαλέσει παρεµβολές στους υπόλοιπους χρήστες του δικτύου. Στην κάτω ζεύξη, η κατευθυντικότητα που προσδίδουν οι έξυπνες κεραίες µπορεί να ελαττώσει τα επίπεδα των παρεµβολών σε οµοδιαυλικούς χρήστες. Οµοίως στην άνω ζεύξη, ένας κατευθυντικός λοβός µιας έξυπνης κεραίας λαµβάνει λιγότερες παρεµβολές από οµοδιαυλικούς χρήστες εξαιτίας του στενού γωνιακού του εύρους. Έτσι, το φιλτράρισµα στο πεδίο του χώρου που παρέχουν οι έξυπνες κεραίες είναι ιδιαιτέρως επιθυµητό για συστήµατα WCDMA, αφού σε αυτά οι χρήστες µοιράζονται το ίδιο εύρος ζώνης µε αποτέλεσµα να εµφανίζεται ένας µεγάλος αριθµός από παρεµβολείς.

Στο σύστηµα τρίτης γενιάς WCDMA, η χωρητικότητα ενός WCDMA δικτύου περιορίζεται από την ποσότητα της συνολικά λαµβανόµενης ισχύος από τους σταθµούς βάσης, δηλαδή δεν υπάρχει κάποιος τεχνικός περιορισµός στην χωρητικότητα, όπως τα διαθέσιµα κανάλια, αλλά αυτή εξαρτάται µονάχα από τις παρεµβολές (βλ. παράγραφο 1.8, ήπια χωρητικότητα). Στα συστήµατα WCDMA πρώτης γενιάς, που προσέφεραν µόνο φωνητικές υπηρεσίες, υπήρχαν 6 µε 10 παρεμβολείς στην κάτω ζεύξη και πολλοί περισσότεροι αδύναμοι, λόγω του κέρδους επεξεργασίας, παρεµβολείς στην άνω ζεύξη. Όµως, στο WCDMA η παρεµβολή δεν µπορεί να θεωρηθεί οµοιόµορφα κατανεµηµένη χωρικά και αυτό επειδή προσφέρονται διαφορετικές υπηρεσίες δεδοµένων µε διαφορετικό κέρδος επεξεργασίας. Το παραπάνω σηµαίνει ότι δεν είναι εύκολο να βρεθεί µια απλή αναλυτική σχέση που να υπολογίζει το κέρδος σε χωρητικότητα που προσδίδει µια έξυπνη κεραία σε ένα WCDMA σύστημα, μιας και είναι πολλά τα σενάρια που εμφανίζονται στην πράξη με χρήστες διαφόρων ρυθµών µετάδοσης.

#### **2.5.3** Βελτίωση της ποιότητας υπηρεσίας

Η βελτίωση του σηµατοθορυβικού λόγου SNR κατά ένα παράγοντα G είναι δυνατόν να χρησιµοποιηθεί προς αύξηση της ποιότητας του λαµβανόµενου σήµατος. Το γεγονός αυτό θα έχει ως άµεση συνέπεια τη µείωση του ρυθµού των λαµβανόµενων ψηφίων, BER. Ας υποθέσουµε ότι θέλουµε να υποστηρίξουµε ένα χρήστη, του οποίου η υπηρεσία απαιτεί ένα δεδοµένο κατώφλι BER και που απέχει µια συγκεκριµένη απόσταση από το σταθµό βάσης. Αν στο σταθµό βάσης κάνουµε χρήση µιας έξυπνης κεραίας, τότε για τον ίδιο χρήστη που απέχει την ίδια απόσταση από το σταθµό βάσης είµαστε σε θέση να τον εξυπηρετήσουµε µε χαµηλότερο BER και έτσι να του παρέχουµε καλύτερη ποιότητα υπηρεσίας.

## **2.6** Μειονεκτήµατα χρήσης συστηµάτων έξυπνων κεραιών

#### **2.6.1** Πολυπλοκότητα πο**µ**ποδέκτη

Είναι προφανές ότι ένας ποµποδέκτης που χρησιµοποιεί έξυπνη κεραία είναι πολύ πιο πολύπλοκος από ένα παραδοσιακό ποµποδέκτη σταθµού βάσης. Η κεραία θα χρειάζεται ξεχωριστές συνδέσεις µε τον ποµποδέκτη για κάθε ένα από τα στοιχεία, καθώς και µια ακριβή ρύθµιση σε πραγµατικό χρόνο. Επίσης, η διαδικασία σύνθεσης των λοβών της στοιχειοκεραίας απαιτεί σηµαντικό υπολογιστικό φόρτο, ειδικά στην περίπτωση προσαρµοστικών κεραιών. Αυτό σηµαίνει ότι ένας σταθµός βάσης µε έξυπνες κεραίες πρέπει να διαθέτει πολύ δυνατούς επεξεργαστές και συστήµατα ελέγχου.

Κατά συνέπεια, οι σταθµοί βάσης µε έξυπνες κεραίες θα είναι πολύ πιο ακριβοί από τους παραδοσιακούς σταθµούς βάσης.

#### **2.6.2** ∆ιαχείρηση εξοπλισ**µ**ού **(resource management)**

Αν και οι έξυπνες κεραίες στηρίζονται κυρίως στην τεχνολογία RF, απαιτούν βελτιωµένες λειτουργίες δικτύων όπως η διαχείριση εξοπλισµού και κινητικότητας (mobility management). Όταν µια νέα σύνδεση δηµιουργείται ή µια υπάρχουσα σύνδεση ανατίθεται σε ένα νέο σταθµό βάσης, καµία γωνιακή πληροφορία δεν είναι διαθέσιµη στο νέο σταθµό βάσης, ο οποίος χρειάζεται κάποιο εναλλακτικό τρόπο για να εντοπίσει το χρήστη. Αυτό µπορεί να επιτευχθεί επιτρέποντας στο σταθµό βάσης να σαρώνει την κυψέλη συνεχώς µε µία δέσµη ανίχνευσης η οποία θα ψάχνει για υποψήφιους για νέα σύνδεση ή ανάθεση από άλλη κυψέλη. Μια άλλη δυνατότητα είναι η χρήση ενός εξωτερικού συστήµατος για εντοπισµό θέσης (π.χ.GPS). Όπως εξηγήθηκε νωρίτερα η µέθοδος SDMA εξυπηρετεί διαφορετικούς χρήστες που

χρησιµοποιούν το ίδιο φυσικό κανάλι επικοινωνίας στην ίδια κυψέλη και διαχωρίζονται µόνο από την γωνία. Σε περίπτωση που δύο χρήστες έχουν την ίδια ακριβώς γωνία, ένας από αυτούς πρέπει γρήγορα να µετακινηθείσε άλλο κανάλι ώστε η σύνδεση να µην διακοπεί. Αυτό σηµαίνει ότι σε συστήµατα που χρησιµοποιούν SDMA θα υπάρχουν πολύ περισσότερες αναθέσεις στην ίδια κυψέλη (intracell handovers) σε σχέση με τα παραδοσιακά συστήματα TDMA ή CDMA.

## **2.6.3** Φυσικό **µ**έγεθος

Μια στοιχειοκεραία µε µεγάλο αριθµό στοιχείων είναι αναγκαία, ώστε η έξυπνη κεραία να έχει αποδεκτό κέρδος. Τυπικές στοιχειοκεραίες που αποτελούνται από 6-10 οριζόντια διαχωριζόµενα στοιχεία έχουν προταθεί για εξωτερικά περιβάλλοντα κινητών επικοινωνιών. Η αναγκαία απόσταση µεταξύ των στοιχείων είναι 0.4-0.5 µήκη κύµατος κι εποµένως µια στοιχειοκεραία µε οκτώ στοιχεία θα έχει µήκος περίπου 1.2 m στα 900 MHz και 60 cm στα 2 GHz.

# ΚΕΦΑΛΑΙΟ **3**

## ΠΕΡΙΓΡΑΦΗ ΚΩ∆ΙΚΑ

## **3.1** Σκοπός προσοµοίωσης

Στο κεφάλαιο που ακολουθεί θα περιγραφούν όλες οι συναρτήσεις και διαδικασίες που χρησιµοποιήθηκαν στην προσοµοίωση του συστήµατος. Πραγµατοποιήθηκαν πολλά διαφορετικά σενάρια µε σκοπό την εύρεση της χωρητικότητας του συστήµατος σε συγκεκριµένες περιπτώσεις. Συγκεκριµένα:

• Xωρητικότητα συστήµατος µε την χρήση συµβατικών 3-sector κεραιών µε κριτήριο τερµατισµού το περιθώριο παρεµβολής σε ένα sector να φτάσει τη µέγιστη επιτρεπτή τιµή.

• Xωρητικότητα συστήµατος µε την χρήση συµβατικών 3-sector κεραιών µε κριτήριο τερµατισµού το περιθώριο παρεµβολής σε όλους τους sectors να φτάσει τη µέγιστη επιτρεπτή τιµή.

• Xωρητικότητα συστήµατος µε την χρήση συστήµατος έξυπνων κεραιών στην κεντρική κυψέλη και συµβατικών 3-sector κεραιών στις υπόλοιπες κυψέλες, για οµοιόµορφη κατανοµή χρηστών στο σύστηµα και µε κριτήριο τερµατισµού το περιθώριο παρεµβολής σε ένα sector να φτάσει τη µέγιστη επιτρεπτή τιµή.

• Χωρητικότητα συστήματος με την χρήση συστήματος έξυπνων κεραιών στην κεντρική κυψέλη και συµβατικών 3-sector κεραιών στις υπόλοιπες κυψέλες, για οµοιόµορφη κατανοµή χρηστών στο σύστηµα και µε κριτήριο τερµατισµού το περιθώριο παρεµβολής σε όλους τους sectors να φτάσει τη µέγιστη επιτρεπτή τιµή.

• Χωρητικότητα συστήματος με την χρήση συστήματος έξυπνων κεραιών στην κεντρική κυψέλη και συµβατικών 3-sector κεραιών στις υπόλοιπες κυψέλες, για ανοµοιόµορφη κατανοµή χρηστών στο σύστηµα και µε κριτήριο τερµατισµού το περιθώριο παρεµβολής σε ένα sector να φτάσει τη µέγιστη επιτρεπτή τιµή.

• Xωρητικότητα συστήµατος µε την χρήση συστήµατος προσαρµοζόµενων (adaptive) έξυπνων κεραιών στην κεντρική κυψέλη και συµβατικών 3-sector κεραιών στις υπόλοιπες κυψέλες, για ανοµοιόµορφη κατανοµή χρηστών στο σύστηµα και µε κριτήριο τερµατισµού το περιθώριο παρεµβολής σε ένα sector να φτάσει τη µέγιστη επιτρεπτή τιµή.

Ακολουθεί σύντοµη περιγραφή των συναρτήσεων και διαδικασιών που χρησιµοποιήθηκαν στην προσοµοίωση.

## **3.2** Υπολογισµός ακτίνας κάλυψης και µέγιστων απωλειών διάδοσης

Στην αρχή της προσοµοίωσης πρέπει να υπολογιστεί η ακτίνα κάλυψης και οι µέγιστες επιτρεπτές απώλειες διάδοσης, µε την χρήση του ισολογισµού ισχύος

(Παράρτηµα Α.1.1). Ο ισολογισµός ισχύος γίνεται στην συνάρτηση µε έξοδο τα 2 ζητούµενα στοιχεία, η ακτίνα κάλυψης Rcov για τον προσδιορισµό του µεγέθους του συστήµατος κυψελών που θα χρησιµοποιήσουµε και οι µέγιστες επιτρεπτές απώλειες διάδοσης max\_pathloss για τον έλεγχο εισαγωγής χρήστη στο σύστηµα.

## **3.3** ∆ηµιουργία κυψελών

Σε αυτό το στάδιο θα δηµιουργήσουµε το σύστηµα κυψελών στο οποίο θα πραγµατοποιηθούν οι προσοµοιώσεις.

Συγκεκριµένα, το σύστηµα θα αποτελείται απο µια κεντρική κυψέλη, γύρω απο την οποία θα σχηµατίζονται και οι υπόλοιπες κυψέλες του συστήµατος. Αυτό καθορίζεται από τον αριθµό των σειρών t (tiers) που επιθυµούµε να έχουµε στο σύστηµα. Με t=0, έχουµε µόνο την κεντρική κυψέλη, µε t=1 έχουµε µια σειρά κυψελών γύρω από την κεντρική κ.ο.κ .

Επίσης, κάθε κυψέλη αποτελείται από 3 υπο-κυψέλες (sectors). Με την χρήση της ακτίνας κάλυψης που υπολογίστηκε στο προηγούµενο βήµα, µπορούµε να υπολογίσουµε και τα κέντρα των κυψελών του συστήµατος (servstations).

Χρησιµοποιούµε τη συνάρτηση [b,R]=cell\_array(Rcov,t,x0,y0), µε εισόδους την ακτίνα κάλυψης, τον αριθµό των σειρών κυψελών του συστήµατος και την θέση (x0,y0) της κεντρικής κυψέλης και και µε έξοδο τον πίνακα b µε τις συντεταγµένες των κυψελών και R την ακτίνα κυψέλης.

Συγκεκριµένα, αρχικά χρησιµοποιώντας την ακτίνα κάλυψης, πρέπει να υπολογίσουµε την ακτίνα κάθε κυψέλης. Αυτό γίνεται ως εξής:

Αν η ακτίνα κάλυψης περιλαµβάνει έναν κύκλο µε ακτίνα Rcov, τότε αυτός ο κύκλος έχει εμβαδό  $E_{\kappa\nu\kappa\lambda\sigma\nu} = \pi \cdot R_{\rm cov}^2$ . Η κυψέλη από την άλλη έχει εμβαδό 2  $E_{\kappa\nu\omega\kappa\lambda n c} = \frac{3 \cdot \sqrt{3 \cdot R^2}}{2}$  $\zeta_{\text{x} \text{y} \text{y} \text{z} \text{h} \eta \text{z}} = \frac{3 \cdot \sqrt{3 \cdot R^2}}{2}$ . Κι επειδή η ακτίνα κάλυψης περιλαμβάνει όλη την κυψέλη, με

µια απλή ισότητα των παραπάνω σχέσεων προκύπτει η ακτίνα κυψέλης R.

Για τον υπολογισµό του πίνακα b µε τις συντεταγµένες των κέντρων των κυψελών του συστήµατος ακολουθούµε την εξής λογική:

• Για κάθε την πρώτη σειρά κυψελών υπολογίζουµε πρώτα αυτές που έχουν κέντρα σε γωνίες φ=30°+k\*60° από την κεντρική, με το k να παίρνει διαδοχικά τιµές από 0 εώς 5.

$$
(x_k + 2, y_k + 2) = (2 \cdot h \cdot \cos(30^\circ + k \cdot 60^\circ), 2 \cdot h \cdot \sin(30^\circ + k \cdot 60^\circ)), k = 0,1,2,3,4,5
$$

• Έπειτα για κάθε νέα σειρά κυψελών ακολουθούµε την παραπάνω διαδικασία, υπολογίζοντας τα κέντρα των γειτονικών κυψελών. Έτσι ,έχοντας τα κέντρα των γειτονικών κυψελών, σε κάθε µια από αυτές σχεδιάζουµε τις 3 υπο-κυψέλες της µε την χρήση της συνάρτησης triple\_cell(R,x,y), µε x,y τις συντεταγµένες της κυψέλης.

## **3.4** Εισαγωγή χρήστη στο σύστηµα

Σκοπός των προσοµοιώσεν είναι η µέτρηση της χωρητικότητας του συστήµατος. Αυτό επιτυγχάνεται µε την σειριακή εισαγωγή χρηστών µέχρι να ικανοποιηθούν τα κριτήρια τερµατισµού της προσωµοίωσης.

Στο σύστηµα µας η εισαγωγή χρηστών γίνεται µε διαφορετικούς τρόπους ανά περίσταση και σύµφωνα µε τις απαιτήσεις της προσοµοίωσης. Συγκεκριµένα, η εισαγωγή ενός χρήστη µπορεί να πραγµατοποιηθεί µε τους εξής τρόπους:

• Εισαγωγή χρήστη σε σύστηµα 3-sector κεραιών µε κριτήριο τερµατισµού το περιθώριο παρεµβολής σε ένα sector να φτάσει τη µέγιστη επιτρεπτή τιµή (οµοιόµορφη κατανοµή).

• Εισαγωγή χρήστη σε σύστηµα 3-sector κεραιών µε κριτήριο τερµατισµού το περιθώριο παρεµβολής σε όλους τους sectors να φτάσει τη µέγιστη επιτρεπτή τιµή (οµοιόµορφη κατανοµή)

- Εισαγωγή χρήστη σε σύστημα έξυπνων κεραιών (ομοιόμορφη κατανομή)
- Εισαγωγη χρήστη σε σύστηµα έξυπνων κεραιών (ανοµοιόµορφη κατανοµή)

Και οι 4 τρόποι έχουν κάποια κοινά χαρακτηριστικά, αλλά οι διαφορές τους οφείλονται στα διαφορετικά κριτήρια εισαγωγής χρήστη, που χρησιµοποιούν.

#### **3.4.1** Εισαγωγή χρήστη

Αρχικά, η συνάρτηση εισαγωγής χρήστη πρέπει να τοποθετήσει τον χρήστη γεωγραφικά µέσα στο σύστηµα. Για να πραγµατοποιηθεί αυτό, οφείλουµε να οριοθετήσουµε το σύστηµα µας. Οφείλουµε δηλαδή να καθορίσουµε την µέγιστη ακτίνα κάλυψης του συστήµατος µας. Αυτό θα γίνει µε την χρήση 2 παραµέτρων, της ακτίνας R µιας κυψέλης και του αριθµού σειρών του συστήµατος t. Αρχικά, υπολογίζουµε πόσες κυψέλες (sum) έχει το σύστηµα µας:

```
sum=1; 
for i=0:t 
sum=sum+6*i; 
end
```
και στην συνέχεια σκεπτόµενοι ότι η συνολική ακτίνα κάλυψης του συστήµατος µας είναι Rm, πρέπει sum\*Εµβαδόν\_Κυψέλης=Εµβαδόν\_Συνολικής\_Κάλυψης, δηλαδή:

2 cov 2 2  $sum \cdot \frac{3 \cdot \sqrt{3 \cdot R^2}}{2} = \pi \cdot R_{cov}^2$ , απ' όπου προκύπτει και η συνολική ακτίνα κάλυψης  $R_{cov}^2$ .

Στη συνέχεια, µε χρήση είτε της συνάρτησης rand, η οποία σε κάθε κλήση της δίνει ως έξοδο τυχαίους αριθµούς οµοιόµορφα κατανεµηµένους από 0 έως 1, είτε της συνάρτησης randsrc, που σε κάθε της κλήση δίνει ως έξοδο τυχαίους αριθµούς από πίνακα που έχουµε ορίσει εµείς οµοιόµορφα κατανεµηµένους, καθορίζουµε την κυψέλη (servstation) που θα ανήκει ο χρήστης (περαιτέρω λεπτοµέρειες θα δοθούν για κάθε τρόπο εισαγωγής). Αφού εισαχθεί σε κάποια κυψέλη, µε χρήση της rand επιλέγεται µια γωνία χρήστη και µια απόσταση από την κυψέλη στην οποία ανήκει .

Έπειτα, υπολογίζουµε τις απώλειες διάδοσης του χρήστη µε χρήση της συνάρτησης pathloss(x,b,sigma), που δέχεται σαν µεταβλητές εισόδου τις συντεταγµένες του χρήστη, τις συντεταγµένες του σταθµού βασης που ανήκει και µια σταθερά sigma και ελέγχουµε αν οι απώλειες διάδοσης του χρήστη ξεπερνούν τις µέγιστες απώλειες διάδοσης του συστήµατος, καθώς και αν ο σταθµός βάσης που εξυπηρετεί τον χρήστη είναι ίδιος µε τον προεπιλεγµένο. Σε περίπτωση που ικανοποιείται η παραπάνω συνθήκη, ο χρήστης εισάγεται στο σύστηµα, αλλιώς επαναλαµβάνεται η διαδικασία εισαγωγής του.

#### **3.4.2** Εύρεση απωλειών διάδοσης και σταθµού βάσης που εξυπηρετεί τον χρήστη

Γνωρίζοντας τις συντεταγµένες των BS και του χρήστη, υπολογίζουµε τις απώλειες διάδοσης του χρήστη προς όλους τους σταθµούς του συστήµατος.

Οι απώλειες διάδοσης [2] δίνονται από τον παρακάτω τύπο:

$$
L = 137.4 + 35.2 \cdot \log_{10}(d) + sigma \cdot randn \tag{3.1}
$$

Ο 1ος παράγοντας του αθροίσµατος 137.4+35.2\*log10(d) αποτελεί το µοντέλο διάδοσης του Okumura Hata [2]. Το µοντέλο αυτό αναφέρεται σε αστικές περιοχές µε µακροκυψέλες και θεωρεί ότι το ύψος της κεραίας του σταθµού βάσης είναι 30m, ενώ το αντίστοιχο ύψος για την κεραία του κινητού τερµατικού είναι 1,5m.

Η συχνότητα φέροντος είναι 1950 MHz. Το αποτέλεσµα της (okumura hata) υπολογίζεται σε db, ενώ η απόσταση d σε km. H απόσταση ενός χρήστης i µε καρτεσιανές συνιστώσες (xi,yi) από ένα σταθµός βάσης j µε συνιστώσες (xj,yj), υπολογίζεται από τον τύπο της απόστασης, ο οποίος είναι:

$$
d_{ij} = \sqrt{(x_i - x_j)^2 + (y_i - y_j)^2}
$$
 (3.2)

Το παραπάνω µοντέλο όµως δε λαµβάνει υπόψη το γεγονός, ότι η αταξία στο περιβάλλον διάδοσης µπορεί να είναι διαφορετική σε δύο θέσεις, όπου η απόσταση µεταξύ ποµπού και δέκτη είναι ίδια. Λόγω της ανοµοιοµορφίας του περιβάλλοντος διάδοσης, η µέση ισχύς που λαµβάνεται σε διάφορες θέσεις του δέκτη, που απέχουν ίδια απόσταση από τον ποµπό, είναι πολύ διαφορετική από εκείνη που υπολογίζεται αν χρησιµοποιήσουµε µόνο το µοντέλο του Okumura Hata.

Τα παραπάνω εκφράζονται µέσω του παράγοντα sigma\*randn, που αποτελεί και τον παράγοντα σκίασης. Πρόκειται για µια τυχαία µεταβλητή Gauss (σε db) µε µηδενική µέση τιµή και τυπική απόκλιση sigma (επίσης σε db), την οποία και θεωρούμε ίση με 8 στην προσομοίωση μας. Η randn είναι έτοιμη συνάρτηση της Matlab, η οποία παράγει τυχαίους αριθμούς που ακολουθούν την κανονική κατανομή και έχουν µέση τιµή το µηδέν και τυπική απόκλιση ίση µε ένα. Η σκίαση προκαλείται κυρίως από τα χαρακτηριστικά του εδάφους στην περιοχή που διαδίδεται το σήµα.

Στην προσοµοίωση µας, οι απώλειες διάδοσης υπολογίζονται µε την κλήση της συνάρτησης pathloss(x,b,sigma) που επιστρέφει έναν πίνακα µε τις απώλειες διάδοσης του χρήστη προς τους αντίστοιχους σταθµούς βάσης.

#### **3.4.3** Εισαγωγή χρήστη µε οµοιόµορφη κατανοµή σε σύστηµα **3-sector** κεραιών µε κριτήριο τερµατισµού για ένα **sector**

Σε αυτή την περίπτωση, δεν αλλάζουν πολλά σε σχέση µε όσα περιγράφησαν παραπάνω. Ο χρήστης εισέρχεται στο σύστηµα λαµβάνοντας τυχαιές συντεταγµένες µέσα στην ακτίνα κάλυψης:

 $x(1, :) = -Rm + 2*Rm * rand(1, 2)$ 

κι εν συνεχεία υπολογίζονται οι απώλειες διάδοσης του χρήστη, καθώς και ο σταθµός βάσης που τον εξυπηρετεί και ελέγχεται το κριτήριο τερµατισµού της συνάρτησης.

#### **3.4.4** Εισαγωγή χρήστη µε οµοιόµορφη κατανοµή σε σύστηµα **3-sector** κεραιών µε κριτήριο τερµατισµού για όλους τους **sectors**

Σε αυτή την περίπτωση, αρχικά ο χρήστης εισάγεται τυχαία σε κάποιον από τους sectors που μπορούν να δεχτουν ακόμα χρήστες και δεν είναι γεμάτοι με χρήση της συνάρτησης randsrc. Συγκεκριµένα, ο χρήστης εισάγεται σε έναν από τους διαθέσιµους sectors του συστήµατος, που είναι στοιχεία του πίνακα available\_sectors:

sctr=randsrc(1,1,available sectors)

και στη συνέχεια επιλέγεται τυχαία η γωνία του χρήστη και η απόσταση του από τον σταθµό βασης και ακολουθείται η ίδια διαδικασία που περιγράφηκε πιο πάνω µέχρι τον τερµατισµό της συνάρτησης.

#### **3.4.5** Εισαγωγή χρήστη µε οµοιόµορφη κατανοµή σε σύστηµα έξυπνων κεραιών

∆εν αλλάζει κάτι σηµαντικό από την περίπτωση της εισαγωγής χρήστη σε σύστηµα 3-sector κεραιών µε κριτήριο τερµατισµού να γεµίσει έστω ένας sector, µε µια διαφορά:

Γίνεται έλεγχος κάθε φορά αν ο χρήστης εισάγεται στην κεντρική κυψέλη.

Αυτό επιτυγχάνεται µε την χρήση µιας µεταβλητής p=rand, όπου κάθε φορά ελέγχεται αν ο χρήστης έχει εισαχθεί στην κεντρική κυψέλη και η µεταβλητη p ειναι µικρότερη από 21/39, τότε ο χρήστης γίνεται δεκτός. Σε διαφορετική περίπτωση, η διαδικασία εισαγωγής χρήστη επαναλαµβάνεται.

#### **3.4.6** Εισαγωγή χρήστη µε ανοµοιόµορφη κατανοµή σε σύστηµα έξυπνων κεραιών

Στην ανοµοιόµορφη κατανοµή (Παράρτηµα Α.1.3) ο χρήστης εισάγεται όχι οµοιόµορφα µέσα στο σύστηµα, αλλά σε συγκεκριµένες περιοχές (hotspot areas), που είτε επιλέγει ο χρήστης, είτε επιλέγονται τυχαία. Οι βασικοί παράμετροι στην ανοµοιόµορφη κατανοµή είναι το εύρος W της περιοχής που επιθυµούµε να έχει µεγαλύτερες πιθανότητες εισαγωγής ο χρήστης, η αρχική γωνία της περιοχής αυτής theta1 και ο αριθμός των περιοχών αυτών hotspot. Η λογική που ακολουθείται στην ανοµοιόµορφη κατανοµή είναι η εξής:

1)∆ίνεται ο αριθµός των περιοχών που επιθυµούµε να υπάρχει µεγαλύτερη πιθανότητα να εισαχθεί ο χρήστης (hotspot).

2)Ο χρήστης εισάγεται τυχαία σε έναν σταθµό βάσης (servstation). Αν ο χρήστης εισαχθεί στην κεντρική κυψέλη (δηλαδή servstation=1), τότε ακολουθούνται τα 3 παρακάτω βήµατα:

• Αν hotspot=1, τότε δηµιουργείται µια τέτοια περιοχή στην πρώτη υποκυψέλη της κεντρικής κυψέλης, µε αρχική γωνία theta1 και εύρος W. Η πιθανότητα να εισαχθεί ο χρήστης στην περιοχή αυτή είναι 1/3 και παίρνει µια τυχαία γωνία µέσα στο εύρος αυτό.

• Αν hotspot=2, τότε δηµιουργούνται 2 περιοχές, µία στην πρώτη υποκυψέλη και µία στην δεύτερη, µε εύρος W. H πιθανότητα να εισαχθεί ο χρήστης σε µία από τις 2 περιοχές αυτές είναι 2/3 και παίρνει µια τυχαία γωνία µέσα στο εύρος αυτό.

• Αν hotspot=3, τότε δηµιουργούνται 3 περιοχές, µία στην πρώτη υποκυψέλη, µία στην δεύτερη και άλλη µία στην τρίτη µε εύρος W. Ο χρήστης εισάγεται υποχρεωτικά σε µία απο τις 3 παραπάνω περιοχές και παίρνει µια τυχαία γωνία µέσα στο εύρος αυτό.

• Αν ο χρήστης εισαχθεί σε κάποιον σταθµό βάσης διαφορετικό του κεντρικού, τότε παίρνει μια τυχαία γωνία μέσα στο εύρος  $1^{\circ}$ -361 $^{\circ}$ .

3)Αφού έχει δοθεί γωνία στον χρήστη, ακολουθείται η ίδια διαδικασία µε την οµοιόµορφη κατανοµή για σύστηµα έξυπνων κεραιών. Επιλέγεται τυχαία η απόσταση του χρήστη από τον σταθµό βάσης, υπολογίζονται οι συντεταγµένες του και οι απώλειες διάδοσης και ελέγχεται αν δεν ξεπερνούν τις µέγιστες απώλειες διάδοσης, οπότε και γίνεται δεκτός ο χρήστης στο σύστηµα. Σε διαφορετική περίπτωση επαναλαμβάνεται η παραπάνω διαδικασία. Σημειώνουμε ότι ο χρήστης µπαίνει σε κάποια από κυψέλες του συστήµατος διάφορη της κεντρικής µε πιθανότητα 18/39.

Στα σχήµατα 3.1, 3.2 και 3.3 που ακολουθούν, διακρίνονται ανοµοιόµορφες κατανοµές χρηστών για hotspot=1,2,3 αντίστοιχα.

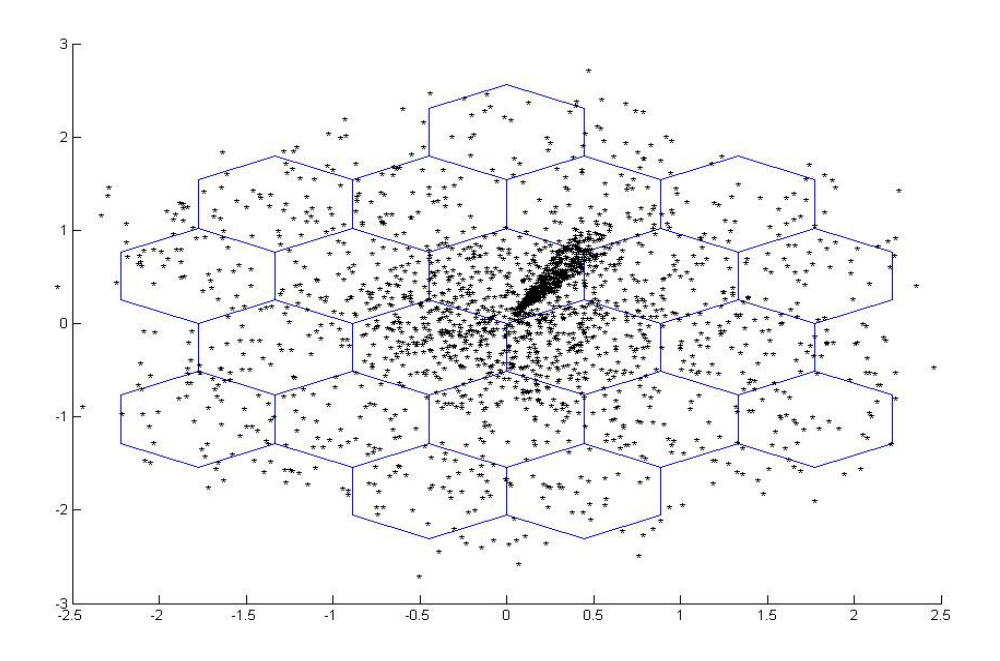

Σχήµα **3.1** Ανοµοιόµορφη κατανοµή χρηστών για hotspot=1

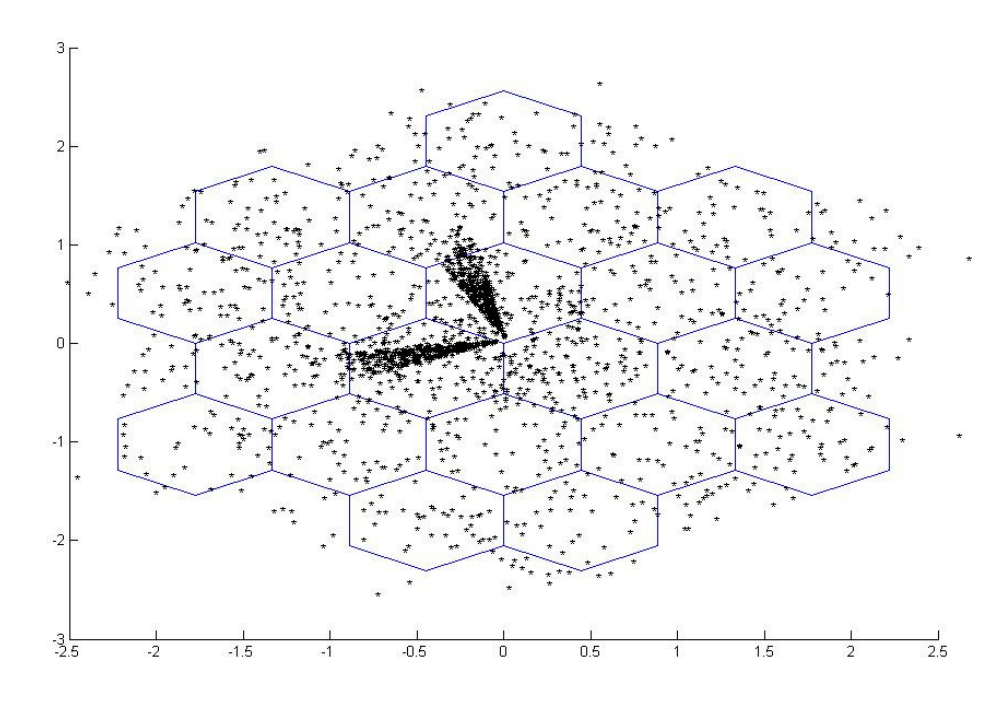

Σχήµα **3.2** Ανοµοιόµορφη κατανοµή χρηστών για hotspot=2

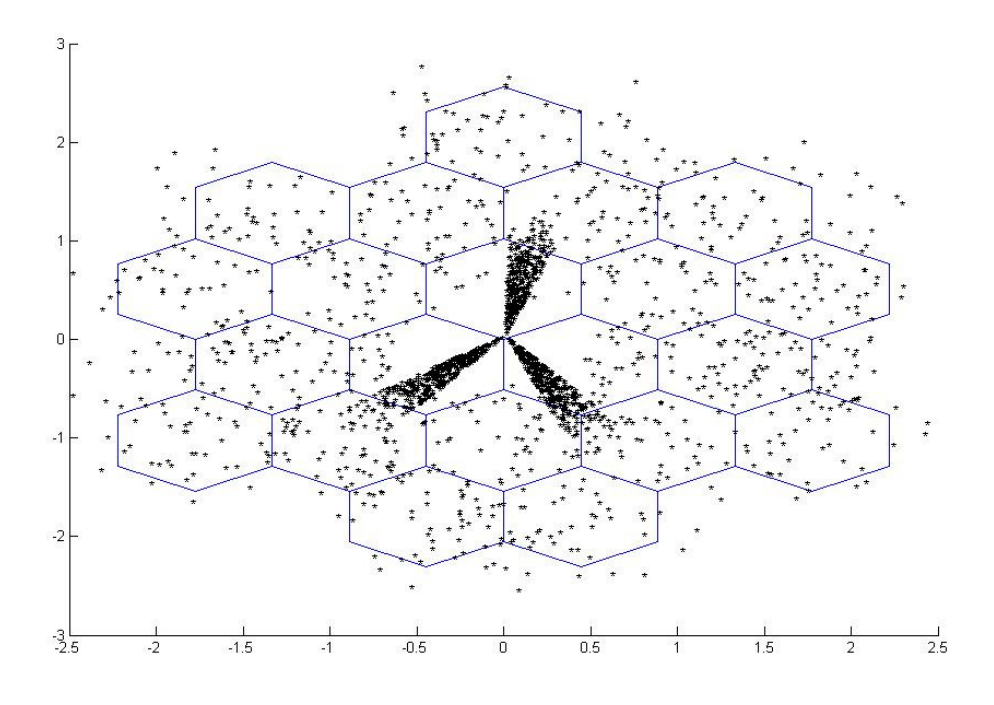

Σχήµα **3.3** Ανοµοιόµορφη κατανοµή χρηστών για hotspot=3

## **3.5** Εύρεση τοµέα**/**λοβού στον οποίο ανήκει ο χρήστης

'Οπως έχει ήδη αναφερθεί, κάθε κυψέλη του συστήµατος αποτελείται από 3 υποκυψέλες (sectors).

- Όταν ο χρήστης έχει γωνία που ανήκει στο διάστηµα [30,150], τότε ανήκει στην πρώτη υποκυψέλη (sector) της κυψέλης
- Όταν ο χρήστης έχει γωνία που ανήκει στο διάστηµα (150,270], τότε ανήκει στην δεύτερη υποκυψέλη (sector) της κυψέλης
- Όταν ο χρήστης έχει γωνία που ανήκει στο διάστηµα (270,390), τότε ανήκει στην τρίτη υποκυψέλη (sector) της κυψέλης

Σημειώνεται ότι έγινε η παραδοχή ότι ένας χρήστης που εισέρχεται στις γωνίες 30 $^{\rm o}$ και 150<sup>ο</sup> , που αποτελούν και τα όρια της πρώτης υποκυψέλης µε την τρίτη και την δεύτερη αντίστοιχα, θεωρείται ότι ανήκει στην πρώτη υποκυψέλη και όχι στην τρίτη ή την δεύτερη αντίστοιχα. Αντίστοιχες παραδοχές έγιναν και για την γωνία 270°.

Η εύρεση της γωνίας του χρήστη γίνεται µε την χρήση της συνάρτησης atan2(y,x) που έχει ως είσοδο δύο πραγµατικούς αριθµούς, y και x (οι οποίοι αντιπροσωπεύουν ουσιαστικά τη y και τη x συνιστώσα ενός διανύσµατος, ή το φανταστικό και το πραγµατικό µέρος ενός µιγαδικού αριθµού) και επιστρέφει την γωνία που σχηµατίζουν οι δύο αριθµοί µεταξύ τους, άρα και την γωνία του χρήστη ως προς την αρχή των αξόνων.

Συγκεκριµένα, στην προσοµοίωση µας, είχαµε y=yi−yb και x=xi−xb, όπου (xi,yi) οι συντεταγµένες του χρήστη που έχει εισαχθεί και (xb,yb) οι συντεταγµένες του σταθµού βάσης που ανήκει ο χρήστης.

Στη συνέχεια, πρέπει να προσδιοριστεί σε ποιά υποκυψέλη sector ανήκει ο χρήστης στο σύστηµα. Στην προσοµοίωση µας είχαµε 3 σενάρια :

- Σύστηµα 3-sector κεραιών
- Σύστηµα έξυπνων κεραιών στην κεντρική κυψέλη και 3-sector κεραιών στις υπόλοιπες κυψέλες

• Σύστηµα προσαρµοζόµενων έξυπνων κεραιών στην κεντρική κυψέλη και 3 sector κεραιών στις υπόλοιπες κυψέλες

## **3.5.1** Σύστηµα **3-sector** κεραιών

Στην περίπτωση αυτή, θεωρώντας ότι κάθε σταθµός βάσης έχει 3 υποκυψέλες (sectors), η διαδικασία αρίθµησης των sectors στο σύστηµα είναι αρκετά απλή. Ο πρώτος σταθµός βάσης έχει 3 sectors µε αρίθµηση 1,2,3, ο δεύτερος σταθµός βάσης έχει κι αυτός 3 sectors µε αρίθµηση στο σύστηµα 4,5,6 κ.ο.κ .

Συνοπτικά έχουµε τα εξής:

- sector =  $(b-1)*3+1$ , αν ο χρήστης ανήκει στον 1ο sector του σταθμού βάσης b.
- sector =  $(b-1)*3+2$ , αν ο χρήστης ανήκει στον 2ο sector του σταθμού βάσης b.
- $\text{sector} = (b-1)^*3+3$ , αν ο χρήστης ανήκει στον 3ο sector του σταθμού βάσης b

Tα παραπάνω διακρίνονται στην συνάρτηση sector(x,y,b,d), που δέχεται σαν εισόδους τις συντεταγµένες (x,y) του χρήστη, τον πίνακα συντεταγµένων των σταθµών βάσης του συστήµατος b και τον σταθµό βάσης που ανήκει ο χρήστης d και επιστρέφει τον sector που ανήκει ο χρήστης.

#### **3.5.2** Σύστηµα έξυπνων κεραιών µεταγωγής λοβών στην κεντρική κυψέλη

Στο σύστηµα έξυπνων κεραιών µεταγωγής λοβών στην κεντρική κυψέλη έχουµε ίδια λογική αρίθµησης των sectors στο σύστηµα µε µία διαφορά:

 Οι λοβοί που δηµιουργούνται στο σύστηµα αποτελούν ο καθένας τους έναν ξεχωριστό τοµέα (sector) του συστήµατος.

Στην συγκεκριµένη περίπτωση, ναι µεν ο χρήστης θα εισαχθεί σε µία από τις υποκυψέλες του σταθµού βάσης που ανήκει, αλλά ο sector που θα ανήκει σε περίπτωση που εισαχθεί στον κεντρικό σταθµό βάσης, θα καθοριστεί απ΄τον λοβό στον οποίο ανήκει.

Στην συνάρτηση sectorbeam(x,y,b,d,y\_s\_2,L) που θα µας δώσει τον sector στον οποίο ανήκει ο χρήστης, έχουµε παραµέτρους εισόδου τις συντεταγµένες του χρήστη (x,y), τον πίνακα συντεταγµένων των σταθµών βάσης του συστήµατος b, τον σταθµό βάσης που ανήκει ο χρήστης d, τον πίνακα y\_s\_2 µε στοιχεία καθένα από τα οποία αποτελεί το κέρδος του χρήστη από την κεραία του αντίστοιχου λοβού (θα αναλυθεί στις επόµενες παταγράφους πως προκύπτει αυτός ο πίνακας) και L ο αριθµός των

λοβών σε µία υποκυψέλη του συστήµατος. Η συνάρτηση αυτή (Παράρτηµα Α.1.4) θα επιστρέψει σαν έξοδο την υποκυψέλη και τον τοµέα (sector) που ανήκει ο χρήστης.

Για τον υπολογισµό των παραπάνω τιµών ακολουθείται η εξής διαδικασία:

• Υπολογίζεται η υποκυψέλη που ανήκει ο χρήστης µε βάση την γωνία που σχηµατίζει µε την αρχή των αξόνων.

• Αν ο χρήστης δεν ανήκει στην κεντρική κυψέλη, τότε ο τοµέας (beam) που ανήκει υπολογίζεται από την σχέση: beam=sec+number\_of\_beams-3.

• Αν ο χρήστης ανήκει στην κεντρική κυψέλη, τότε για την υποκυψέλη που αυτός ανήκει, βρίσκουµε για ποιόν λοβό το κέρδος y\_s\_2 είναι το µικρότερο. Και αυτός θα ναι και ο λοβός, άρα και ο sector που εξυπηρετεί τον χρήστη.

#### **3.5.3** Σύστηµα προσαρµοζόµενων έξυπνων κεραιών στην κεντρική κυψέλη

Στην περίπτωση αυτή, επειδή οι λοβοί του συστήµατος δεν είναι σταθεροί, ούτε έχουν σταθερό αριθµό αλλά καθορίζονται από την κίνηση του του συστήµατος και τους χρήστες που έχουν ήδη εισαχθεί, χρησιµοποιείται διαφορετική διαδικασία για να βρούµε σε ποιον λοβό ανήκει ο χρήστης.

Η συνάρτηση sec\_beam2(current,angle\_user,angle\_sbeam,userservstation,Wi) έχει σαν παραµέτρους εισόδου τον αριθµό των χρηστών στο σύστηµα, την γωνία του χρήστη ως προς τον σταθµό βάσης που ανήκει angle\_user, τον πίνακα µε τις γωνίες των λοβών που έχουν δηµιουργηθεί στο σύστηµα angle\_sbeam, τον πίνακα µε τους σταθµούς βάσης που ανήκουν όλοι οι χρήστες του συστήµατος και Wi ο πίνακας µε τα εύρη των λοβών του συστήµατος (Παράρτηµα Α.2.1).

Για να υπολογιστεί σε ποιον λοβό ανήκει ο χρήστης, γίνεται έλεγχος της παρακάτω συνθήκης:

```
(abs(angle user-angle sbeam(i))
\le=round(Wi(angle sbeam(i))/2))&(userservstation==1)
```
δηλαδή ελέγχεται αν υπάρχουν γωνίες των χρηστών µέσα στο εύρος του λοβού i και ταυτόχρονα οι χρήστες ανήκουν στην κεντρική κυψέλη (οπότε και έχει νόηµα να αναζητηθεί ο λοβός στον οποίο ανήκουν). Αν ικανοποιείται αυτή η συνθήκη, τότε ο λοβός στον οποίο ανήκουν οι χρήστες είναι ο λοβός i. Σε διαφορετική περίπτωση, συνεχίζεται η αναζήτηση, µέχρι να ολοκληρωθεί η επαναληπτική διαδικασία, οπότε κι οι χρήστες που ανήκουν σε κεντρική κυψέλη και δεν ανήκουν σε κάποιον λοβό, αφαιρούνται στην συνέχεια.

## **3.6** Υπολογισµόςκέρδους ενίσχυσης σήµατος από την κεραία κάθε τοµέα

Στις προσοµοιώσεις που πραγµατοποιήσαµε χρησιµοποιήσαµε 3-sector κεραίες, για τις οποίες το διάγραµµα ακτινοβολίας φαίνεται στο σχήµα που ακολουθεί [2]:

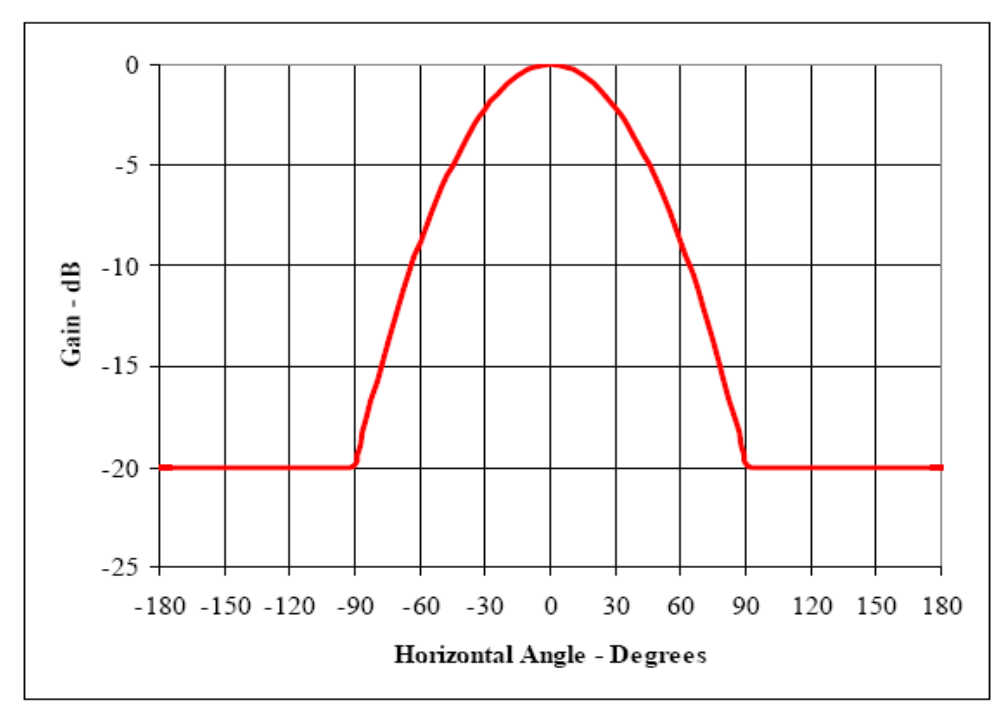

Σχηµα **3.4** ∆ιάγραµµα ακτινοβολίας 3-sector κεραίας

Στο παραπάνω διάγραµµα, παρουσίαζεται η εξασθένηση του σήµατος της κεραίας του τοµέα καθώς αποµακρυνόµαστε από την γωνία µεγίστου κέρδους (που στο σχήµα λαµβάνεται ως 0), η οποία προσεγγίζεται µε την χρήση της σχέσης που ακολουθεί:

$$
A(\theta) = -\min\left[12 \cdot \left(\frac{\theta}{\theta_{3dB}}\right)^2, A_m\right]
$$
 (3.3)

όπου θ η γωνία που σχηµατίζεται µεταξύ της κατεύθυνσης που εξετάζουµε και της γωνίας μεγίστου κέρδους, με τον περιορισμό -60°<θ<60°, Am η μέγιστη εξασθένηση η οποία θεωρείται ίση με 20dB και η γωνία θ<sub>3dB</sub> είναι η γωνία στην οποία το κέρδος, έχει μειωθεί κατά 3db σε σχέση με τη μέγιστη τιμή του και είναι ίση με 70°.

Έστω ότι εισάγεται χρήστης στο σύστηµα. Αµέσως µετά τον προσδιορισµό του σταθµού βάσης και του τοµέα στον οποίο ανήκει, επόµενο βήµα είναι ο προσδιορισµός του κέρδους ενίσχυσης από την κεραία κάθε τοµέα του συστήµατος. Αυτό επιτυγχάνεται µε την κλήση της συνάρτησης gain, η οποία µπορεί να έχει τις 3 διαφορετικές εκδοχές ανάλογα µε την προσοµοίωση που εκτελούµε:

- Σύστηµα 3-sector κεραιών
- Σύστηµα έξυπνων κεραιών στην κεντρική και κυψέλη και 3-sector κεραιών στις υπόλοιπες κυψέλες

• Σύστηµα προσαρµοζόµενων έξυπνων κεραιών στην κεντρική και κυψέλη και 3-sector κεραιών στις υπόλοιπες κυψέλες

#### **3.6.1** Σύστηµα **3-sector** κεραιών

Στο σύστηµα 3-sector κεραιών, καλείται η συνάρτηση gain(x,y,b,Attenuation\_matrix), που έχει σαν παραµέτρους εισόδου τις συντεταγµένες (x,y) του χρήστη που έχει εισαχθεί στο σύστηµα, τον πίνακα συντεταγµένων των σταθµών βάσης του συστήµατος b και τον πίνακα Attenuation\_matrix, που θα αναλυθεί στη συνέχεια.

Ο πίνακας Attenuation\_matrix δηµιουργείται κάθε φορά στην αρχή κάθε προσοµοίωσης και είναι ένας πίνακας µε µήκος 1x61, µε κάθε στοιχείο του να αντιστοιχεί στην εξασθένηση του σήµατος της κεραίας του τοµέα για κάθε γωνία καθώς αποµακρυνόµαστε από την γωνία µεγίστου κέρδους, σύµφωνα µε την σχέση (3). Ο πίνακας Attenuation matrix δημιουργείται από τις εξής εντολές:

```
N_points=1000; 
  phi=linspace(-180,180,2*N points+1);secgain=10.^(min(12*(phi/70).^2,20)/10);
  for angle=0:1:60 
  laplacian=exp(-sqrt(2)*abs(phi-angle)/AS)/AS/sqrt(2); 
  f=secgain.*laplacian; 
  Attenuation_matrix(angle+1)=10*log10(int_simpson(f,-
180,180, N points));
  end
```
Σηµειώνουµε ότι η συνάρτηση int\_simpson(f,-180,180,N\_points) που χρησιµοποιείται στον σχηµατισµό του πίνακα Attenuation\_matrix, έχει ως σκοπό τον υπολογισµό του ολοκληρώµατος µιας συνάρτησης f, µε χρήση της µεθόδου Simpson.

Η συνάρτηση gain θα επιστρέψει στο σύστηµα έναν πίνακα µήκους 1\*total\_sectors, όσοι δηλαδή κι οι τοµείς του συστήµατος, ακολουθώντας την εξής λογική:

Υπολογίζουµε αρχικά τις γωνίες που σχηµατίζει ο χρήστης µε τους σταθµούς βάσης µε την κλήση της συνάρτησης angles(x,y,b), η οποία επιστρέφει έναν πίνακα 1\*length(b). Συγκεκριµένα, ο υπολογισµός των γωνιών γίνεται µε την χρήση των παρακάτω γραµµών κώδικα:

```
for i=1:length(b) 
  xd=x-b(i,1);vd=v-b(i,2);side1 = sqrt(xd^2 + yd^2);
  side2 = abs(xd);angle = a cos(side2/side1);
   if((xd<0)&&(yd>0)) 
     angle = pi - angle;
   elseif((xd<0)&&(yd<0)) 
     angle = angle + pi;
   elseif((xd>0)&&(yd<0)) 
     angle = 2*pi - angle;
   end 
   if(angle>=0)&&(angle<pi/6) 
      angle = angle + 2*pi;
   end 
  ang(i) = round((180/pi)*angle);
```
end

Επίσης σηµειώνεται ότι για τις γωνίες που ανήκουν στο διάστηµα [0 ,30) έχουµε ειδικό περιορισµό, για να µην έχουµε ταύτιση µε άλλες πιθανές γωνίες του χρήστη.

Αφού υπολογίσαµε τις γωνίες του χρήστη µε όλους τους σταθµούς βάσης, για κάθε σταθµό βάσης ελέγχουµε το εξής:

• Αν η γωνία είναι στο διάστηµα [30,150], τότε προφανώς ο χρήστης 'βλέπει' στον πρώτο τοµέα του αντίστοιχου σταθµού βάσης ,οπότε και γι' αυτόν τον τοµέα το κέρδος θα είναι ίσο µε: 14+Attenuation\_matrix(k1+1), όπου 14 είναι το κέρδος της κεραίας Gt και k1 είναι η γωνία που σχηµατίζει η ευθεία, που ενώνει τον χρήστη µε τον αντίστοιχο σταθµό βάσης, µε την γωνία µεγίστου κέρδους της κεραίας του αντίστοιχου τοµέα. Επειδή όµως ο χρήστης 'βλέπει' στον πρώτο τομέα, η γωνία μεγίστου κέρδους είναι ίση με 90º,οπότε και k1=abs (90-f). Για τους άλλους τοµείς του σταθµού βάσης ,το αντίστοιχο κέρδος θα είναι ίσο µε 14- Am, όπου Am η μέγιστη εξασθένηση η οποία θεωρείται ίση με 20dB.

• Αν η γωνία είναι στο διάστηµα (150,270],τότε προφανώς ο χρήστης 'βλέπει' στον δεύτερο τοµέα του αντίστοιχου σταθµού βάσης, οπότε και γι' αυτόν τον τοµέα το κέρδος θα είναι ίσο µε: 14+Attenuation\_matrix(k2+1). Επειδή όµως ο χρήστης 'βλέπει' στον δεύτερο τοµέα , η γωνία µεγίστου κέρδους είναι ίση με 210<sup>°</sup>, οπότε και k2=abs (210-f). Για τους άλλους τομείς του σταθμού βάσης, το αντίστοιχο κέρδος θα είναι ίσο µε 14-Am.

• Τέλος, αν η γωνία είναι στο διάστηµα (270,390) ,τότε προφανώς ο χρήστης 'βλέπει' στον τρίτο τοµέα του αντίστοιχου σταθµού βάσης ,οπότε και γι' αυτόν τον τοµέα το κέρδος θα είναι ίσο µε : 14+Attenuation\_matrix(k3+1). Επειδή όµως ο χρήστης 'βλέπει' στον δεύτερο τοµέα , η γωνία µεγίστου κέρδους είναι ίση με 330°, οπότε και k3=abs (330-f), ενώ για τους υπόλοιπους τομείς του σταθμού βάσης, το αντίστοιχο κέρδος θα είναι, όπως και προηγουµένως, ίσο µε 14-Am.

#### **3.6.2** Σύστηµα έξυπνων κεραιών µεταγωγής λοβών στην κεντρική κυψέλη

Στο σύστηµα έξυπνων κεραιών µεταγωγής λοβών στην κεντρική κυψέλη και 3 sector κεραιών στις υπόλοιπες κυψέλες εκτός της κεντρικής, καλείται η συνάρτηση gain(x,y,b,y\_s\_2,Attenuation\_matrix,L,M), όπου y\_s\_2 πίνακας µε στοιχεία καθένα από τα οποία αποτελεί το κέρδος του χρήστη από την κεραία του αντίστοιχου λοβού, L ο αριθµός των λοβών ανά sector ίσος µε 7 και M ο αριθµός των στοιχείων της κεραίας, ίσος µε 8 (Παράρτηµα Α.1.5).

Γενικά, ακολουθείται ίδια λογική µε την προηγούµενη περίπτωση, µε µόνη διαφορά τον υπολογισµό του κέρδους για τους τοµείς της κεντρικής κυψέλης.

Έτσι, για την κεντρική κυψέλη, αν ο χρήστης 'βλέπει' στο διάστηµα [30,150], τότε το κέρδος για κάθε λοβό q που είναι στο δίαστηµα αυτό, θα υπολογίζεται από την σχέση: y(1,q)=14-y\_s\_2(f+1,q)+10\*log10(M), όπου q=1,2..7. Αντίστοιχα, για το δίαστηµα (150,270], το κέρδος για κάθε λοβό q είναι ίσο µε y(1,q)=14 y\_s\_2(f+1-120,q)+10\*log10(M) , όπου q=8,9..14 και τέλος αν ο χρήστης 'βλέπει' στο διάστηµα (270,390) ,τότε το κέρδος για κάθε λοβό q που είναι στο δίαστηµα αυτό, θα υπολογίζεται από την σχέση y(1,q)=14-y\_s\_2(f+1- 240, q) +10\*log10(M),  $6\pi$ ov q=15,16..21.

Για τους υπόλοιπους σταθµούς βάσης και τους αντίστοιχους τοµείς τους, ακολουθείται η λογική που περιγράφηκε προηγουµένως, δηλαδή για τους τοµείς που 'βλέπει' ο χρήστης το κέρδος είναι ίσο µε 14+Attenuation\_matrix(k1+1) και για όλους τους υπόλοιπους ίσο με  $14 - \text{Am}$ .

#### **3.6.3** Σύστηµα προσαρµοζόµενων έξυπνων κεραιών στην κεντρική κυψέλη

Στο σύστηµα προσαρµοζόµενων έξυπνων κεραιών στην κεντρική κυψέλη και 3 sector κεραιών στις υπόλοιπες κυψέλες, καλείται η συνάρτηση gain3(x, y, b, y\_s\_2, Attenuation matrix, Mi, lobes per sec, angle sbeam), με παραμέτρους εισόδου τις συντεταγµένες (x,y) του χρήστη, τον πίνακα συντεταγµένων των σταθµών βάσης του συστήµατος b, τον πίνακα Attenuation\_matrix, τον πίνακα Μi που δείχνει τον αριθµό των στοιχείων που απαιτούνται για να σχηµατιστεί σε κάποια γωνία κάποιος λοβός µεταβλητού εύρους, τον πίνακα lobes\_per\_sec που δείχνει πόσοι λοβοί έχουν δηµιουργηθεί στους 3 sectors της κεντρικής κυψέλης και τον πίνακα angle\_sbeam, µε στοιχεία τις γωνίες των λοβών που έχουν δηµιουργηθεί στην κεντρική κυψέλη (Παράρτηµα Α.2.2).

Ακολουθείται η ίδια λογική µε αυτή του συστήµατος έξυπνων κεραιών στην κεντρική κυψέλη και 3-sector κεραιών στις υπόλοιπες κυψέλες που αναλύθηκε στην προηγούµενη παράγραφο, µε τη διαφορά ότι δεν έχουµε σταθερούς λοβούς, αλλά µεταβλητό αριθµό λοβών µε µη σταθερές γωνίες. Εποµένως, το κέρδος θα υπολογίζεται γενικά από την σχέση:

y(1,q)=14-y s  $2(f+1,q)+10*log10(Mi(angle sbeam(q)))$ ,  $\mu\epsilon$  περιορισμό ότι αυτό θα γίνεται για όσους λοβούς έχουµε εκείνη τη χρονική στιγµή στο σύστηµα.

Για τις κυψέλες, διάφορες της κεντρικής, ακολουθείται η ίδια µεθοδολογία που περιγράφηκε και στα υπόλοιπα σενάρια.

## **3.7** Υπολογισµός διαγράµµατος ακτινοβολίας κεραίας

Στα σενάρια που είναι απαραίτητη η χρήση έξυπνων κεραιών στην κεντρική κυψέλη, πρέπει να υπολογίσουµε το διάγραµµα ακτινοβολίας της κεραίας. Συγκεκριµένα, για την υλοποιήση µιας έξυπνης κεραίας µεταγωγής λοβών, χρησιµοποιούµε µια γραµµική στοιχειοκεραία Μ στοιχείων η οποία παράγει L κύριους λοβούς ακτινοβολίας, οι οποίοι είτε είναι σταθερά στραµµένοι προς µία διεύθυνση (fixed), είτε οι διευθύνσεις τους προσαρµόζονται από την κίνηση του δικτύου τη δεδοµένη χρονική στιγµη (adaptive), ανάλογα και µε την προσοµοίωση που τρέχουµε. Σκοπός σε κάθε περίπτωση είναι να βρούµε το κέρδος κάθε λοβού συναρτήσει της αζιµουθιακής γωνίας φ.

#### **3.7.1** ∆ιάγραµµα ακτινοβολίας **fixed** λοβών

Στο σενάριο αυτό, γίνεται χρήση της συνάρτησης beamforming(L,M), η οποία έχει σαν παραµέτρους εισόδου τον αριθµό των επιθυµητών λοβών L και τον αριθµό των στοιχείων της στοιχειοκεραίας M και σαν έξοδο το κέρδος κάθε λοβού για κάθε γωνία. Επίσης, σηµειώνεται ότι γίνεται υπολογισµός του κέρδους των L λοβών του πρώτου τοµέα (sector), µε τα κέρδη των υπόλοιπων 2\*L λοβών των 2 άλλων τοµέων της κεντρικής κυψέλης να υπολογίζονται µε αναγωγή στον πρώτο, µε δεδοµένο ότι πρόκειται για σύστηµα µε σταθερούς λοβούς (Παράρτηµα Α.1.6).

Αρχικά, είναι απαραίτητος ο υπολογισµός των γωνιών των επιθυµητών λοβών της στοιχειοκεραίας. Το εύρος κάθε λοβού θα είναι ίσο µε 120/L, εποµένως για το εύρος [30,150]:

- Ο πρώτος λοβός πρέπει να βρίσκεται στην γωνία: φ1=30 +120/(2\*L) .
- Ο δεύτερος λοβός πρέπει να είναι στραµµένος στην γωνία: φ2=φ1+120/L=30 +(1+1/2)\*120/L κ.ο.κ.

Με αυτόν τον τρόπο και µε αναγωγή σε ακτίνια, υπολογίζουµε τον πίνακα y\_angle, ο οποίος έχει µήκος 1\*L και έχει σαν στοιχεία του τις γωνίες των λοβών που δηµιουργήθηκαν για τον πρώτο τοµέα του συστήµατος.

Έχοντας υπολογίσει τις γωνίες των επιθυµητών λοβών, επόµενο βήµα είναι ο προσδιορισµός του παράγοντα διάταξης της κεραίας στις κατευθύνσεις αυτές.

Συγκεκριµένα, θέλουµε τους εξής προσδιορισµούς [6]:

$$
\begin{cases}\nS(\phi_m) = 1 \\
S(\phi_i) = 0, i \neq m\n\end{cases}
$$

όπου  $\phi_m$  η επιθυμητή γωνία λοβού.

Έτσι, για τον υπολογισµό του πίνακα µε στοιχεία τα βάρη *wij* που στρέφουν τον λοβό στην επιθυµητή κατεύθυνση, θα γίνει επίλυση του γραµµικού συστήµατος:

$$
w^H \cdot A = e^T \tag{3.4}
$$

όπου w είναι ο ζητούµενος πίνακας µε τα βάρη, Α ο πίνακας µε στήλες τα διανύσµατα στροφής βεδόπου και θέλουμε τον επιθυμητό λοβό και β<sub>1</sub>, δ<sub>2</sub>,...,δ<sub>L−1</sub> όπου απαιτούνται µηδενισµοί του παράγοντα διάταξης και e είναι ένα διάνυσµα µε όλα του τα στοιχεία μηδενικά, εκτός του στοιχείου i (όπου i αντιστοιχεί στην γωνία  $\phi_{_o}$  του επιθυμητού λοβού).

Τα στοιχεία του πίνακα Α υπολογίζονται από την σχέση:

$$
s_i = [1, \exp(j \cdot \pi \cdot \cos(\phi_i)), \dots, \exp(j \cdot \pi \cdot (M-1) \cdot \cos(\phi_i))]
$$
(3.5)

Αν L=M-1, τότε ο πίνακας Α είναι τετραγωνικός, άρα και το σύστηµα της σχέσης (3.4) µπορεί να λυθεί απευθείας µε δεδοµένη την ύπαρξη του αντίστροφου πίνακα του Α. Σε διαφορετική περίπτωση, η (3.4) λύνεται µε χρήση της ακόλουθης σχέσης [6]:

$$
w^H = e^T \cdot A^H \cdot (A \cdot A^H)^{-1}
$$
\n
$$
(3.6)
$$

Η σχέση (3.6) επιτυγχάνεται με χρήση της εντολής υπάρχουσας εντολής pinv στο MATLAB, η οποία υπολογίζει ψευδο-αντίστροφους πίνακες μη τετραγωνικών πινάκων.

Με τον υπολογισµό των παραπάνω σχέσεων, το διάγραµµα ακτινοβολίας της κεραίας για τον m-οστό λοβό δίνεται από την ακόλουθη σχέση:

$$
S_m(\phi) = \sum_{n=1}^{M} w_{m,n}^* \cdot \exp[-j \cdot (n-1) \cdot \pi \cdot \cos(\phi)] \tag{3.7}
$$

Με αυτόν τον τρόπο δηµιουργείται ένας πίνακας Sbeam µε διαστάσεις 361\*L, που δίνει τον παράγοντα διάταξης του λοβού m για κάθε γωνία θ µέσα στο διάστηµα [1,361]. Επίσης για γωνίες εκτός του εύρους του 1ου τοµέα, δηλαδή για γωνίες εκτός του διαστήµατος [30,150] έχουµε θέσει τον παράγοντα διάταξης των λοβών του ίσο µε την τιµή S=0.1, που αντιστοιχεί σε κέρδος –20 dB. Ένας χρήστης δηλαδή που βρίσκεται στον 2ο ή στον 3ο τοµέα θα δέχεται κέρδος –20dB από τους λοβούς του 1ου τοµέα.

Γενικά, θεωρούµε οτι το σήµα ενός χρήστη που φτάνει στον τοµέα που τον εξυπηρετεί υπόκειται σε πολυδιαδροµική διάδοση. Προσοµοιώνοντας την πολυδιαδροµική διάδοση µε χρήση της Λαπλασιανής κατανοµής [2], θεωρούµε αντίστοιχα οτι το σήµα κάθε χρήστη ακολουθεί τη Λαπλασιανή κατανοµή η οποία δίνεται από την παρακάτω σχέση:

$$
Laplacian(phi, AS) = \exp\left(-\sqrt{2} \cdot abs\left(\frac{phi - f}{AS}\right)\right)
$$
(3.8)

όπου phi γωνία που παίρνει τιμές μεταξύ 0 και 360°, f η γωνία άφιξης του χρήστη ως προς το σταθµό βάσης που τον εξυπηρετεί και AS είναι η γωνιακή διασπορά της κατανοµής.

Η γραφική παράσταση της λαπλασιανής κατανοµής συναρτήσει της γωνίας phi για AS=5<sup>ο</sup>, διακρίνεται στο ακόλουθο σχήμα 3.5:

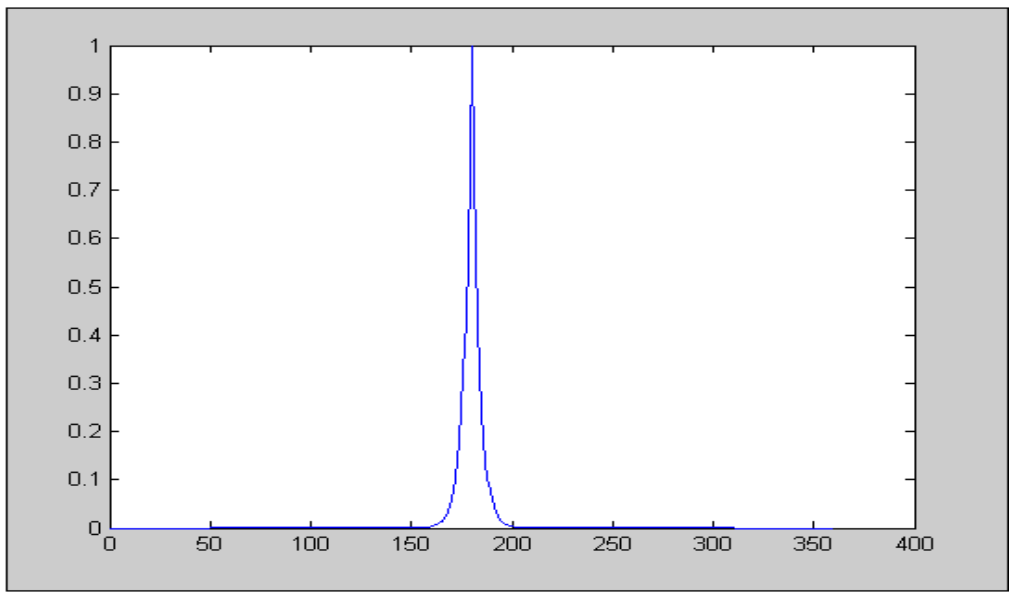

Σχήµα **3.5** Γραφική παράσταση της λαπλασιανής κατανοµής

Η λαπλασιανή είναι μια κατανομή με στενό γωνιακό εύρος γύρω από μια κεντρική τιµή. Η κύρια συνιστώσα σήµατος χρήστη, η οποία αντιστοιχεί στη γωνία άφιξής του προς το σταθµό βάσης που τον εξυπηρετεί, ταυτίζεται µε την κορυφή της κατανοµής. Όλες τις υπόλοιπες συνιστώσες, θεωρούµε ότι τις λαµβάνουµε µε γωνίες άφιξης που απέχουν κατά µία µοίρα µεταξύ τους και είναι συµµετρικές ως προς ως προς την κύρια συνιστώσα σήµατος.

Έτσι και στην περίπτωσή µας, θεωρούµε ότι ο παράγοντας διάταξης ακολουθεί την Λαπλασιανή κατανοµή, οπότε και ο µορφοποιηµένος παράγοντας διάταξης θα προκύψει από την σχέση:

$$
G(\phi_m; \phi) = \oint |S(\phi_m; \phi')^2 \cdot p_A(\phi' - \phi)d\phi' \tag{3.9}
$$

όπου *p <sup>A</sup>* η λαπλασιανή κατανοµή και S ο παράγοντας διάταξης που έχει υπολογιστεί πιο πάνω.

Τέλος, σηµειώνεται ότι το κέρδος που θα δεχθεί το σήµα δεν είναι ίσο µε τον παράγοντα διάταξης, αλλά ίσο µε την τιµή -10\*log10(y\_s\_2), κι αφού πρώτα ο παράγοντας διάταξης έχει κανονικοποιηθεί ως προς τη µέγιστη τιµή του.

#### **3.7.2** ∆ιάγραµµα ακτινοβολίας **adaptive** λοβών

Στο adaptive δίκτυο δεν έχουµε µεγάλες διαφορές από το fixed, µε εξαίρεση το γεγονός ότι στο adaptive δίκτυο δεν χρειάζεται να υπολογίσουµε τις γωνίες των λοβών µιας και οι γωνίες αυτές υπολογίζονται και προσαρµόζονται από την κίνηση του δικτύου.

Συγκεκριµένα, καλείται η συνάρτηση beamforming\_adaptive2 (Παράρτηµα Α.2.3) µε παραµέτρους εισόδου τον αριθµό των λοβών που έχουν δηµιουργηθεί, τον πίνακα angle sbeam με στοιχεία τις γωνίες των λοβών του συστήματος σε εύρος [30,390), τον πίνακα angle\_steer1 µε στοιχεία τις αντίστοιχες γωνίες του πίνακα angle\_sbeam, διαµορφωµένες για να αντιστοιχούν σε γωνίες του πρώτου τοµέα, δηλαδή µε εύρος [30,150] και τον πίνακα Mi, όπου κάθε στοιχείο του αντιστοιχεί σε µια γωνία και δείχνει τον αριθµό των στοιχείων που θα απαιτούνταν για να δηµιουργηθεί λοβός κάποιου επιθυµητού εύρους σε αυτή την κατεύθυνση.

Η σηµαντική διαφορά µεταξύ του σχηµατισµού του παράγοντα διάταξης ενός λοβού στο adaptive δίκτυο σε σχέση µε το fixed έγκειται στον αριθµό των στοιχείων της στοιχειοκεραίας που απαιτούνται. Συγκεκριµένα, ενώ στο fixed δίκτυο είχαµε συγκεκριµένο αριθµό λοβών σε σταθερές διευθύνσεις και µε σταθερό εύρος, στο adaptive ναι μεν έχουμε συγκεκριμένο αριθμό λοβών σε κατευθύνσεις που καθορίζει εκείνη τη στιγµή το σύστηµα, µε διαφορετικό όµως εύρος ο καθένας. Έτσι, στον υπολογισµό του πίνακα Α της σχέσης (5) παραπάνω, για τον λοβό j δεν έχουµε απαραίτητα Μ στοιχεία, αλλά Mi(angle\_sbeam(j)) , όπου angle\_sbeam(j) η γωνία του j λοβού.

Ο υπολογισµός του παράγοντα διάταξης της κεραίας, καθώς και του κέρδους της µετά και την διαµόρφωση του µε χρήση της λαπλασιανής κατανοµής ακολουθούν τα βήµατα που επεξηγήθηκαν στην παράγραφο 3.7.1. Μια διαφορά όµως είναι ότι στο adaptive δίκτυο δεν κανονικοποιούμε τον παράγοντα διάταξης ως προς τη μέγιστη τιµή του.

## **3.8** Υπολογισµός ισχύος εκποµπής χρήστη και **noise rise** των τοµέων του συστήµατος

Η ισχύς εκποµπής κάθε χρήστη που εισάγεται στο σύστηµα, υπολογίζεται στο κυρίως πρόγραµµα µετά την ανάθεση του χρήστη σε κάποιον τοµέα sector και τον υπολογισµό του κέρδους ενίσχυσης της κεραίας του τοµέα που ανήκει ο χρήστης.

Ξεκινώντας από την σχέση:

$$
EbNo = SINR*PG
$$
 (3.10)

όπου EbNo ο λόγος της ενέργειας ενός bit προς την φασµατική πυκνότητα ισχύος του θορύβου, SINR είναι ο λόγος της ισχύος σήµατος προς την ισχύ του θορύβου και των παρεµβολών και PG το κέρδος επεξεργασίας της υπηρεσίας που χρησιµοποιεί ο χρήστης, σκοπός µας είναι ο υπολογισµός του ισχύος εκποµπής του χρήστη. Σηµειώνεται ότι όλες οι παράµετροι στην παραπάνω σχέση δεν είναι σε dB.

Λογαριθµίζοντας την σχέση (3.10), προκύπτει:

$$
EbNo = Si -(I+N)+PG
$$
 (3.11)

όπου Si είναι η ισχύς σήµατος του χρήστη i σε dBm, Ι είναι οι παρεµβολές που δέχεται ο χρήστης από όλους τους υπόλοιπους χρήστες του συστήµατος σε dBm, Ν είναι η ισχύς του θερµικού θορύβου η οποία λαµβάνεται ίση µε -103.2dBm και PG το κέρδος επεξεργασίας της υπηρεσίας που χρησιµοποιεί ο χρήστης σε dΒ.

Από την τελευταία σχέση µπορούµε να υπολογίσουµε την ισχύ σήµατος του χρήστη Si, η οποία θα µας δώσει και την ισχύ εκποµπής του Pi. Έτσι, ο πρώτος χρήστης που εισάγεται θα έχει ισχύ σήµατος:

S1 = N - PG + EbNo, μιας και στο σύστημα δεν υπάρχει άλλος χρήστης για να δηµιουργήσει παρεµβολές.

Αν υπάρχουν άλλοι χρήστες στο σύστηµα, τότε θα προκαλέσουν παρεµβολές στον χρήστη που εισάγεται που θα είναι ίσες µε Ιsectors(e), όπου Isectors ο πίνακας µε στοιχεία τις παρεµβολές όλων των χρηστών που είναι στο σύστηµα σε κάθε τοµεα και e o τοµέας στον οποίο ανήκει ο χρήστης.

Ο πίνακας Isectors υπολογίζεται κάθε φορά από την παρακάτω σχέση:

$$
Isectors = P*total_loss + PN
$$
 (3.12)

όπου P ο πίνακας µε τις ισχείς εκποµπής των χρηστών, total\_loss ο πίνακας µε στοιχεία τις απώλειες όλων των χρηστών του συστήµατος και PN ο θερµικός θόρυβος. Σηµειώνεται ότι όλες οι παράµετροι της παραπάνω εξίσωσης δεν είναι σε dB.

Συγκεκριµένα, ο πίνακας των απωλειών total\_loss είναι το άθροισµα του κέρδους ενίσχυσης atten της κεραίας του τοµέα που ανήκει ο χρήστης I (παράµετρος εξόδου της συνάρτησης gain.m) και των απωλειών διάδοσης pathlossτου χρήστη και υπολογίζεται από την σχέση:

```
totalloss(i,:)=atten(i,:)-pathloss(i,:)
```
Εν τέλει, η ισχύς σήµατος του χρήστη i δίνεται από την σχέση:

 $S(i)=EbNO-PG+I$ 

όπου Ι = Ιsectors(e) + Ν και η αντίστοιχη ισχύς εκποµπής του χρήστη:

 $P(i)=S(i)-totalloss(i,e)+margins$ 

όπου e ο τοµέας του χρήστη και margins οι απώλειες που σχετίζονται κυρίως µε τον κυµατοδηγό στο δέκτη.

Σηµειώνεται ότι για τα διαφορετικά σενάρια της προσοµοίωσης (3-sector κεραίες, έξυπνες κεραίες, προσαρµοζόµενες έξυπνες κεραίες) υπάρχουν µερικές διαφορές όσον αφορά την ονοµασία των παραµέτρων κι όχι τόσο πολύ όσον αφορά τη λογική υπολογισµού των αντίστοιχων ισχύων σήµατος και εκποµπής χρήστη.

Στη συνέχεια υπολογίζεται ο δείκτης noise rise από την σχέση:

$$
noise\_rise = \text{Isectors-N} \tag{3.13}
$$

όπου όπως αναφέρθηκε Isectors είναι ο πίνακας µε στοιχεία τις παρεµβολές όλων των χρηστών που είναι στο σύστηµα προς κάθε τοµεα.

## **3.9** Έλεγχος ισχύος άνω ζεύξης

Όπως έχει αναφερθεί στο κοµµάτι της θεωρίας, ο έλεγχος ισχύος είναι απαραίτητος στην προσοµοίωση µας για να αντιµετωπιστεί το πρόβληµα κοντινού προς µακρινό άκρο (near far problem), άρα και να εξισορροπήσουµε τη λαµβανόµενη ισχύ από τα κινητά τερµατικά. Κι αυτό γιατί αν δεν υπάρχει µηχανισµός ο οποίος να πραγµατοποιεί έλεγχο ισχύος, θα προκαλούνται τέτοιες παρεµβολές στα κινητά τερµατικά που θα ανεβάζουν τη στάθµη θορύβου και θα ελαττώνουν την πιθανότητα λήψης των ασθενέστερων σηµάτων.

Για τον έλεγχο ισχύος άνω ζεύξης γίνεται κλήση της συνάρτησης uplinkcontrol(users,S,P,sec,totalloss,bup,secs,SNRmin) µε παραµέτρους εισόδου τον αριθµό των χρηστών του συστήµατος users, τους πίνακες ισχύων σήµατος και εκποµπής χρηστών του συστήµατος S, P αντίστοιχα, τον πίνακα sec µε στοιχεία τους τοµείς στους οποίους ανήκουν όλοι οι χρήστες, τον πίνακα totalloss µε στοιχεία τις απώλειες κάθε χρήστη του συστήµατος, τον πίνακα bup ο οποίος θα επεξηγηθεί στην συνέχεια, τον αριθµό των τοµέων του συστήµατος secs και το αποδεκτό όριο SNRmin.

Η συνάρτηση αυτή (Παράρτηµα Α.1.7) έχει σαν εξόδους τους ανανεωµένους πίνακες ισχύων Snew, Pnew, τον ανανεωµένο πίνακα Inew µε στοιχεία τις παρεµβολές όλων των χρηστών που είναι στο σύστηµα προς κάθε τοµεα, τον δείκτη noise\_rise\_new και τέλος τον ανανεωµένο πίνακα bupnew που θα χρησιµοποιηθεί στην επόµενη επανάληψη.

Ο έλεγχος ισχύος άνω ζεύξης πραγµατοποιείται µε την επίλυση ενός γραµµικού συστήµατος [5]. Συγκεκριµένα, για την άνω ζεύξη ο σηµατοθορυβικός λόγος για κάθε χρήστη i θα πρέπει να ικανοποιεί την ακόλουθη σχέση:

$$
SINR(i) = SINRmin
$$
 (3.14)

όπου SINRmin είναι ο ελάχιστος σηµατοθορυβικός λόγος που πρέπει να έχει ένας χρήστης για να έχουµε αποδεκτή ποιότητα υπηρεσιών.

Ο σηµατοθορυβικός λόγος SINR(i) µπορεί να υπολογιστεί από την ακόλουθη σχέση:

$$
SINR(i) = \frac{S_i}{I_{\text{sectors}}(\text{sec tor}(i)) - S_i}
$$
(3.15)

όπου sector(i) ο τοµέας στον οποίο ανήκει ο χρήστης i και Ιsectors(sector(i)) η συνολική λαµβανόµενη ισχύς από τον τοµέα sector(i). Ο όρος *<sup>i</sup> S* είναι η λαµβανόµενη ισχύς στον τοµέα που ανήκει ο χρήστης από τον χρήστη i.

Από την σχέση (3.15), προκύπτει η παρακάτω εξίσωση:

$$
S(\sec tor(i)) = \frac{I_{\text{sectors}}(\sec tor(i)) \cdot SNIR\_min}{1 + SNIR\_min}
$$
(3.16)

Λαµβάνοντας απόψη και την παρακάτω σχέση:

$$
I_{\text{sectors}}(\text{sec tor}(i)) = \sum_{j=1}^{K} B(j, \text{sec tor}(i)) \cdot S(j) + I_{\text{noise}}
$$
(3.17)

όπου Ιnoise ο θερµικός θόρυβος, K ο συνολικός αριθµός τοµέων στο σύστηµα και ο πίνακας Β να υπολογίζεται από την σχέση:

$$
B(i, j) = \sum_{k=1}^{N} \frac{total\_losses(k, j)}{total\_losses(k, i)}, \{ \sec tor(k) = j \}
$$
(3.18)

όπου total\_losses(k,i) είναι οι συνολικές απώλειες του χρήστη k από τον τοµέα i και Ν ο αριθµός των χρηστών στο σύστηµα.

Από τις σχέσεις (3.16),(3.17) µπορεί εύκολα να προκύψει ένα γραµµικό σύστηµα [5]:

$$
I_{\text{sectors}} = \left( I - B \cdot \frac{SNIR \text{ min}}{1 + SINR \text{ min}} \right)^{-1} \cdot I_{\text{noise}} = bup^{-1} \cdot I_{\text{noise}}
$$
(3.19)

όπου ο πίνακας bup ανανεώνεται σε κάθε εισαγωγή χρήστη για να περιλαµβάνει την διακυψελική παρεµβολή που αναλύθηκε. Ο πίνακας bup ανήκει στις παραµέτρους εισόδου της συνάρτησης uplinkcontrol και ο πίνακας bupnew είναι ο ανανεωµένος πίνακας που θα χρησιµοποιηθεί στην επόµενη επανάληψη.

Οι ισχείς των τοµέων του συστήµατος έπειτα κι από τον προσδιορισµό του πίνακα Ιsectors θα προκύψουν από την σχέση (3.16). Επειδή όµως όλοι οι χρήστες ενός τοµέα έχουν την ίδια ισχύ σήµατος, οι ισχείς σήµατος των χρηστών του συστήµατος θα είναι ίσες µε την ισχύ του τοµέα στον οποίο ανήκουν. Αυτό επιτυγχάνεται µε την εντολή Snew=10\*log10(Sn(sec(1,1:users))), όπου Sn οι ισχείς των τοµέων που προέκυψαν σε W.

Στη συνέχεια υπολογίζονται οι νέες τιµές της ισχύος εκποµπής των χρηστών µε την γνωστή σχέση P(i)=S(i)-totalloss(i,sec(i))+margins, ενώ υπολογίζεται και ο δείκτης noise rise.

Στο adaptive δίκτυο κάθε φορά που καλείται η συνάρτηση uplinkcontrol2 (Παράρτηµα Α.2.4), πραγµατοποιείται η παραπάνω διαδικασία όχι µόνο για τον τελευταίο χρήστη που έγινε δεκτός στο σύστηµα, αλλά για όλους τους χρήστες του συστήµατος. Επίσης και ο πίνακας bupnew υπολογίζεται εκ νέου κάθε φορα, καθώς η δηµιουργία νέων λοβών στο σύστηµα επηρεάζει την θέση των απωλειών κάθε τοµέα του συστήµατος στον πίνακα totalloss, άρα και στον bupnew.

## **3.10** Έλεγχος ισχύος κάτω ζεύξης

Στην κάτω ζεύξη δεν υπάρχει το πρόβληµα κοντινού προς µακρινό άκρο, ο έλεγχος ισχύος όµως είναι επιθυµητός για να δίνεται ένα σηµαντικό περιθώριο ισχύος για κινητά που βρίσκονται στις άκρες µιας κυψέλης, λόγω αυξηµένων παρεµβολών που προέρχονται από γειτονικές κυψέλες.

Ο έλεγχος ισχύος κάτω ζεύξης πραγµατοποιείται µε την κλήση της συνάρτησης downlinkcontrol(users,D,g,sec,totalloss,secs,PG), όπου users o αριθµός των χρηστών του συστήµατος, D,g 2 βοηθητικοί πίνακες για τον υπολογισµό των απαιτούµενων πινάκων ισχύος των τοµέων του συστήµατος, sec ο πίνακας µε στοιχεία τους τοµείς όλων των χρηστών του συστήµατος, totalloss ο πίνακας στοιχεία τις απώλειες κάθε χρήστη του συστήµατος προς κάθε τοµέα, secs ο αριθµός των τοµέων του συστήµατος και PG το κέρδος επεξεργασίας της υπηρεσίας που χρησιµοποιεί ο χρήστης σε dΒ (Παράρτηµα Α.1.8).

Στην κάτω ζεύξη η απαιτούµενη εκπεµπόµενη ισχύς ανά σταθµό βάσης υπολογίζεται από την σχέση [5]:

$$
p_i = \rho_i \cdot \frac{R_i}{W} \cdot \left( (1 - a_i) \cdot P_m + \sum_{j=1, j \neq i}^{I} P_j \cdot \frac{L_{m,i}}{L_{j,i}} + I_{noise} \cdot L_{m,i} \right) \tag{3.20}
$$

όπου *<sup>i</sup> p* η απαιτούµενη εκπεµπόµενη ισχύς στον τοµέα m για τον χρήστη i, *R<sup>i</sup>* ο ρυθµός µετάδοσης των bit, *P<sup>m</sup>* η συνολική απαιτούµενη εκπεµπόµενη ισχύς για τον τοµέα m, I ο συνολικός αριθµός των τοµέων του συστήµατος, *L<sup>m</sup>*,*<sup>i</sup>* οι απώλειες του χρήστη i από τον τοµέα m που τον εξυπηρετεί, *L* ,*ij* οι απώλειες του χρήστη i από κάποιον τομέα j και  $\rho_i$  η απαιτούμενη τιμή του EbNo για τον χρήστη i. Ο όρος  $a_i$ είναι ένας παράγοντας ορθογωνιότητας που εξαρτάται από την κατάσταση του δικτύου και λαµβάνεται ίσος µε 0.5.

Όπως διαπιστώνουµε από την παραπάνω σχέση, η απαιτούµενη ισχύς ανά σταθµό βάσης µπορεί να εκφραστεί σαν ένα γραµµικό άθροισµα από τις εκπεµπόµενες ισχείς των τοµέων του συστήµατος. Σαν αποτέλεσµα, για κάθε τοµέα µπορεί να παραχθεί µια γραµµική εξίσωση από την παρακάτω σχέση:

$$
\sum_{i=1}^{K(m)} p_i + P_{\text{-}common_{\text{-}channels}} = P_m \tag{3.21}
$$

όπου K(m) ο αριθµός των χρηστών στον τοµέα m.

Χρησιµοποιώντας τις 2 παραπάνω σχέσεις είναι εύκολο να υπολογίσουµε την εκπεµπόµενη ισχύ των τοµέων του συστήµατος, επιλύοντας ένα γραµµικό σύστηµα της µορφής:

$$
D \cdot P_{\text{sector}} = g \tag{3.22}
$$

όπου οι πίνακες D, g είναι βοηθητικοί πίνακες µε στοιχεία που ανανεώνονται σε κάθε κλήση της συνάρτησης downlinkcontrol σύµφωνα µε τις παραπάνω εξισώσεις και Psector ο πίνακας με διαστάσεις 1\*secs, που αντιστοιχεί στον πίνακα με τις επιθυμητές ισχείς τοµέων *P<sup>m</sup>* που αναζητούµε. Επίσης ο πίνακας Pdown µε διαστάσεις 1\*users που αποτελεί µία από τις παραµέτρους εξόδου έπειτα από κάθε κλήση της συνάρτησης downlinkcontrol αποτελείται από τα στοιχεία  $p_i$ .

Όπως και στην περίπτωση του ελέγχου ισχύος άνω ζεύξης, στο adaptive δίκτυο δεν υπάρχουν διαφορές στον τρόπο υπολογισµού των απαιτούµενων ισχύων Psector των τοµέων, παρά µόνο το γεγονός ότι η διαδικασία επναλαµβάνεται για όλους τους χρήστες του συστήµατος κάθε φορά κι όχι µόνο για τον τελευταίο χρήστη που έχει εισαχθεί στο δίκτυο, όπως γίνεται στο fixed δίκτυο. Εποµένως στο adaptive δίκτυο δεν απαιτείται η συνεχής ενηµέρωση των πινάκων D, g κάθε φορά που εισάγεται χρήστης στο δίκτυο, καθώς αυτοί δηµιουργούνται κάθε φορά από την αρχή µε την κλήση της συνάρτησης downlinkcontrol (Παράρτηµα Α.2.5).

## **3.11** ∆ιαδικασία προσοµοιώσεων και µελέτη κριτηρίων τερµατισµού

Κατά τη διάρκεια των προσοµοιώσεων εξετάζονται 6 διαφορετικά σενάρια:

- Xωρητικότητα συστήµατος µε την χρήση συµβατικών 3-sector κεραιών µε κριτήριο τερµατισµού το περιθώριο παρεµβολής σε ένα sector να φτάσει την επιτρεπόµενη τιµή.
- Xωρητικότητα συστήµατος µε την χρήση συµβατικών 3-sector κεραιών µε κριτήριο τερµατισµού το περιθώριο παρεµβολής σε όλους τους sectors να φτάσει την επιτρεπόµενη τιµή.
- Xωρητικότητα συστήµατος µε την χρήση συστήµατος έξυπνων κεραιών στην κεντρική κυψέλη και συµβατικών 3-sector κεραιών στις υπόλοιπες κυψέλες, για οµοιόµορφη κατανοµή χρηστών στο σύστηµα και µε κριτήριο τερµατισµού το περιθώριο παρεµβολής σε ένα sector να φτάσει την επιτρεπόµενη τιµή.
- Xωρητικότητα συστήµατος µε την χρήση συστήµατος έξυπνων κεραιών στην κεντρική κυψέλη και συµβατικών 3-sector κεραιών στις υπόλοιπες κυψέλες, για οµοιόµορφη κατανοµή χρηστών στο σύστηµα και µε κριτήριο τερµατισµού το περιθώριο παρεµβολής σε όλους τους sectors να φτάσει την επιτρεπόµενη τιµή.
- Xωρητικότητα συστήµατος µε την χρήση συστήµατος έξυπνων κεραιών στην κεντρική κυψέλη και συµβατικών 3-sector κεραιών στις υπόλοιπες κυψέλες, για ανοµοιόµορφη κατανοµή χρηστών στο σύστηµα και µε κριτήριο τερµατισµού το περιθώριο παρεµβολής σε ένα sector να φτάσει την επιτρεπόµενη τιµή.
- Xωρητικότητα συστήµατος µε την χρήση συστήµατος προσαρµοζόµενων (adaptive) έξυπνων κεραιών στην κεντρική κυψέλη και συµβατικών 3-sector κεραιών στις υπόλοιπες κυψέλες, για ανοµοιόµορφη κατανοµή χρηστών στο σύστηµα και µε κριτήριο τερµατισµού το περιθώριο παρεµβολής σε ένα sector να φτάσει την επιτρεπόµενη τιµή.

Στη συνέχεια ακολουθεί ανάλυση της διαδικασίας που ακολουθήθηκε και για τα 6 παραπάνω σενάρια, περιγραφή των παραµέτρων που υπολογίστηκαν σε κάθε περίπτωση καθώς και τα κριτήρια τερµατισµού των προσοµοιώσεων. Για κάθε από τα παραπάνω σενάρια καλείται η συνάρτηση simulation(input\_matrix), όπου input matrix ένας πίνακας με στοιχεία μεταβλητές που επιθυμούμε.

#### **3.11.1** Σύστηµα συµβατικών **3-sector** κεραιών µε κριτήριο τερµατισµού για ένα **sector**

Σε κάθε κλήση της συνάρτησης simulation(input\_matrix) ακολουθούνται τα παρακάτω βήµατα:

1) Εισάγεται χρήστης (flag5=1). Ο χρήστης τοποθετείται σε κάποιον σταθµό βάσης και τοµέα στο σύστηµα

2) Υπολογίζεται το κέρδος ενίσχυσης της κεραίας του τοµέα που τον εξυπηρετεί, οι τιµές των ισχύων σήµατος και εκποµπής του χρήστη και στη συνέχεια ο δείκτης noise rise.

3) Αν δεν υπάρχει στοιχείο του πίνακα noise rise που να ξεπερνά το όριο noise rise thres και δεν υπάρχει χρήστης που η ισχύς εκπομπής P θα ξεπερνάει το όριο Pmax, τότε συνεχίζεται η προσοµοίωση στο επόµενο βήµα (flag1=1,flag2=1). Σε διαφορετική περίπτωση η προσοµοίωση επιστρέφει στο βήµα 1 και αφαιρείται ο χρήστης (flag1=0,flag2=0).

4) Πραγµατοποιείται έλεγχος άνω και κάτω ζεύξης και προκύπτουν ανανεωµένες τιµές ισχύων εκποµπής για όλους τους χρήστες και του δείκτη noise rise.

5) Αν δεν υπάρχει στοιχείο του πίνακα noise rise που να ξεπερνά το όριο noise\_rise\_thres και δεν υπάρχει χρήστης που η ισχύς εκποµπής του P βα ξεπερνάει το όριο Pmax, τότε συνεχίζεται η προσοµοίωση στο επόµενο βήµα (flag3=1,flag4=1). Σε διαφορετική περίπτωση η προσοµοίωση επιστρέφει στο βήµα 1 και αφαιρείται ο χρήστης (flag3=0,flag4=0).

6) Εξετάζεται αν υπάρχει τοµέας για τον οποίο ο δείκτης noise rise είναι µεγαλύτερος ή ίσος του 0.99\* noise\_rise\_thres. Αν υπάρχει, τότε flag5=0, οπότε τερµατίζεται η προσοµοίωση επιστρέφοντας τις επιθυµητές παραµέτρους. Σε αντίθετη περίπτωση flag5=1, οπότε και το πρόγραµµά µας επιστρέφει στο βηµα 1 για να συνεχιστεί η προσοµοίωση.

Σηµειώνουµε ότι κάθε φορά που εισάγεται χρήστης επιλέγεται και ο τύπος της υπήρεσιας που επιθυµεί. Συγκεκριµένα, ανάλογα µε το σενάριο της προσοµοίωσης, ο χρήστης µπορεί να απαιτήσει:

- **scenario=1:** Υπηρεσίες φωνής (voice services) 12.2 kbps
- **scenario=2:** Υπηρεσίες δεδοµένων (data services) 144 kbps
- **scenario=3:** Μικτές υπηρεσίες φωνής και δεδοµένων (voice 12.2 kbps data services 144 kbps) µε αντίστοιχες πιθανότητες 0.7 και 0.3.
- **scenario=4:** Μικτές υπηρεσίες φωνής και δεδοµένων (voice 12.2 kbps data services 144 kbps - data services 384 kbps) µε αντίστοιχες πιθανότητες 0.6, 0.3 και 0.1.

Έτσι, ανάλογα µε το σενάριο που έχει επιλεχθεί ο χρήστης επιλέγει κάποια υπηρεσία σύµφωνα µε τις παρακάτω γραµµές κώδικα:

```
if scenario==1 
      PG=25;Eb_No=[5.1 5.6];
       Pmax=21; 
       serv=1;
```

```
 elseif scenario==2 
     PG=14.3; 
     Eb_No=[0.8 2.2]; 
     Pmax=24; 
     serv=2; 
 elseif scenario==3 
     if prob<=0.7 
       PG=25; Eb_No=[5.1 5.6]; 
         Pmax=21; 
         serv=1; 
     else 
         PG=14.3; 
        Eb_No=[0.8 2.2];Pmax=24; serv=2; 
     end 
 elseif scenario==4 
     if prob<=0.6 
         PG=25; 
        Eb_No=[5.1 5.6];
         Pmax=21; 
         serv=1; 
     elseif (prob>0.6)&&(prob<=0.9) 
        PG=14.3; 
        Eb No=[0.8 2.2];
       Pmax=24; serv=2; 
     else 
         PG=10; 
        Eb_No=[0.9 2.1];
       Pmax=24; serv=3; 
     end 
 end 
 service(current)=serv;
```
#### **3.11.2** Σύστηµα συµβατικών **3-sector** κεραιών µε κριτήριο τερµατισµού για όλους τους **sectors**

Στην περίπτωση αυτή σε κάθε κλήση της συνάρτησης simulation(input\_matrix) ακολουθούνται τα παρακάτω βήµατα:

1) Εισάγεται χρήστης (accept=1). Ο χρήστης τοποθετείται σε κάποιον σταθµό βάσης και τοµέα στο σύστηµα που δεν ικανοποιεί το περιθώριο παρεµβολής (τοποθετείται σε έναν τοµέα i του συστήµατος για τον οποίο  $available\_sectors(k)=i$ ).

2) Υπολογίζεται το κέρδος ενίσχυσης της κεραίας του τοµέα που τον εξυπηρετεί, οι τιµές των ισχύων σήµατος και εκποµπής του χρήστη και στη συνέχεια ο δείκτης noise rise.

3) Αν δεν υπάρχει στοιχείο του πίνακα noise rise που να ξεπερνά το όριο noise\_rise\_thres και δεν υπάρχει χρήστης που η ισχύς εκποµπής P θα ξεπερνάει το όριο Pmax, τότε συνεχίζεται η προσοµοίωση στο επόµενο βήµα (flag1=1,flag2=1). Σε διαφορετική περίπτωση η προσοµοίωση επιστρέφει στο βήµα 1 και αφαιρείται ο χρήστης (flag1=0,flag2=0).

4) Πραγµατοποιείται έλεγχος άνω και κάτω ζεύξης και προκύπτουν ανανεωµένες τιµές ισχύων εκποµπής για όλους τους χρήστες και του δείκτη noise rise.

5) Η προσομοίωση συνεχίζεται με εισαγωγή όλων των χρηστών που υπάρχουν στο σύστηµα στην διαδικασία πιθανής αφαίρεσης χρηστών (flag\_lim=0).

6) Ελέγχεται αν υπάρχει χρήστης που η ισχύς εκποµπής του Pnew να ξεπερνά το όριο Pmax. Αν υπάρχει, αφαιρείται ο χρήστης µε τη µέγιστη ισχύ εκποµπής Pnew (flag\_lim=1), ανανεώνονται όλες οι γραµµές των πινάκων που σχετίζονται µε τον χρήστη που αφαιρείται µε την κλήση της συνάρτησης new\_arrays και η διαδικασία συνεχίζει στο βήµα 9. Αλλιώς το πρόγραµµα προχωράει στο επόµενο βήµα.

7) Ελέγχεται αν υπάρχει χρήστης που η ισχύς εκποµπής κάτω ζεύξης Pdown του να ξεπερνά το όριο Pmax\_down που είναι ίσο µε 29.3W. Αν υπάρχει, αφαιρείται ο χρήστης µε τη µέγιστη ισχύ εκποµπής κάτω ζεύξης Pdown (flag\_lim=1) και η διαδικασία συνεχίζει στο βήµα 9. Αλλιώς το πρόγραµµα προχωράει στο επόµενο βήµα.

8) Υπολογίζεται για κάθε χρήστη η ποσότητα P/total loss για τον τομέα με τη µεγαλύτερη τιµή noise rise σε περίπτωση που υπάρχει κάποιος τοµέας,ο οποίος ξεπερνάει την επιτρεπόµενη τιµή του ορίου noise\_rise\_thres. Βρίσκουµε τον χρήστη µε τη µεγαλύτερη τιµή της παραπάνω ποσότητας και τον αφαιρούµε (flag\_lim=1). Σε διαφορετική περίπτωση flag\_lim=0, οπότε και δεν αφαιρείται χρήστης και η προσοµοίωση συνεχίζει στο βήµα 1.

9) Υπολογίζεται ο ανανεωµένος δείκτης noise rise και ελέγχεται ποιοί τοµείς ικανοποιούν το περιθώριο παρεµβολής. Σε περίπτωση που όλοι οι τοµείς είναι «γεµάτοι», τότε η προσοµοίωση ολοκληρώνεται και επιστρέφονται οι επιθυµητές τιµές των µεταβλητών εξόδου (accept=0). Αλλίως και εφόσον έχει αφαιρεθεί κάποιος χρήστης η διαδικασία αφαίρεσης χρήστη επαναλαµβάνεται (επιστροφή στο βήµα 6).

Η συνάρτηση new\_arrays είναι µια συνάρτηση που παίρνει σαν παραµέτρους εισόδου όλους τους πίνακες στους οποίους έχει στοιχείο ο χρήστης που πρέπει να αφαιρεθεί. Αυτοί οι πίνακες είναι οι Pnew, totalloss, total\_loss, sec, Isectors και η συνάρτηση δίνει σαν έξοδο τους ανανεωµένους πίνακες bupnew, Dnew,gnew, καθώς και τον πίνακα απωλειών των τοµέων Isectors, που προκύπτει µετά την αφαίρεση του χρήστη.

#### **3.11.3** Σύστηµα έξυπνων κεραιών µεταγωγής λοβών στην κεντρική κυψέλη**,** για οµοιόµορφη κατανοµή χρηστών και µε κριτήριο τερµατισµού για ένα **sector**

Στο σενάριο αυτό ακολουθείται η ίδια διαδικασία µε αυτή της παραγράφου 3.11.1, µε κάποιες αλλαγές στις µεταβλητές που χρησιµοποιούνται στην διάρκεια της προσοµοίωσης. Τα κριτήρια τερµατισµού παραµένουν ίδια.

1) Εισάγεται χρήστης (flag5=1). Ο χρήστης τοποθετείται σε κάποιον σταθµό βάσης, λοβό και τοµέα στο σύστηµα.

2) Υπολογίζεται ο παράγοντας διάταξης της κεραίας του λοβού που τον εξυπηρετεί αν ανήκει στην κεντρική κυψέλη, το κέρδος ενίσχυσης της κεραίας του τοµέα που τον εξυπηρετεί, οι τιµές των ισχύων σήµατος και εκποµπής του χρήστη και στη συνέχεια ο δείκτης noise rise.

3) Αν δεν υπάρχει στοιχείο του πίνακα noise rise που να ξεπερνά το όριο noise rise thres και δεν υπάρχει χρήστης που η ισχύς εκπομπής P θα ξεπερνάει το όριο Pmax, τότε συνεχίζεται η προσοµοίωση στο επόµενο βήµα (flag1=1,flag2=1). Σε διαφορετική περίπτωση η προσοµοίωση επιστρέφει στο βήµα 1 και αφαιρείται ο χρήστης (flag1=0,flag2=0).

4) Πραγµατοποιείται έλεγχος άνω και κάτω ζεύξης και προκύπτουν ανανεωµένες τιµές ισχύων εκποµπής για όλους τους χρήστες και του δείκτη noise rise.

5) Αν δεν υπάρχει στοιχείο του πίνακα noise rise που να ξεπερνά το όριο noise rise thres και δεν υπάρχει χρήστης που η ισχύς εκπομπής P βα ξεπερνάει το όριο Pmax, τότε συνεχίζεται η προσοµοίωση στο επόµενο βήµα (flag3=1,flag4=1). Σε διαφορετική περίπτωση η προσοµοίωση επιστρέφει στο βήµα 1 και αφαιρείται ο χρήστης (flag3=0,flag4=0).

6) Εξετάζεται αν υπάρχει τοµέας για τον οποίο ο δείκτης noise rise είναι μεγαλύτερος ή ίσος του  $0.99^*$  noise rise thres. Αν υπάρχει, τότε flag5=0, οπότε τερµατίζεται η προσοµοίωση επιστρέφοντας τις επιθυµητές παραµέτρους. Σε αντίθετη περίπτωση flag5=1, οπότε και το πρόγραµµά µας επιστρέφει στο βηµα 1 για να συνεχιστεί η προσοµοίωση.

## **3.11.4** Σύστηµα έξυπνων κεραιών µεταγωγής λοβών στην κεντρική κυψέλη**,** για οµοιόµορφη κατανοµή χρηστών και µε κριτήριο τερµατισµού για όλους τους **sectors**

Στο σενάριο αυτό ακολουθείται η διαδικασία που περιγράφηκε στην παράγραφο 3.11.2. Συγκεκριµένα έχουµε τα εξής βήµατα:

1) Εισάγεται χρήστης (accept=1). Ο χρήστης τοποθετείται σε κάποιον σταθµό βάσης, λοβό και τοµέα στο σύστηµα που δεν ικανοποιεί το περιθώριο παρεµβολής (τοποθετείται σε έναν τοµέα i του συστήµατος για τον οποίο available sectors $(k)=i$ ).

2) Υπολογίζεται ο παράγοντας διάταξης της κεραίας του λοβού που εξυπηρετεί τον χρήστη (αν ανήκει στην κεντρική κυψέλη), το κέρδος ενίσχυσης της κεραίας του τοµέα που τον εξυπηρετεί, οι τιµές των ισχύων σήµατος και εκποµπής του χρήστη και στη συνέχεια ο δείκτης noise rise.

3) Αν δεν υπάρχει στοιχείο του πίνακα noise rise που να ξεπερνά το όριο noise rise thres και δεν υπάρχει χρήστης που η ισχύς εκπομπής P θα ξεπερνάει το όριο Pmax, τότε συνεχίζεται η προσοµοίωση στο επόµενο βήµα (flag1=1,flag2=1). Σε διαφορετική περίπτωση η προσοµοίωση επιστρέφει στο βήµα 1 και αφαιρείται ο χρήστης (flag1=0,flag2=0).

4) Πραγµατοποιείται έλεγχος άνω και κάτω ζεύξης και προκύπτουν ανανεωµένες τιµές ισχύων εκποµπής για όλους τους χρήστες και του δείκτη noise rise.

5) Η προσομοίωση συνεγίζεται με εισαγωγή όλων των γρηστών που υπάργουν στο σύστηµα στην διαδικασία πιθανής αφαίρεσης χρηστών (flag\_lim=0).

6) Ελέγχεται αν υπάρχει χρήστης που η ισχύς εκποµπής του Pnew να ξεπερνά το όριο Pmax. Αν υπάρχει, αφαιρείται ο χρήστης µε τη µέγιστη ισχύ εκποµπής Pnew (flag\_lim=1) ), ανανεώνονται όλες οι γραµµές των πινάκων που σχετίζονται µε τον χρήστη που αφαιρείται µε την κλήση της συνάρτησης new\_arrays και η διαδικασία συνεχίζει στο βήµα 9. Αλλιώς το πρόγραµµα προχωράει στο επόµενο βήµα.

7) Ελέγχεται αν υπάρχει χρήστης που η ισχύς εκποµπής κάτω ζεύξης Pdown του να ξεπερνά το όριο Pmax\_down που είναι ίσο µε 29.3W. Αν υπάρχει, αφαιρείται ο χρήστης µε τη µέγιστη ισχύ εκποµπής κάτω ζεύξης Pdown (flag\_lim=1) και η διαδικασία συνεχίζει στο βήµα 9. Αλλιώς το πρόγραµµα προχωράει στο επόµενο βήµα.

8) Υπολογίζεται για κάθε χρήστη η ποσότητα P/total\_loss για τον τοµέα µε τη µεγαλύτερη τιµή noise rise σε περίπτωση που υπάρχει κάποιος τοµέας, που ξεπερνάει την επιτρεπόµενη τιµή του ορίου noise\_rise\_thres. Βρίσκουµε τον χρήστη µε τη µεγαλύτερη τιµή της παραπάνω ποσότητας και τον αφαιρούµε (flag\_lim=1). Σε διαφορετική περίπτωση flag\_lim=0, οπότε και δεν αφαιρείται χρήστης και η προσοµοίωση συνεχίζει στο βήµα 1.

9) Υπολογίζεται ο ανανεωµένος δείκτης noise rise και ελέγχεται ποιοί τοµείς ικανοποιούν το περιθώριο παρεµβολής. Σε περίπτωση που όλοι οι τοµείς είναι «γεµάτοι», τότε η προσοµοίωση ολοκληρώνεται και επιστρέφονται οι επιθυµητές τιµές των µεταβλητών εξόδου (accept=0). Αλλίως και εφόσον έχει αφαιρεθεί κάποιος χρήστης η διαδικασία αφαίρεσης χρήστη επαναλαµβάνεται (επιστροφή στο βήµα 6).

## **3.11.5** Σύστηµα έξυπνων κεραιών µεταγωγής λοβών στην κεντρική κυψέλη**,** για ανοµοιόµορφη κατανοµή χρηστών και µε κριτήριο τερµατισµού για ένα **sector**

Στο συγκεκριµένο σενάριο έχουµε οµοιότητες µε το σενάριο της παραγράφου 3.11.3, µε σηµαντική όµως διαφορά την εισαγωγή χρήστη στο σύστηµα µε ανοµοιόµορφη κατανοµή. Η διαφορά αυτή όµως δεν αντικατοπτρίζεται στα κριτήρια τερµατισµού της προσοµοίωσης, καθώς δεν υπάρχει η παραµικρή διαφοροποίηση (Παράρτηµα Α.1.9).

1) Εισάγεται χρήστης µε ανοµοιόµορφη κατανοµή (flag5=1). Ο χρήστης τοποθετείται σε κάποιον σταθµό βάσης, λοβό και τοµέα στο σύστηµα.

2) Υπολογίζεται ο παράγοντας διάταξης της κεραίας του λοβού που τον εξυπηρετεί αν ανήκει στην κεντρική κυψέλη, το κέρδος ενίσχυσης της κεραίας του τοµέα που τον εξυπηρετεί, οι τιµές των ισχύων σήµατος και εκποµπής του χρήστη και στη συνέχεια ο δείκτης noise rise.

3) Αν δεν υπάρχει στοιχείο του πίνακα noise rise που να ξεπερνά το όριο noise rise thres και δεν υπάρχει χρήστης που η ισχύς εκπομπής P θα ξεπερνάει το όριο Pmax, τότε συνεχίζεται η προσοµοίωση στο επόµενο βήµα (flag1=1,flag2=1). Σε διαφορετική περίπτωση η προσοµοίωση επιστρέφει στο βήµα 1 και αφαιρείται ο χρήστης (flag1=0,flag2=0).

4) Πραγµατοποιείται έλεγχος άνω και κάτω ζεύξης και προκύπτουν ανανεωµένες τιµές ισχύων εκποµπής για όλους τους χρήστες και του δείκτη noise rise.

5) Αν δεν υπάρχει στοιχείο του πίνακα noise rise που να ξεπερνά το όριο noise\_rise\_thres και δεν υπάρχει χρήστης που η ισχύς εκποµπής P βα ξεπερνάει το όριο Pmax, τότε συνεχίζεται η προσοµοίωση στο επόµενο βήµα (flag3=1,flag4=1). Σε διαφορετική περίπτωση η προσοµοίωση επιστρέφει στο βήµα 1 και αφαιρείται ο χρήστης (flag3=0,flag4=0).

6) Εξετάζεται αν υπάρχει τοµέας για τον οποίο ο δείκτης noise rise είναι µεγαλύτερος ή ίσος του 0.99\* noise\_rise\_thres. Αν υπάρχει, τότε flag5=0, οπότε τερµατίζεται η προσοµοίωση επιστρέφοντας τις επιθυµητές παραµέτρους. Σε αντίθετη περίπτωση flag5=1, οπότε και το πρόγραµµά µας επιστρέφει στο βηµα 1 για να συνεχιστεί η προσοµοίωση.

#### **3.11.6** Σύστηµα προσαρµοζόµενων έξυπνων κεραιών στην κεντρική κυψέλη**,** για ανοµοιόµορφη κατανοµή χρηστών και µε κριτήριο τερµατισµού για ένα **sector**

Το σενάριο αυτό (Παράρτηµα Α.2.8) αρχικά ακολουθεί την ίδια µεθοδολογία µε τα προηγούµενα, κυρίως όσον αφορά την εισαγωγή χρήστη (η οποία γίνεται βέβαια µε ανοµοιόµορφη κατανοµή), της εισαγωγή του σε λοβό και τοµέα στο σύστηµα (περισσότερα έχουν περιγραφεί σε προηγούµενες παραγράφους), καθώς και τον υπολογισµό του κέρδους ενίσχυσης της κεραίας του τοµέα που εξυπηρετεί τον χρήστη, των απωλειών και του δείκτη noise rise.

Η λογική όµως που ακολουθείται στο σενάριο αυτό διαφέρει σηµαντικά από όλα τα προηγούµενα. Στη συνέχεια ακολουθεί πλήρης περιγραφή του σεναρίου.

#### **3.11.6.1** ∆ιαδικασία προσοµοίωσης

Σκοπός της προσοµοίωσης είναι να βελτιωθεί η κάλυψη του δικτύου σε περιπτώση ανοµοιόµορφης κατανοµής. Συγκεκριµένα, στο σύστηµα µας δεν προυπάρχει κανένας λοβός στην κεντρική κυψέλη. Οι λοβοί δηµιουργούνται δυναµικά και ανάλογα µε την κίνηση του δικτύου. Επίσης, κάθε φορά πραγµατοποιείται η διαδικασία βελτιστοποίησης (optimization) [5] της διεύθυνσης των λοβών του συστήµατος µε βάση την κατάσταση του δικτύου και συγκεκριµένα κριτήρια.

Αρχικά, ελέγχεται αν ο χρήστης µε γωνία άφιξης ΑοΑ µπορεί να εισαχθεί σε κάποιον από τους λοβούς που έχουν δηµιουργηθεί στο σύστηµα (αν υπάρχουν) µε χρήση της συνάρτησης sec\_beam που έχει περιγραφεί σε προηγούµενες παραγράφους. Αν δε µπορεί να εισαχθεί, τότε ελέγχεται αν µπορεί να δηµιουργηθεί νέος λοβός στο σύστηµα. Τα κριτήρια δηµιουργίας νέου λοβού σε γωνία φ στο σύστηµα, για εύρος τομέα  $[\phi_{\min} \quad \phi_{\max}]$  και  $\phi_{\text{\tiny{l}}} \,,\,\,\phi_{\text{\tiny{2}}}$  διευθύνσεις 2 συνεχόμενων λοβών του συστήματος είναι τα ακόλουθα:

$$
\phi = \begin{cases}\nAOA, if \mid AOA - \phi_1 \mid > \Delta, \mid AOA - \phi_2 \mid > \Delta \\
\phi_1 + \Delta, if \mid AOA - \phi_1 \mid < \Delta, \mid \phi_1 + \Delta - \phi_2 \mid > \Delta \\
\phi_2 - \Delta, if \mid AOA - \phi_2 \mid < \Delta, \mid \phi_2 - \Delta - \phi_1 \mid > \Delta \\
\phi_{\min} + \Delta/2, if \mid AOA - \phi_{\min} \mid < \Delta/2 \\
\phi_{\max} - \Delta/2, if \mid AOA - \phi_{\max} \mid < \Delta/2\n\end{cases}
$$

Αν δε µπορεί να δηµιουργηθεί νέος λοβός, αλλά ούτε µπορεί να εισαχθεί ο χρήστης σε κάποιον από τους ήδη υπάρχοντες, τότε ο χρήστης απορρίπτεται. Όταν εισαχθεί χρήστης στο σύστηµα, τότε λαµβάνει χώρα η διαδικασία βελτιστοποίησης (optimization) της κατεύθυνσης των λοβών του συστήµατος, µε σκοπό να στραφούν οι λοβοί του συστήµατος σε κατευθύνσεις όπου ελαχιστοποιείται η συνολική µεταδιδόµενη ισχύς κάτω ζεύξης.

#### **3.11.6.2** ∆ιαδικασία Βελτιστοποίησης **(optimization)**

Θεωρώντας ότι ο αριθµός των τοµέων του συστήµατος που «φιλοξενούν» προσαρµοζόµενους λοβούς είναι ίσος µε Κ1 και Κ2 είναι ο αριθµός των υπολοίπων τοµέων του συστήµατος, η συνολική µεταδιδόµενη ισχύς κάτω ζεύξης του λοβού m δίνεται από τη σχέση [5]:

$$
P(\phi_m) = \frac{1}{1 - (1 - a) \cdot K(m) \cdot \left(\frac{Eb}{No}\right)_i \cdot \frac{R_i}{W}} \cdot \sum_{i=1}^{K(m)} \left( \left(\frac{Eb}{No}\right)_i \cdot \frac{R_i}{W} \cdot \left(\sum_{j=1, j \neq m}^{K1} P_j \frac{L_{m,i}}{L_{j,i}} + \sum_{k=1}^{K2} P_j \frac{L_{m,i}}{L_{k,i}} + L_{m,i} \cdot I_{noise}\right) \right)
$$

όπου στην παραπάνω σχέση οι απώλειες  $L_{\scriptscriptstyle m,i}$  εξαρτώνται από την γωνία  $\phi_{\scriptscriptstyle m}^{}$ , ενώ οι απώλειες *L<sub>),i</sub> εξαρτώνται από τις κατευθύνσεις των υπολοίπως λοβών του* συστήµατος. Σηµειώνεται επίσης ότι οι απώλειες *L<sup>k</sup>* ,*<sup>i</sup>* θα είναι πάντα σταθερές από την στιγµή που οι λοβοί του ανήκουν στο σύνολο Κ2 είναι προκαθορισµένοι.

Για κάθε λοβό m (1 ≤ *m* ≤ *K*1) βρίσκουµε τις γωνίες φ *<sup>m</sup>* που ελαχιστοποιούν την παραπάνω σχέση. Στη συνέχεια λαµβάνει χώρα η διαδικασία βελτιστοποίησης (optimization) των λοβών που ανήκουν στο σύνολο Κ1, µέσα από µια διαδικασία εξέτασης του δικτύου αρχικά και προσαρµογής των λοβών τελικά. Οι αλλαγές στις γωνίες των λοβών  $\phi_m$  φέρουν αλλαγές και στην μεταδιδόμενη ισχύ των τομέων του συστήµατος, εποµένως ο έλεγχος ισχύος κάτω ζεύξης είναι απαραίτητος µετά από κάθε διαδικασία βελτιστοποίησης και η όλη διαδικασία επαναλαµβάνεται εώς ότου το σύστηµα φτάσει σε µια σταθερή κατάσταση.

Η διαδικασία της βελτιστοποίησης [5] ακολουθεί τα παρακάτω βήµατα:

1) Αρχικοποίηση του συστήµατος (iter=0) και αρχίζει η διαδικασία iter=iter+1.

2) Υπολογίζονται οι βέλτιστες γωνίες των λοβών του συστήµατος µε βάση το κριτήριο:

$$
\phi_m = \min_{\phi \in \phi_{\min}, \phi_{\max}} \left\{ \frac{1}{1 - (1 - a) \cdot K(m) \cdot \left(\frac{Eb}{No}\right)_i \cdot \frac{R_i}{W}} \cdot \sum_{i=1}^{K(m)} \left( \frac{Eb}{No}\right)_i \cdot \frac{R_i}{W} \cdot \left( \sum_{j=1, j \neq m}^{K1} P_j \frac{L_{m,i}(\overline{\phi})}{L_{j,i}} + \sum_{k=1}^{K2} P_j \frac{L_{m,i}(\overline{\phi})}{L_{k,i}} + L_{m,i}(\overline{\phi}) \cdot I_{noise} \right) \right) \right\}
$$

Οι γωνίες  $\phi_{\min}$  και  $\phi_{\max}$  επιλέγονται στο διάστημα των γωνιών των χρηστών που ανήκουν στον εξεταζόµενο λοβό.

Η διαδικασία αυτή πραγµατοποιείται µε την κλήση της συνάρτησης optimization (Παράρτηµα Α.2.6), η οποία δέχεται ως παραµέτρους εισόδου τον πίνακα µε τις γωνίες των λοβών του συστήµατος angle\_sbeam, τον πίνακα µε τις γωνίες των λοβών του συστήµατος µε αναγωγή στο διάστηµα [30,150] angle\_sbeam\_2, τον πίνακα µε τις γωνίες των χρηστών ως προς τους σταθµούς βάσης που τους εξυπηρετούν angle\_user, τις γωνίες των λοβών που ανήκει κάθε χρήστης users angles, τον πίνακα με τις συντεταγμένες κάθε χρήστη userco, τον πίνακα b µε στοιχεία τις συντεταγµένες των σταθµών βάσης του συστήµατος, τον πίνακα Attenuation\_matrix με στοιχεία το κέρδος εξασθένισης της κεραίας για κάθε γωνία φ, τον πίνακα lobes\_per\_sec µε στοιχεία τον αριθµό των λοβών ανά τοµέα (sector), τον πίνακα µε τις απώλειες διάδοσης κάθε χρήστη pathlossbeam, τον πίνακα µε τις ισχείς κάθε τοµέα Psector, τους πίνακεςWi,Mi µε στοιχεία το εύρος και τον αριθµό των στοιχείων αντίστοιχα για κάθε γωνία που θα µπορούσε να δηµιουργηθεί λοβός και τέλος το εύρος W. Μετά από κάθε κλήση της συνάρτησης optimization παίρνουµε σαν εξόδους τον πίνακα µε τις νέες γωνίες των λοβών new\_angle και τους ανανεωµένους πίνακες Wi, Mi.

Κατά την κλήση της συνάρτησης optimization, ακολουθείται η εξής διαδικασία:

- Για κάθε ένα λοβό του συστήµατος, αναζητούνται οι χρήστες που ο λοβός που τους εξυπηρετεί είναι κι ο εξεταζόµενος.
- Αν ο λοβός έχει µόνο έναν χρήστη, τότε η γωνία του λοβού παραµένει ίση µε την αρχική του, σε διαφορετική περίπτωση από τους υπάρχοντες χρήστες του λοβού επιλέγεται σαν  $\phi_{\min}$ η μικρότερη γωνία χρήστη και αντίστοιχα  $\phi_{\max}$ η µεγαλύτερη γωνία χρήστη, υπολογίζεται το παραπάνω άθροισµα και τέλος υπολογίζεται η βέλτιστη γωνία του λοβού.

• Ανάλογα και µε τον τοµέα που βρίσκεται ο λοβός, προσαρµόζεται η γωνία του έτσι ώστε να µην επικαλύπτει λοβούς από διπλανούς τοµείς της κεντρικής κυψέλης, δηλαδή αν  $\overline{a}$ ⇃  $\left\lceil \right\rceil$  $-\phi_{\text{row}}(\text{max}) \leq W/2 \Rightarrow \phi_{\text{max}} = \phi_{\text{row}}(\text{max}) -\phi_{\text{row}}(\text{min}) \mid W/2 \Rightarrow \phi_m = \phi_{\text{row}}(\text{min}) +$  $\phi_{m} - \phi_{\text{row}}(\text{max}) \leq W/2 \Rightarrow \phi_{m} = \phi_{\text{row}}(\text{max}) - W/2$  $\phi_{m} - \phi_{\text{row}}(\text{min}) \leq W/2 \Rightarrow \phi_{m} = \phi_{\text{row}}(\text{min}) + W/2$  $W/2 \Rightarrow \phi_m = \phi_{\text{row}}(\text{max}) - W$  $W/2 \Rightarrow \phi_m = \phi_{\text{row}ca}(\text{min}) + W$  $w_{\text{noise}}$   $($ **n**  $) \leq w \leq w_{\text{max}}$  $w_{\text{m}}$   $\psi_{\text{row}}$   $\left(\text{mm}\right)$   $\sim$   $\mathcal{W}$   $\mathcal{V} \simeq$   $\psi_{\text{m}}$ τομεα (-------) · · · · · - · · r m · r τομεα τομεα <sup>{------</sup>) · · · · · · *- · r* m *r* τομεα  $\phi_m - \phi_{\text{row}}(\text{max}) \leq W/2 \Rightarrow \phi_m = \phi_m$  $\phi_m - \phi_{\text{row}}(m\text{min}) \leq W/2 \Rightarrow \phi_m = \phi_m$  , όπου σε κάθε περίπτωση W είναι το εύρος του λοβού που εξετάζουµε και  $\phi_{\tau \circ \mu \varepsilon \alpha}$ (min),  $\phi_{\tau \circ \mu \varepsilon \alpha}$ (max) είναι η ελάχιστη και η μέγιστη γωνία του τομέα που ανήκει ο λοβός. Δηλαδή για τον πρώτο τομέα οι αντίστοιχες γωνίες είναι 30<sup>°</sup> και 150°, για τον δεύτερο τομέα 150° και 270° και για τον τρίτο τομέα 270° και  $390^\circ$ .

• Τέλος, για δύο συνεχόµενους λοβούς µε διαφορετικά εύρη και µε διαφορά των γωνιών τους µικρότερη του W, τότε ανάλογα µε το αν επιτρέπει η παρούσα διοµόρφωση του συστήµατος, µετακινούµε τον έναν από τους 2 τόσο ώστε να µην καλύπτει τον επόµενο.

3) Αν  $\mid \phi_m - \phi_n \mid > \Delta$  (proc=0), για κάθε λοβό m και n που ανήκουν στο σύνολο Κ1, τότε η προσοµοίωση προχωραέι στο βήµα 7, αλλίως συνεχίζεται στο επόµενο.

4) Αν |  $\phi_m - \phi_n$  |< ∆ (proc=1), για κάθε λοβό m και n που ανήκουν στο σύνολο Κ1, τότε λαµβάνει χώρα διαδικασία προσαρµογής λοβών µε τους 2 λοβούς να συγχωνεύονται σε έναν µε εύρος 2W.

5) Ελέγχεται αν οι υπάρχοντες χρήστες ανήκουν στους λοβούς που δηµιουργήθηκαν και αν δεν ανήκουν σε κάποιον λοβό, τότε αφαιρούνται µε κλήση της συνάρτησης deleteusers (Παράρτηµα Α.2.7), η οποία επιστρέφει τους ανανεωµένους πίνακες µε τις ισχείς, τις συντεταγµένες, τους σταθµούς βάσης, τους τοµείς, τις απώλειες διάδοσης των χρηστών που παραµένουν στο σύστηµα χωρίς τους χρήστες που αφαιρέθηκαν. Στη συνέχεια, υπολογίζεται ο δείκτης noise rise και ελέγχεται αν η τιµή του στον λοβό µε εύρος 2W ξεπερνάει την επιτρεπόµενη τιµή noise\_rise\_thres. Αν την ξεπερνά, τότε δηµιουργούνται 2 λοβοί εύρους W στις γωνίες  $\phi_m - \Delta / 2$  και  $\phi_m + \Delta / 2$  και υπολογίζονται οι βέλτιστες γωνίες, όπως στο βήμα 1. Αν οι βέλτιστες γωνίες είναι ίσες με *φ*<sub>*m*</sub> − ∆/ 2 και  $\phi_m + \Delta/2$  αντίστοιχα, τότε η προσομοίωση συνεχίζεται στο βήμα 7. Αλλιώς, δηµιουργείται λοβός µε εύρος W.

6) Δημιουργούνται 2 νέοι λοβοί με εύρος 2W στις γωνίες  $\phi_m$  − 3∆/2 και  $\phi_m$  + 3∆/2, με σκοπό να καλυφθούν οι χρήστες που έμειναν εκτός από το προηγούµενο βήµα. Σε αυτή την περίπτωση προηγείται έλεγχος για τον αν μπορούν να δημιουργηθούν λοβοί με διπλάσιο εύρος στις γωνίες  $\phi_m$  − 3∆/ 2 και  $\phi_m$  + 3∆ / 2, ενώ στη συνέχεια αφαιρούνται όλοι οι χρήστες που δεν μπορούν να εξυπηρετηθούν από κάποιον λοβό.

7) Πραγµατοποιείται έλεγχος ισχύος άνω και κάτω ζεύξης στο σύστηµα.

8) Ελέγχεται το κριτήριο  $\frac{1 + \text{iter.m}}{R} \cdot \frac{1}{\text{iter-1.m.}} < 10^{-3}$ ,1  $\frac{1}{2}$  iter-1,m<sup>-1</sup> < 10  $| P_{iter,m} - P_{iter-1,m} |$  = 10<sup>-</sup> −  $\frac{-1,m-1}{\leq}$ − *iter m*  $iter, m$  *iter*-1,*m P*  $P_{iter,m} - P_{inter}$ για κάθε τοµέα m και αν

ικανοποιείται τότε η διαδικασία της βελτιστοποίηση ολοκληρώθηκε (stop=1), αλλιώς η διαδικασία επιστρέφει στο βήµα 1 (stop=0).

#### **3.11.6.3** Κριτήρια τερµατισµού προσοµοίωσης

1) Εισάγεται χρήστης µε ανοµοιόµορφη κατανοµή (flag5=1). Ο χρήστης τοποθετείται σε κάποιον σταθµό βάσης, λοβό και τοµέα στο σύστηµα

2) Υπολογίζεται ο παράγοντας διάταξης της κεραίας του λοβού που τον εξυπηρετεί αν ανήκει στην κεντρική κυψέλη, το κέρδος ενίσχυσης της κεραίας του τοµέα που τον εξυπηρετεί, οι τιµές των ισχύων σήµατος και εκποµπής του χρήστη και στη συνέχεια ο δείκτης noise rise.

3) Αν δεν υπάρχει στοιχείο του πίνακα noise rise που να ξεπερνά το όριο noise rise thres και δεν υπάρχει χρήστης που η ισχύς εκπομπής P θα ξεπερνάει το
όριο Pmax, τότε συνεχίζεται η προσοµοίωση στο επόµενο βήµα (flag1=1,flag2=1). Σε διαφορετική περίπτωση η προσοµοίωση επιστρέφει στο βήµα 1 και αφαιρείται ο χρήστης (flag1=0,flag2=0).

4) Πραγµατοποιείται έλεγχος άνω και κάτω ζεύξης και προκύπτουν ανανεωµένες τιµές ισχύων εκποµπής για όλους τους χρήστες και του δείκτη noise rise.

5) Αν δεν υπάρχει στοιχείο του πίνακα noise rise που να ξεπερνά το όριο noise\_rise\_thres και δεν υπάρχει χρήστης που η ισχύς εκποµπής P βα ξεπερνάει το όριο Pmax, τότε συνεχίζεται η προσοµοίωση στο επόµενο βήµα (flag3=1,flag4=1). Σε διαφορετική περίπτωση η προσοµοίωση επιστρέφει στο βήµα 1 και αφαιρείται ο χρήστης (flag3=0,flag4=0).

6) Πραγµατοποιείται η διαδικασία βελτιστοποίησης που περιγράφηκε στην παράγραφο 3.11.6.2.

7) Εξετάζεται αν υπάρχει τοµέας για τον οποίο ο δείκτης noise rise είναι µεγαλύτερος ή ίσος του 0.99\* noise\_rise\_thres. Αν υπάρχει, τότε flag5=0, οπότε τερµατίζεται η προσοµοίωση επιστρέφοντας τις επιθυµητές παραµέτρους. Σε αντίθετη περίπτωση flag5=1, οπότε και το πρόγραµµά µας επιστρέφει στο βηµα 1 για να συνεχιστεί η προσοµοίωση.

# ΚΕΦΑΛΑΙΟ **4**

# ΑΠΟΤΕΛΕΣΜΑΤΑ ΠΡΟΣΟΜΟΙΩΣΕΩΝ

# **4.1** Γενικές πληροφορίες

Σκοπός των προσοµοιώσεων που πραγµατοποιήθηκαν είναι η µελέτη και ο υπολογισµός του κέρδους χωρητικότητας του συστήµατος µε την χρήση έξυπνων κεραιών προσαρµοστικού αλγορίθµου, για διάφορα σενάρια υπηρεσιών.

Αρχικά, πραγµατοποιήθηκαν προσοµοίωσεις µε οµοιόµορφη κατανοµή χρηστών στο σύστηµα για τις εξής περιπτώσεις:

- Σύστηµα 3-sector κεραιών µε κριτήριο τερµατισµού το περιθώριο παρεµβολής σε ένα sector να φτάσει τη µέγιστη επιτρεπτή τιµή.
- Σύστηµα 3-sector κεραιών µε κριτήριο τερµατισµού το περιθώριο παρεµβολής σε όλους τους sectors να φτάσει τη µέγιστη επιτρεπτή τιµή.
- Σύστηµα έξυπνων κεραιών µεταγωγής λοβών στην κεντρική κυψέλη µε κριτήριο τερµατισµού το περιθώριο παρεµβολής σε ένα sector να φτάσει τη µέγιστη επιτρεπτή τιµή.
- Σύστηµα έξυπνων κεραιών µεταγωγής λοβών στην κεντρική κυψέλη µε κριτήριο τερµατισµού το περιθώριο παρεµβολής σε όλους τους sectors να φτάσει τη µέγιστη επιτρεπτή τιµή.

Σε κάθε περίπτωση, οι προσοµοιώσεις πραγµατοποιήθηκαν για µία σειρά κυψελών γύρω από την κεντρική (tier=1), για τιμές loading factor 50 και 90% και για 2 είδη υπηρεσιών: υπηρεσίες φωνής 12.2 kbps και υπηρεσίες δεδοµένων 144 kbps.

Στη συνέχεια, µελετήθηκε η ανοµοιόµορφη κατανοµή χρηστών στο σύστηµα. Συγκεκριµένα, πραγµατοποιήθηκαν 2 σετ προσοµοιώσεν για 4 διαφορετικά σενάρια υπηρεσιών και 3 περιπτώσεις ανοµοιόµορφης κατανοµής η καθεµία:

- Στο πρώτο σετ προσοµοιώσεων έγινε χρήση έξυπνων κεραιών µεταγωγής λοβών στην κεντρική κυψέλη
- Στο δεύτερο σετ προσοµοιώσεων χρησιµοποιήθηκαν έξυπνες κεραίες προσαρµοστικού αλγορίθµου

Συγκεκριµένα, στο πρώτο σετ προσοµοιώσεων είχαµε δηµιουργία 7 λοβών σε κάθε τοµέα της κεντρικής κυψέλης µε την χρήση έξυπνων κεραιών µεταγωγής λοβών 8 στοιχείων. Έτσι, είχαµε συνολικά 39 τοµείς στο σύστηµα, δεδοµένου ότι οι προσοµοιώσεις έγιναν για µία σειρά (1 tier) κυψελών γύρω από την κεντρική. Στο δεύτερο σετ προσοµοιώσεων, έγινε χρήση έξυπνων κεραιών προσαρµοστικού αλγορίθµου, εποµένως δεν είχαµε προκαθορισµένο αριθµό λοβών στην κεντρική κυψέλη, όπως στην πρώτη περίπτωση, καθώς οι λοβοί δηµιουργούνται ανάλογα µε την κατάσταση και την κίνηση του δικτύου. Σε κάθε περίπτωση, έξυπνες κεραίες χρησιµοποιήθηκαν µόνο στην κεντρική κυψέλη, ενώ στους υπόλοιπους σταθµούς βάσης έγινε χρήση 3-sector κεραιών και ο παράγοντας loading factor ήταν ίσος µε 50% (loading factor= $0.5$ ).

Τα 4 σενάρια υπηρεσιών που µελετήθηκαν είναι τα ακόλουθα:

- $\bullet$  Υπηρεσίες φωνής (voice services) 12.2 kbps
- $\bullet$  Υπηρεσίες δεδομένων (data services) 144 kbps
- Μικτές υπηρεσίες φωνής και δεδομένων (voice 12.2 kbps data services 144 kbps) µε αντίστοιχες πιθανότητες κατανοµής κίνησης 0.7 και 0.3.
- Μικτές υπηρεσίες φωνής και δεδομένων (voice 12.2 kbps data services 144 kbps - data services 384 kbps) με αντίστοιχες πιθανότητες κατανομής κίνησης 0.6, 0.3 και 0.1.

Τέλος, όσον αφορά την ανοµοιόµορφη κατανοµή χρηστών, έχουµε 3 διαφορετικές περιπτώσεις:

- Ανομοιόμορφη κατανομή με μία επιθυμητή περιοχή (hotspot area) εισαγωγής χρήστη στην κεντρική κυψέλη. Σε αυτή την περίπτωση, η περιοχή αυτή βρίσκεται στον πρώτο τοµέα και η πιθανότητα εισαγωγής χρήστη (που ανήκει στην κεντρική κυψέλη) σε αυτή την περιοχή είναι 1/3.
- Ανομοιόμορφη κατανομή με δύο επιθυμητές περιοχές (hotspot areas) εισαγωγής χρήστη στην κεντρική κυψέλη. Σε αυτή την περίπτωση, οι περιοχές αυτές βρίσκονται στους δύο πρώτους τοµείς της κεντρικής κυψέλης και η πιθανότητα εισαγωγής χρήστη (που ανήκει στην κεντρική κυψέλη) σε µία από τις δύο περιοχές είναι 2/3.
- Ανομοιόμορφη κατανομή με τρεις επιθυμητές περιοχές (hotspot areas) εισαγωγής χρήστη στην κεντρική κυψέλη. Σε αυτή την περίπτωση, οι περιοχές αυτές βρίσκονται στους τρεις τοµείς της κεντρικής κυψέλης (µία hotspot area σε κάθε τοµέα) και ο χρήστης που εισάγεται στην κεντρική κυψέλη, εισάγεται οπωσδήποτε σε µία από τις τρεις περιοχές.

Για κάθε περίπτωση, έγιναν προσοµοιώσεις για εύρη περιοχών µεταξύ των γωνιών 0.25∆ και 7∆, όπου ∆=120/7, µε βήµα 0.25∆.

Συνοπτικά, στον πίνακα 1 που ακολουθεί παρουσιάζονται όλες οι τιµές των παραµέτρων των προσοµοιώσεων που πραγµατοποιήθηκαν.

| Παράμετρος                                                                                        | Τιμή                                    |
|---------------------------------------------------------------------------------------------------|-----------------------------------------|
| Ακτίνα κυψέλης (Cell radius) [m]                                                                  | 800                                     |
| Συχνότητα φέροντος (Carrier frequency)                                                            | 2                                       |
| [GHz]                                                                                             |                                         |
| Τυπική απόκλιση του παράγοντα σκίασης                                                             | - 8                                     |
| [dB]                                                                                              |                                         |
| Αριθμός σειρών (tiers) κυψελών γύρω απ' την                                                       |                                         |
| κεντρική                                                                                          |                                         |
| Loading factor $[\%]$                                                                             | 50                                      |
| $A\zeta\mu\omega\theta\alpha\kappa\eta\delta\alpha\sigma\pi\omega\phi\alpha$ (Azimuth dispersion) | Λαπλασιανή κατανομή με γωνιακή διασπορά |

Πίνακας **1**  Παράµετροι προσοµοίωσης και σενάρια υπηρεσιών

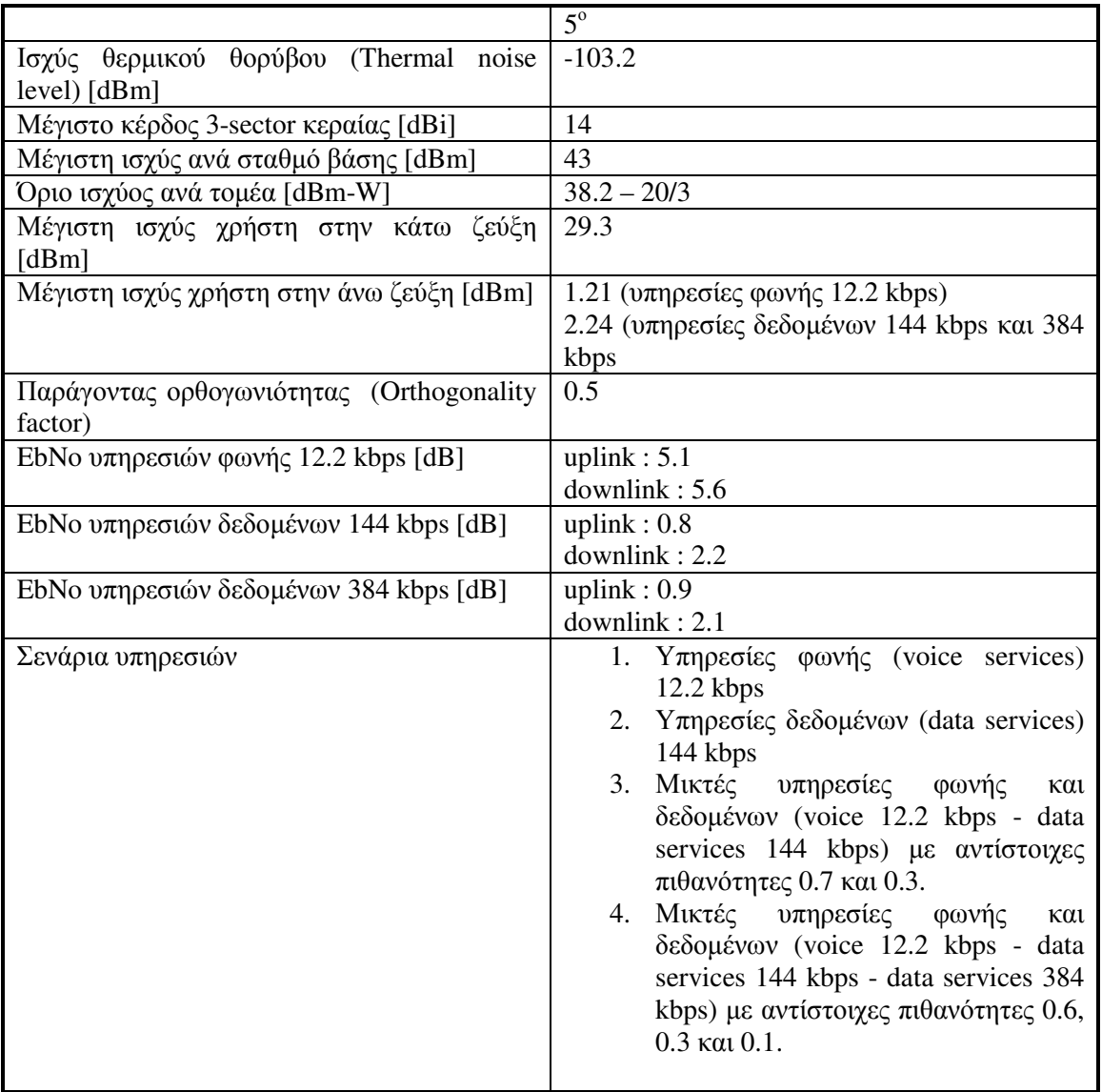

Στη συνέχεια ακολουθεί µελέτη και ανάλυση των αποτελεσµάτων των προσοµοιώσεων για καθένα από τα 4 σενάρια που αναλύθηκαν.

# **4.2** Οµοιόµορφη κατανοµή

Από τις προσοµοιώσεις που πραγµατοποιήθηκαν προέκυψαν τα ακόλουθα αποτελέσµατα που παρουσιάζονται στους πίνακες που ακολοθούν. Σηµειώνουµε ότι σε κάθε πίνακα, για κάθε τιµή του loading factor, έχουµε 3 στήλες. Στην πρώτη είναι οι συνολικοί χρήστες στο σύστηµα, στην δεύτερη στήλη οι χρήστες που ανήκουν στην κεντρική κυψέλη και στην τρίτη το ποσοστό απόρριψης χρηστών στην κεντρική κυψέλη (Blocking Probability) [%].

# Πίνακας **2**  Σύστηµα **3-sector** κεραιών µε κριτήριο τερµατισµού για ένα **sector**

|                       |                                          | Loading factor=0.5 |    |       | Loading factor=0.9 |                 |  |
|-----------------------|------------------------------------------|--------------------|----|-------|--------------------|-----------------|--|
| kbps                  | $\frac{1}{2}$ Υπηρεσίες φωνής 12.2   252 |                    | 40 |       | 840                | 13 <sup>1</sup> |  |
| Υπηρεσίες<br>144 kbps | δεδομένων                                | $\overline{60}$    |    | 11.11 |                    | 27              |  |

Πίνακας **3**  Σύστηµα **3-sector** κεραιών µε κριτήριο τερµατισµού για όλους τους **sectors** 

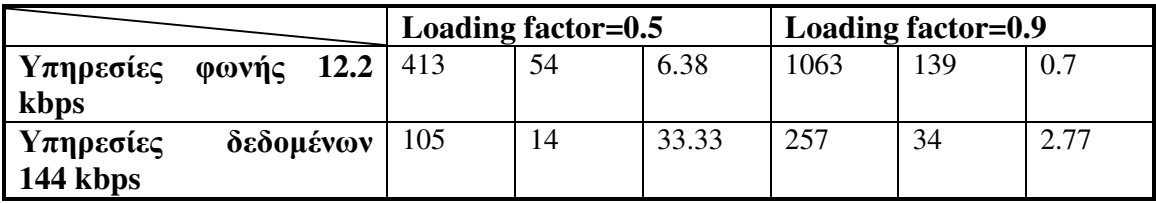

# Πίνακας **4**  Σύστηµα έξυπνων κεραιών µεταγωγής λοβών µε κριτήριο τερµατισµού για ένα **sector**

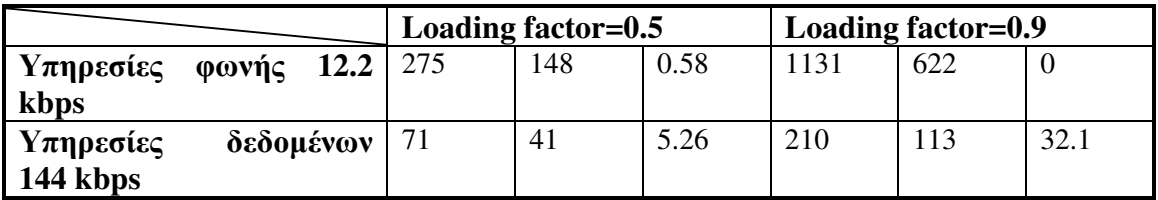

# Πίνακας **5**  Σύστηµα έξυπνων κεραιών µεταγωγής λοβών µε κριτήριο τερµατισµού για όλους τους **sectors**

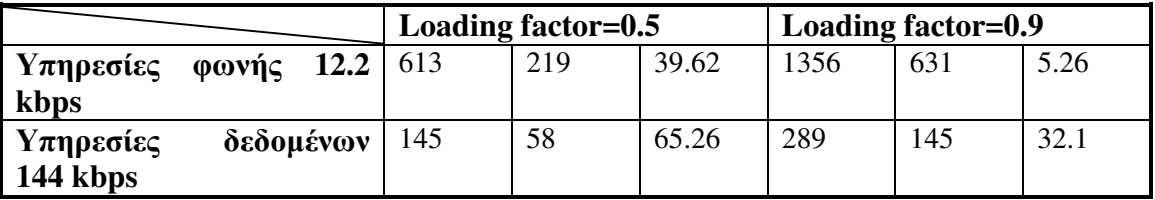

Από τα αποτελέσµατα των παραπάνω πινάκων 2-5, συµπεραίνουµε ότι µε κριτήριο τερµατισµού να γεµίζουν όλοι οι τοµείς του συστήµατος, έχουµε µεγάλο ποσοστό απόρριψης χρηστών (Blocking Probability) στην κεντρική κυψέλη (µέχρι και 65%), εποµένως και δεν συµφέρει να χρησιµοποιηθεί τον κριτήριο αυτό στην ανοµοιόµορφη

κατανοµή, γιατί σε αυτή την περίπτωση θα έχουµε ακόµα µεγαλύτερο ποσοστό απόρριψης.

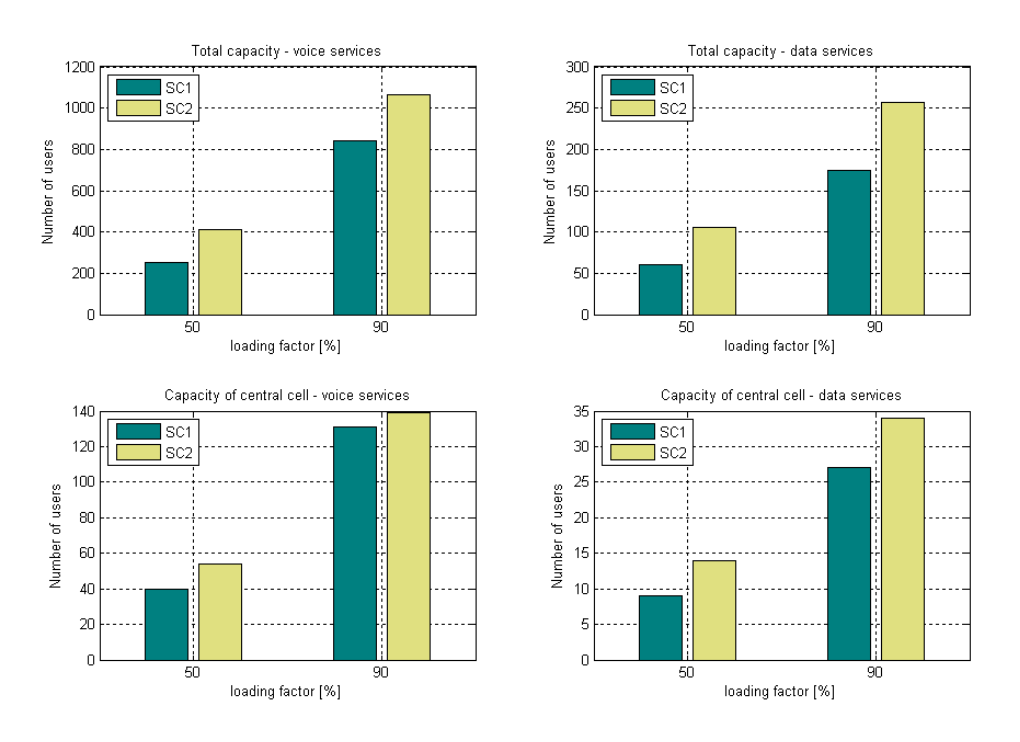

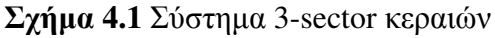

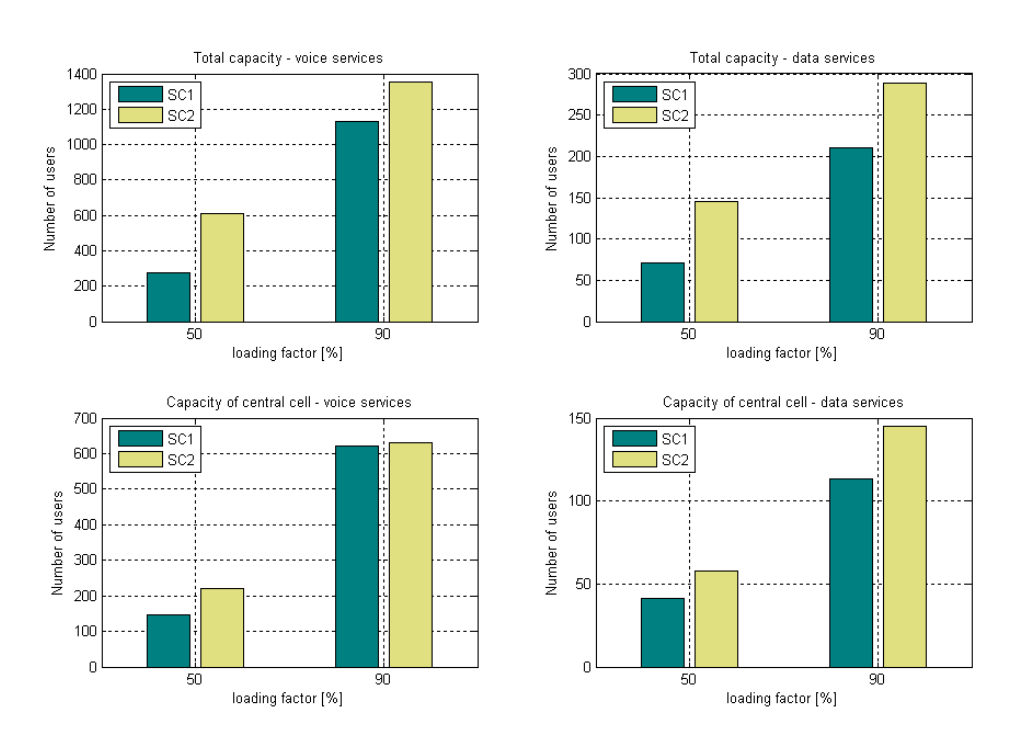

Σχήµα **4.2** Σύστηµα έξυπνων κεραιών µεταγωγής λοβών

Στα σχήµατα 4.1 και 4.2 παρουσιάζονται τα διαγράµµατα µε τα αποτελέσµατα των πινάκων, για σύστηµα 3-sector κεραιών και σύστηµα έξυπνων κεραιών µεταγωγής λοβών αντίστοιχα. Σηµειώνουµε ότι το SC1 αναφέρεται σε προσοµοίωση µε κριτήριο τερµατισµού το περιθώριο παρεµβολής σε ένα sector να φτάσει τη µέγιστη επιτρεπτή τιµή και SC2 µε κριτήριο το περιθώριο παρεµβολής σε όλους τους sectors να φτάσει τη µέγιστη επιτρεπτή τιµή.

# **4.3** Ανοµοιόµορφη κατανοµή

### **4.3.1** Υπηρεσίες φωνής **(voice services) 12.2 kbps**

Στο σενάριο αυτό, όλοι οι χρήστες που εισάγονται στο σύστηµα επιθυµούν υπηρεσίες φωνής 12.2 kbps.

Όπως διακρίνεται στα διαγράµµατα των σχηµάτων 4.3 και 4.4, το κέρδος από την χρήση έξυπνων κεραιών προσαρµοστικού αλγορίθµου είναι µεγαλύτερο όταν έχουµε 2 επιθυµητές περιοχές εισαγωγής χρήστη στην κεντρική κυψέλη (hotspot areas). Ο λόγος είναι ότι για µικρό εύρος των επιθυµητών περιοχών στην περίπτωση 2 hotspot areas, όλο και περισσότεροι χρήστες εισάγονται στις 'στενές' επιθυµητές περιοχές της κεντρικής κυψέλης, εποµένως δηµιουργούνται και λιγότεροι λοβοί στο σύστηµα. Συµπερασµατικά, αυξάνεται το κέρδος χωρητικότητας χρηστών ανά λοβό. Το ίδιο ισχύει και για την περίπτωση που έχουµε 3 hotspot areas, όπως διακρίνεται στο σχήµα 4.5, όπου το κέρδος φτάνει μέγρι και 290%. Σε αυτή την περίπτωση, η τιμή του κέρδους είναι λογική, γιατί όταν έχουµε 3 hotspot areas, οι χρήστες που ανήκουν στην κεντρική κυψέλη εισάγονται υποχρεωτικά σε µια από τις 3 περιοχές. Έτσι, για µικρό εύρος των hotspot areas (της τάξεως του 0.25∆-∆), όλοι οι χρήστες εισάγονται στις στενές αυτές περιοχές, εποµένως δηµιουργούνται 3 λοβοί, ένας για κάθε τοµέα. Άρα και το κέρδος χωρητικότητας πλησιάζει µεγάλες τιµές. Επίσης, παρατηρούµε ότι όσο αυξάνεται το εύρος των επιθυµητών περιοχών, τόσο µειώνεται το κέρδος χωρητικότητας ανά λοβό. Αυτό συµβαίνει γιατί όσο αυξάνεται το εύρος, τόσο αυξάνεται ο αριθµός των λοβών στο σύστηµα.

∆ιαπιστώνεται ότι το κέρδος στην περίπτωση µιας hotspot περιοχής είναι αρκετά µικρό, σε σύγκριση και µε τις αντίστοιχες περιπτώσεις των σεναρίων 2, 3 και 4 λόγω της ύπαρξης χρηστών που χρησιµοποιούν αποκλειστικά υπηρεσίες φωνής.

Τέλος, παρατηρούµε ότι το κέρδος ακολουθεί εκθετική µείωση για κάθε αριθµό hotspot areas. Για µεγάλο αριθµό hotspots µάλιστα, ο ρυθµός µείωσης του κέρδους αυξάνεται. Κι αυτό γιατί για µία hotspot area, ακόµα και για µικρό εύρος, οι χρήστες εισάγονται σχεδόν σε όλο το εύρος της κεντρικής κυψέλης, άρα και το κέρδος χωρητικότητας δεν είναι ιδιαίτερα µεγάλο σε σύγκριση µε την περίπτωση 3 hotspot areas, όπου οι χρήστες κατανέµονται σε στενές περιοχές της κυψέλης, εποµένως δηµιουργούνται και λιγότεροι λοβοί. Εποµένως, όσο το εύρος µεγαλώνει, το κέρδος στην περίπτωση µιας hotspot area µειώνεται, αλλά όχι στο βαθµό που µειώνεται για µεγαλύτερο αριθµό hotspot areas.

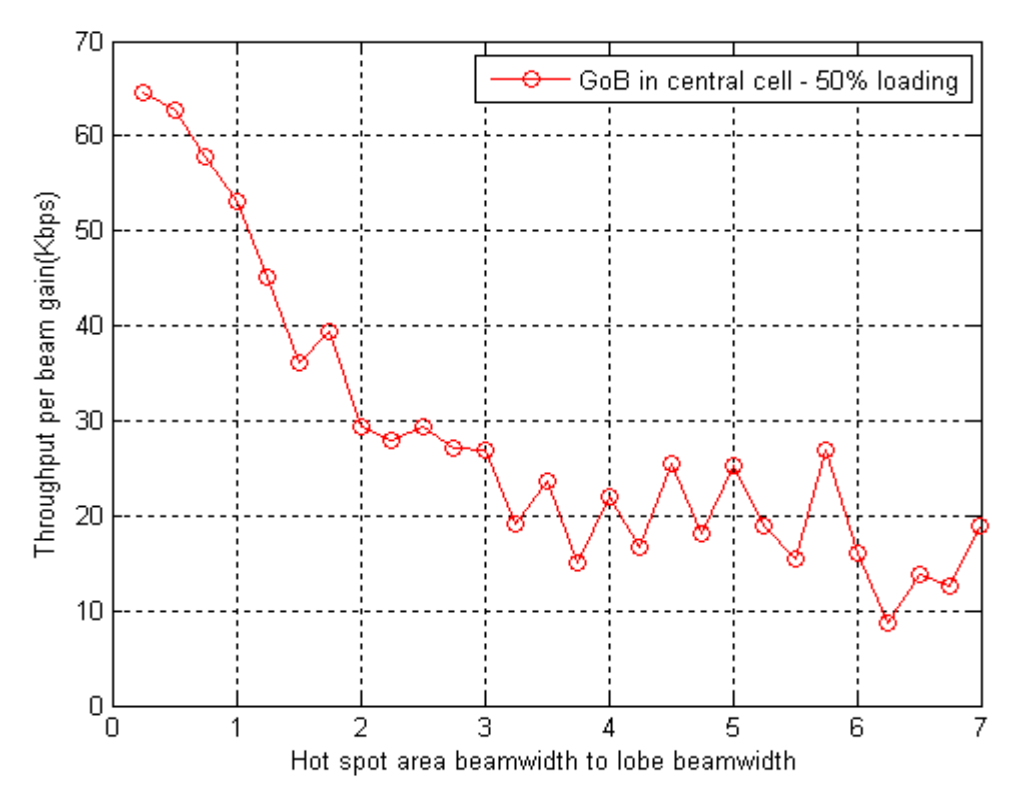

Σχήμα 4.3 Κέρδος χωρητικότητας με χρήση κεραιών προσαρμοστικού αλγορίθμου (1<sup>ο</sup> σεναριο – 1 hotspot)

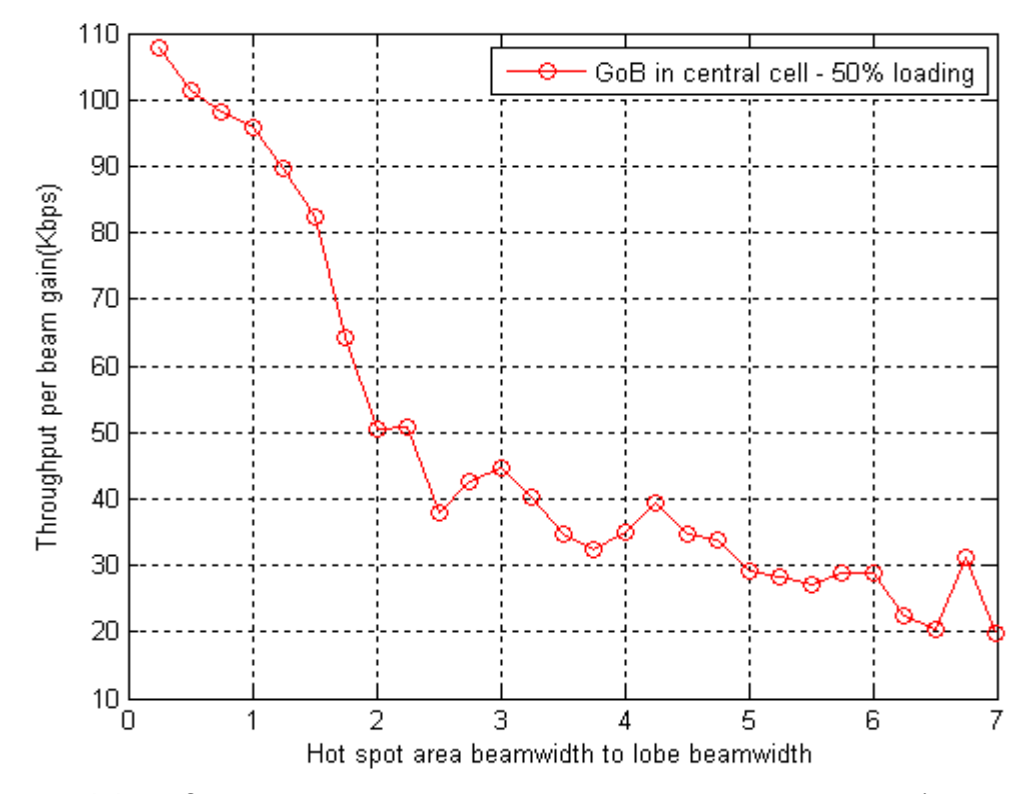

Σχήμα 4.4 Κέρδος χωρητικότητας με χρήση κεραιών προσαρμοστικού αλγορίθμου (1<sup>ο</sup> σεναριο – 2 hotspots)

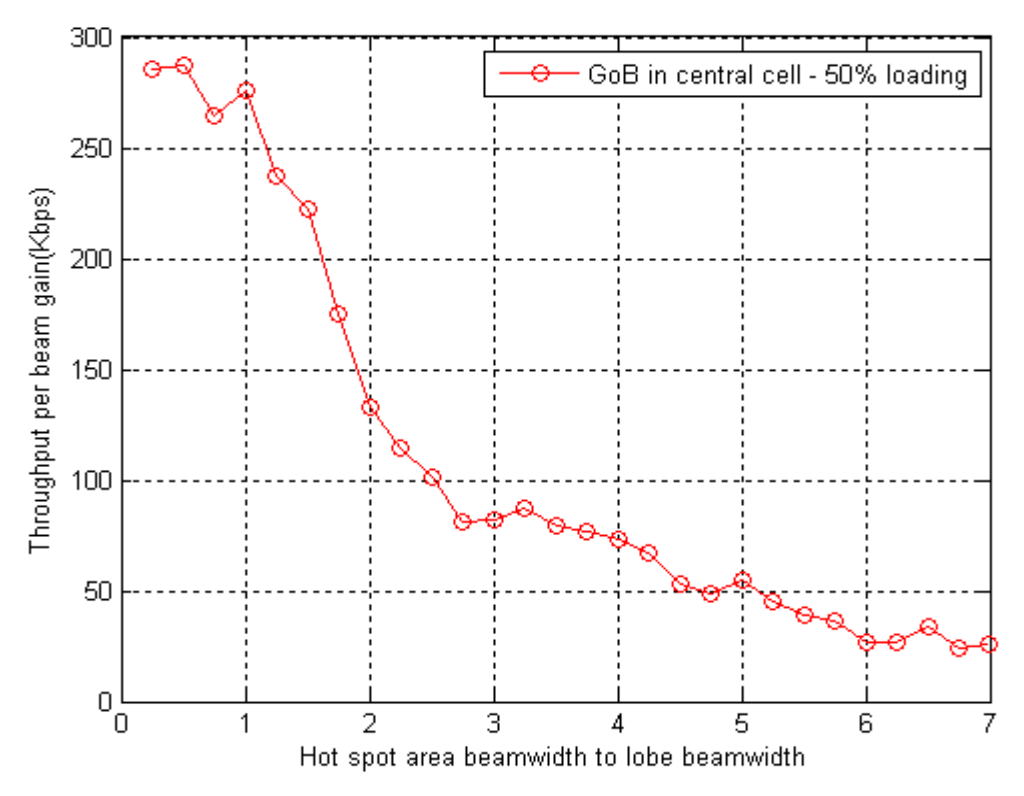

Σχήµα **4.5** Κέρδος χωρητικότητας µε χρήση κεραιών προσαρµοστικού αλγορίθµου (1<sup>ο</sup> σεναριο – 3 hotspots)

### **4.3.2** Υπηρεσίες δεδοµένων **(data services) 144 kbps**

Στο σενάριο αυτό, όλοι οι χρήστες που εισάγονται στο σύστηµα επιθυµούν υπηρεσίες δεδοµένων 144 kbps, δηλαδή µε πιθανότητα 100%.

Συγκρίνοντας τα διαγράµµατα των σχηµάτων 4.6 και 4.7, παρατηρούµε ότι το κέρδος από την χρήση έξυπνων κεραιών προσαρµοστικού αλγορίθµου είναι µεγαλύτερο όταν έχουµε 2 επιθυµητές hotspot areas, ακριβώς για τον ίδιο λόγο που αναλύθηκε στην παράγραφο 4.3.1. Το ίδιο ισχύει και για την περίπτωση που έχουµε 3 hotspot areas, όπως διακρίνεται στο σγήμα 4.8, όπου το κέρδος φτάνει μέγρι και 350%. Επίσης, όπως και στην περίπτωση των υπηρεσίων φωνής στην παράγραφο 4.3.1, βλέπουµε ότι το κέρδος ακολουθεί εκθετική µείωση για κάθε αριθµό hotspot areas και µάλιστα για µεγαλύτερο αριθµό hotspot areas, ο ρυθµός µείωσης του κέρδους αυξάνεται σηµαντικά.

Επίσης, αξίζει να σηµειωθεί ότι για υπηρεσίες δεδοµένων έχουµε το µεγαλύτερο κέρδος χωρητικότητας, µιας και το κέρδος αγγίζει το 350% σε σχέση µε τα σενάρια 1, 3 και 4 όπου έχουµε 290%, 310% και 320% αντίστοιχα. ∆ιαπιστώνουµε ότι το κέρδος αυξάνεται όσο αυξάνεται ο αριθµός των χρηστών που χρησιµοποιούν υπηρεσίες δεδοµένων µεγάλης ταχύτητας. Προφανώς, το κέρδος του δεύτερου σεναρίου θα είναι το υψηλότερο από τα 4, γιατί σε αυτή την περίπτωση, στο σύστηµα υπάρχουν χρήστες που επιλέγουν µόνο υπηρεσίες δεδοµένων, σε σχέση µε τις άλλες περιπτώσεις όπου υπάρχει ένα ποσοστό χρηστών που χρησιµοποιούν υπηρεσίες φωνής. Αυτό οφείλεται στο γεγονός ότι στο σύστηµα στρέφονται λοβοί σε διευθύνσεις χρηστών µε υψηλές ταχύτητες υπηρεσιών δεδοµένων, εποµένως µειώνεται η εκπεµπόµενη ισχύς τους, άρα αυξάνεται και η χωρητικότητα του συστήµατος.

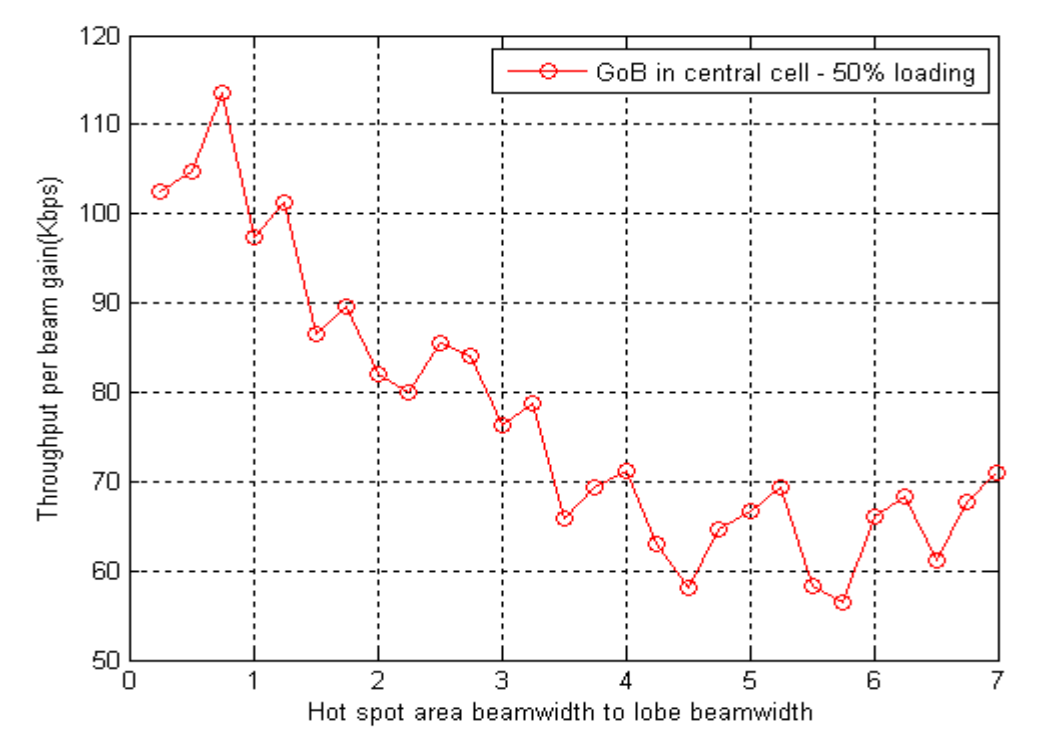

Σχήμα 4.6 Κέρδος χωρητικότητας με χρήση κεραιών προσαρμοστικού αλγορίθμου (2<sup>ο</sup> σεναριο – 1 hotspot)

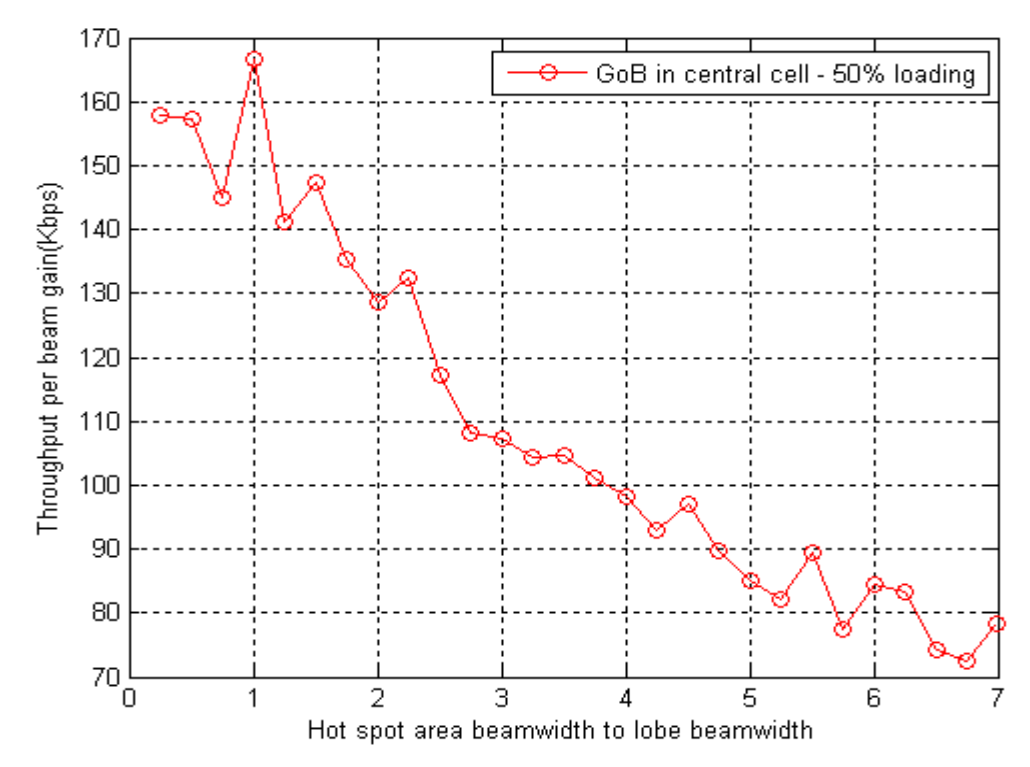

Σχήμα 4.7 Κέρδος χωρητικότητας με χρήση κεραιών προσαρμοστικού αλγορίθμου (2<sup>ο</sup> σεναριο – 2 hotspots)

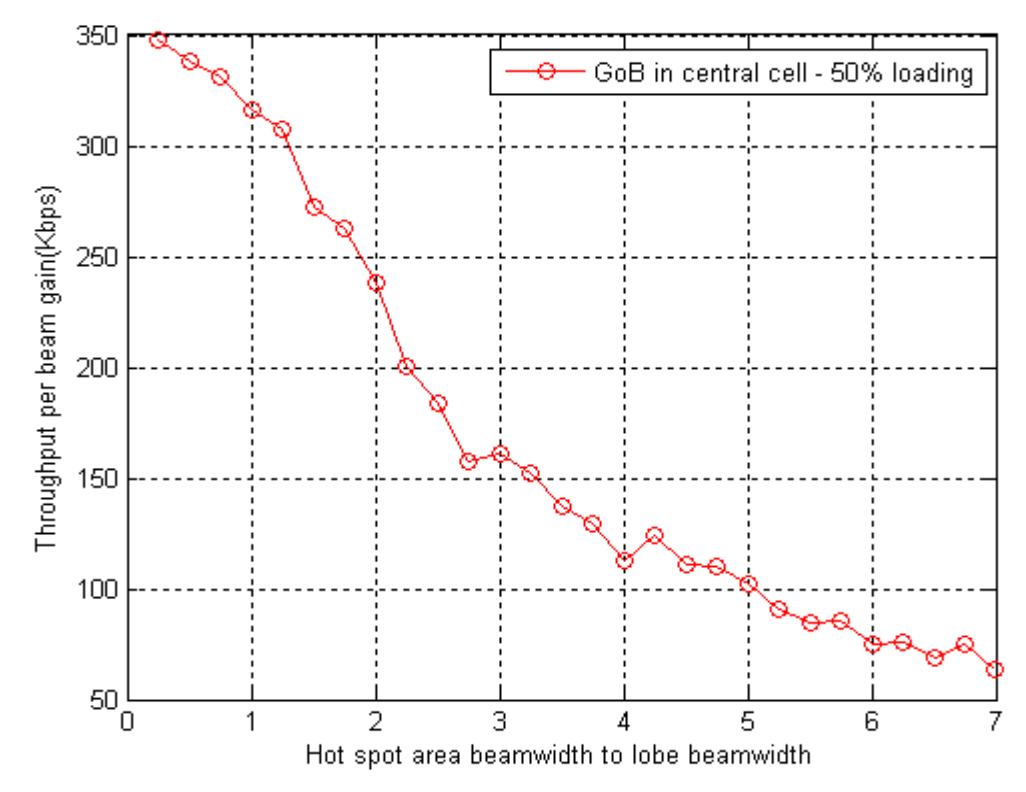

Σχήµα **4.8** Κέρδος χωρητικότητας µε χρήση κεραιών προσαρµοστικού αλγορίθµου (2<sup>ο</sup> σεναριο – 3 hotspots)

## **4.3.3** Μικτές υπηρεσίες φωνής και δεδοµένων **(voice 12.2 kbps - data services 144 kbps)**

Στην περίπτωση αυτή, οι χρήστες που εισάγονται στο σύστηµα επιλέγουν µία από τις προτεινόµενες υπηρεσίες φωνής ή δεδοµένων µε τις αντίστοιχες πιθανότητες. Συγκεκριµένα, η πιθανότητα να επιλέξουν υπηρεσίες φωνής είναι 0.7 και η πιθανότητα να επιλέξουν υπηρεσίες δεδοµένων 144 kbps είναι 0.3.

Όπως παρατηρούµε στα 3 διαγράµµατα των σχηµάτων 4.9, 4.10 και 4.11 που ακολουθούν, το κέρδος χωρητικότητας ανά λοβό αυξάνεται για µεγαλύτερο αριθµό hotspot areas. Επίσης, σε κάθε περίπτωση το κέρδος µειώνεται εκθετικά, όσο αυξάνεται το εύρος των hotspot areas.

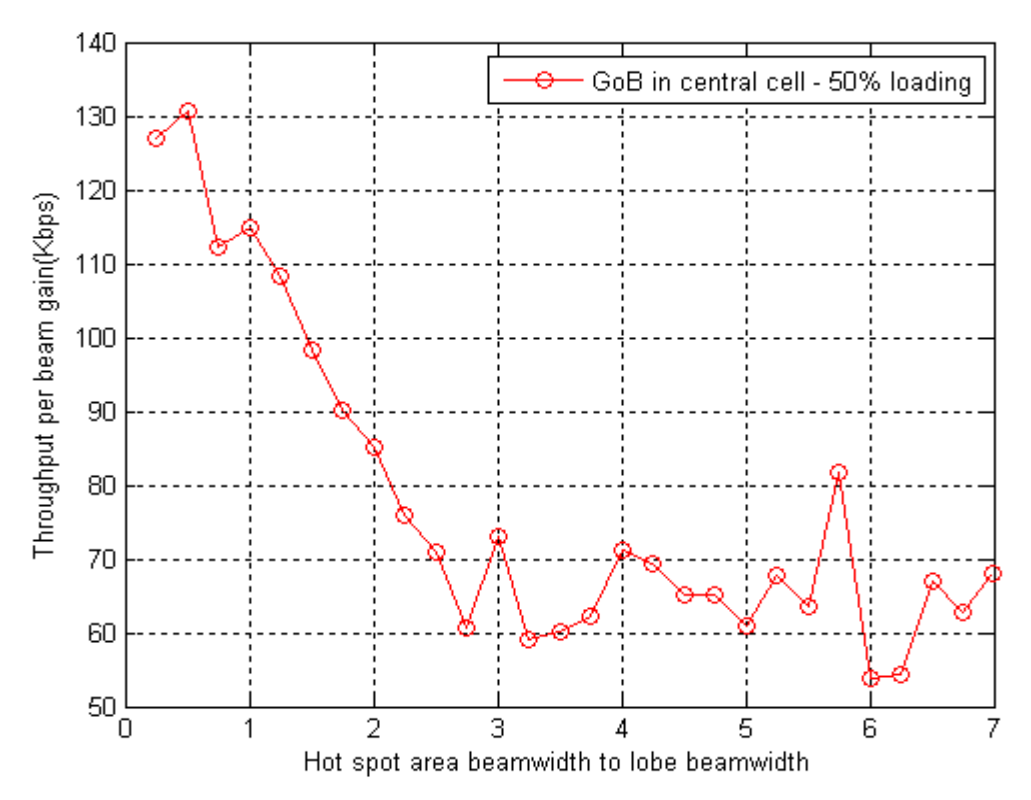

Σχήμα 4.9 Κέρδος χωρητικότητας με χρήση κεραιών προσαρμοστικού αλγορίθμου (3<sup>ο</sup> σεναριο – 1 hotspot)

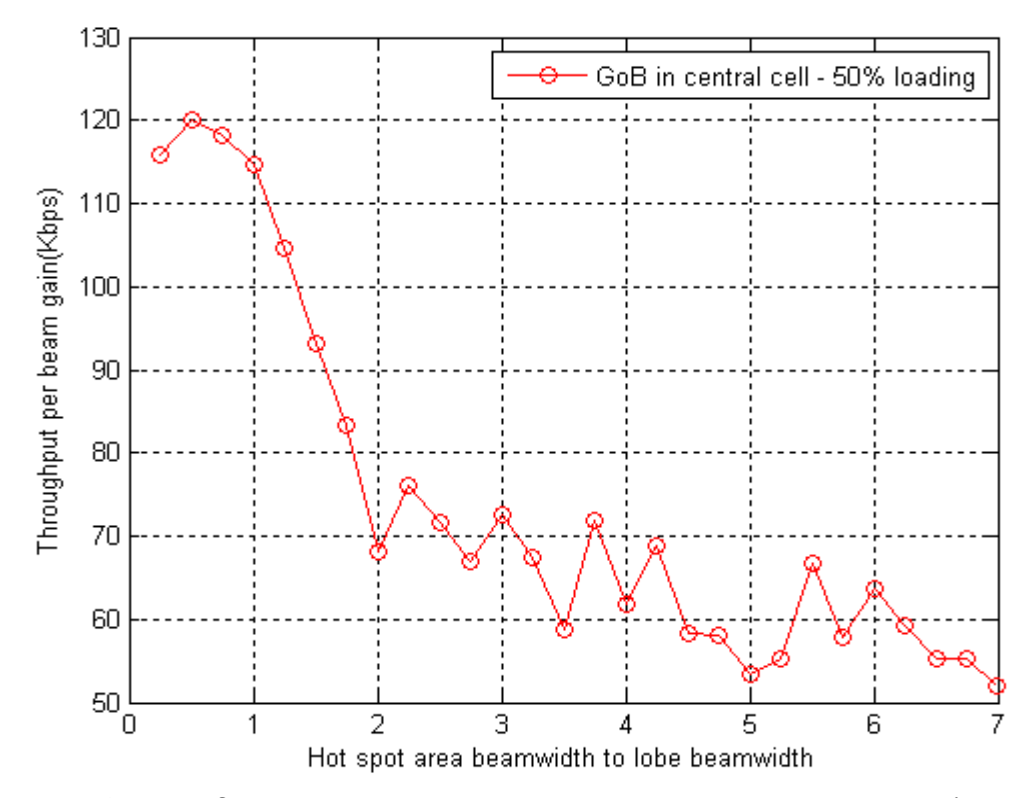

Σχήµα **4.10** Κέρδος χωρητικότητας µε χρήση κεραιών προσαρµοστικού αλγορίθµου (3ο σεναριο – 2 hotspots)

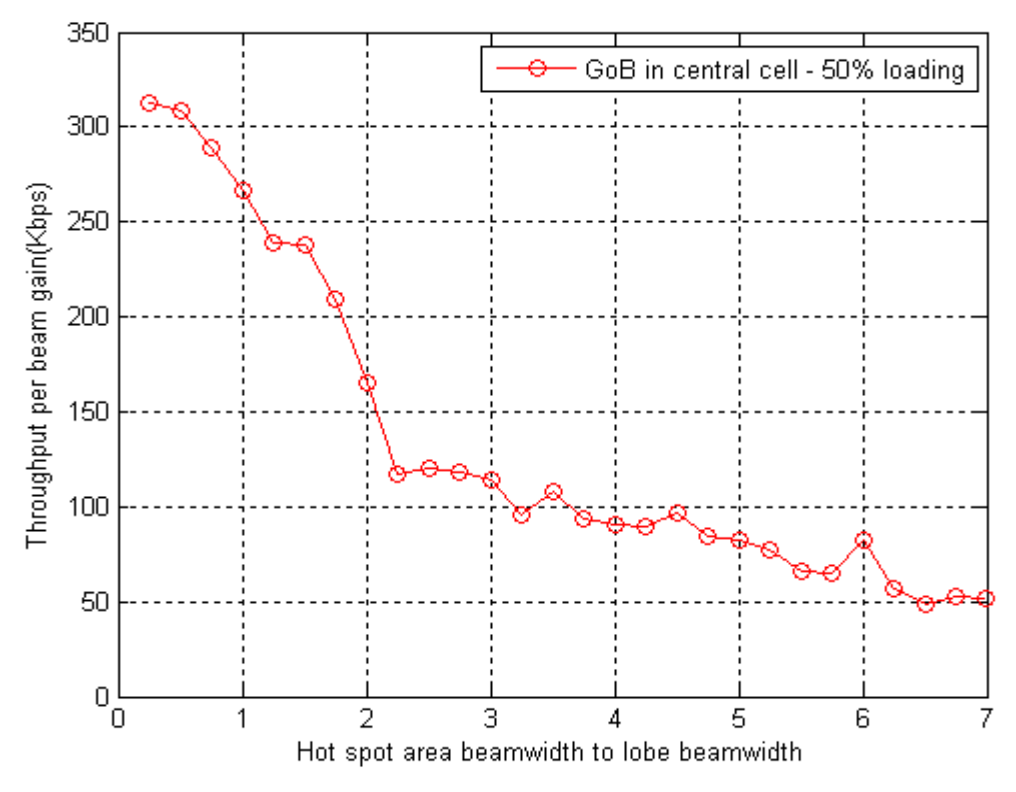

Σχήµα **4.11** Κέρδος χωρητικότητας µε χρήση κεραιών προσαρµοστικού αλγορίθµου (3ο σεναριο – 3 hotspots)

#### **4.3.4** Μικτές υπηρεσίες φωνής και δεδοµένων **(voice 12.2 kbps - data services 144 kbps - data services 384 kbps)**

Στο τελευταίο σενάριο των προσοµοιώσεων, οι χρήστες που εισάγονται στο σύστηµα επιλέγουν µία από τις προτεινόµενες υπηρεσίες φωνής ή δεδοµένων µε τις αντίστοιχες πιθανότητες. Συγκεκριµένα, η πιθανότητα να επιλέξουν υπηρεσίες φωνής είναι 0.6, η πιθανότητα να επιλέξουν υπηρεσίες δεδοµένων 144 kbps είναι 0.3 και η πιθανότητα να επιλέξουν υπηρεσίες δεδοµένων 384 kbps είναι ίση µε 0.1.

Όπως παρατηρούµε στα 3 διαγράµµατα των σχηµάτων 4.12, 4.13 και 4.14 που ακολουθούν και όπως προβλεπόταν και από την ανάλυση της παραγράφου 4.3.1, το κέρδος χωρητικότητας ανά λοβό αυξάνεται για µεγαλύτερο αριθµό hotspot areas. Επίσης, σε κάθε περίπτωση το κέρδος µειώνεται εκθετικά, όσο αυξάνεται το εύρος των hotspot areas.

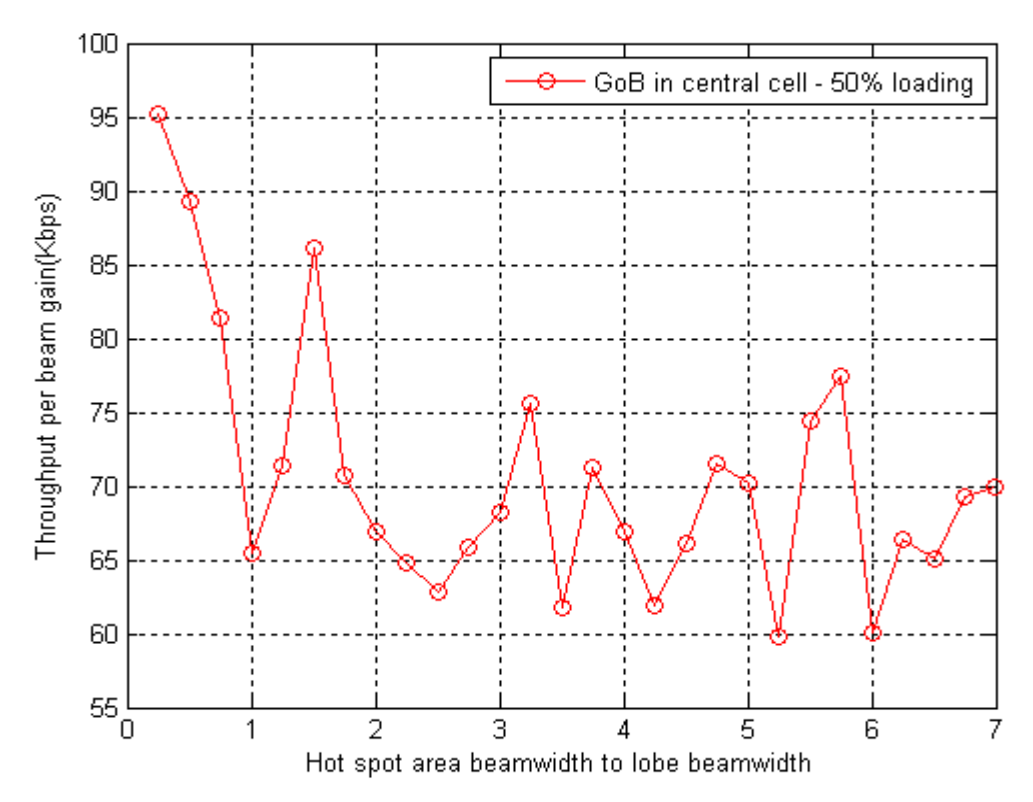

Σχήµα **4.12** Κέρδος χωρητικότητας µε χρήση κεραιών προσαρµοστικού αλγορίθµου (4ο σεναριο – 1 hotspot)

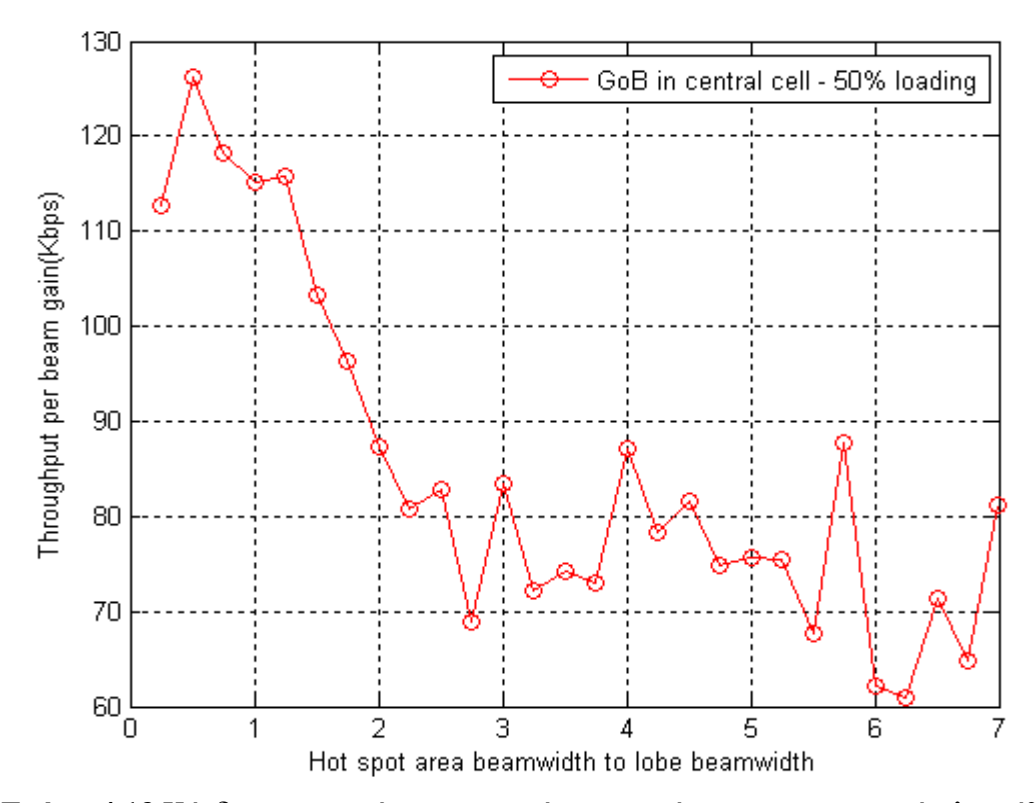

Σχήµα **4.13** Κέρδος χωρητικότητας µε χρήση κεραιών προσαρµοστικού αλγορίθµου (4ο σεναριο – 2 hotspots)

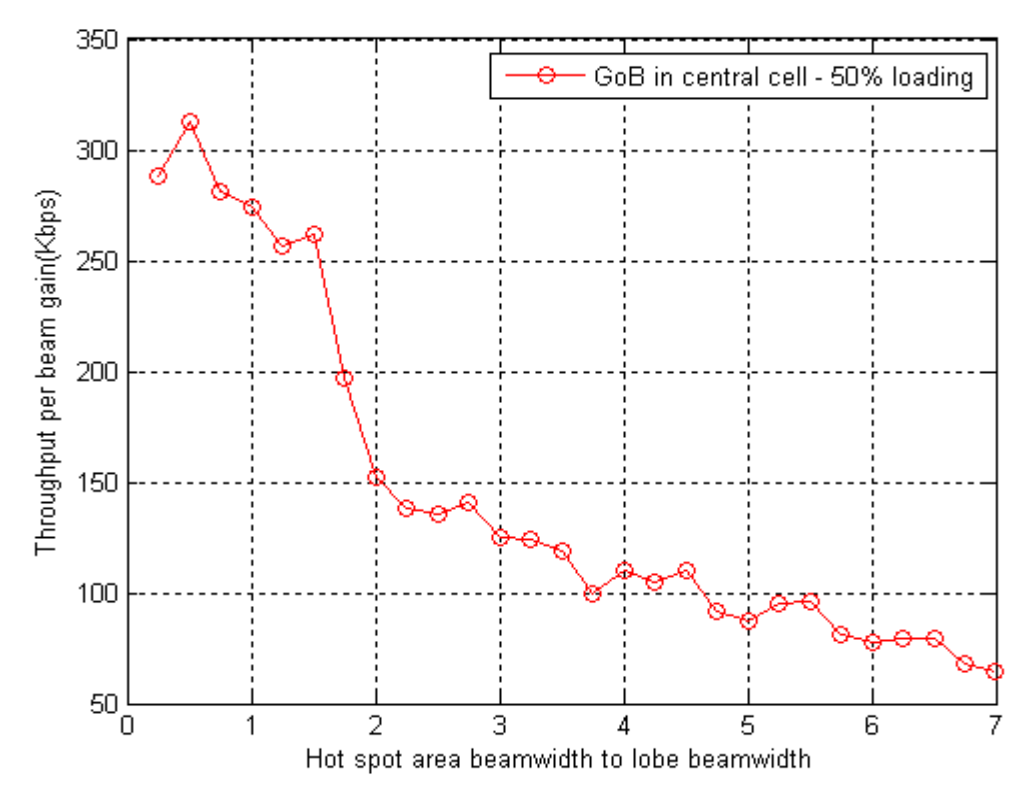

Σχήµα **4.14** Κέρδος χωρητικότητας µε χρήση κεραιών προσαρµοστικού αλγορίθµου (4ο σεναριο – 3 hotspots)

# **4.4** Συµπεράσµατα

Στην παρούσα διπλωµατική εργασία µελετάµε την απόδοση ενός συστήµατος έξυπνων κεραιών προσαρµοστικού αλγορίθµου. Σκοπός της µελέτης είναι να προσδιορίσουµε τα οφέλη που αποκοµίζουµε από την χρήση προσαρµοζόµενων (adaptive) έξυπνων κεραιών σε σχέση µε τις κλασικές έξυπνες κεραίες µεταγωγής λοβών, για διάφορες υπηρεσίες και σενάρια προσοµοιώσεων. Συγκεκριµένα, προέκυψαν τα ακόλουθα συµπεράσµατα:

- Οι προσοµοιώσεις µε κριτήριο τερµατισµού να φτάσει έστω ένας sector το περιθώριο παρεµβολής έχουν µικρότερο ποσοστό απόρριψης χρηστών (Blocking Probability) στην κεντρική κυψέλη σε σύγκριση µε τις προσοµοιώσεις µε κριτήριο τερµατισµού να φτάσουν όλοι οι sectors το περιθώριο παρεµβολής. Συµπερασµατικά, προτιµούνται προσοµοιώσεις της πρώτης περίπτωσης για να αποφευχθούν έντονα προβλήµατα απόρριψης χρηστών στο σύστηµα.
- Στο adaptive δίκτυο η χωρητικότητα του συστήµατος είναι µικρότερη από την χωρητικότητα ενός fixed δικτύου, δηλαδή ενός δικτύου µε έξυπνες κεραίες µεταγωγής λοβών, όµως δηµιουργούνται και λιγότεροι λοβοί. Αυτό έχει σαν αποτέλεσµα να µειώνονται οι διακυψελικές παρεµβολές, άρα απαιτούνται λιγότεροι πόροι στην κάτω ζεύξη.
- Η προτεινόμενη χρήση έξυπνων κεραιών προσαρμοστικού αλγορίθμου αυξάνει τα κέρδη χωρητικότητας ανά λοβό σε σχέση µε τις κεραίες µεταγωγής λοβών για κάθε υπηρεσία και για κάθε αριθµό επιθυµητων περιοχών εισαγωγής χρήστη στην κεντρική κυψέλη, µέχρι και 350% για 3 hotspot areas.
- Το κέρδος χωρητικότητας ανά λοβό αυξάνεται για µεγάλους ρυθµούς µετάδοσης δεδοµένων.
- Χρήστες που χρησιµοποιούν υπηρεσίες δεδοµένων µεγάλου ρυθµού µετάδοσης επωφελούνται από τα κέρδη χωρητικότητας ανά λοβό, εποµένως και από την απόδοση του adaptive δικτύου.
- Το κέρδος χωρητικότητας ανά λοβό µειώνεται εκθετικά όσο µεγαλώνει το εύρος των hotspot areas. Επίσης, ο ρυθµός µείωσης του κέρδους αυξάνεται όσο αυξάνεται ο αριθµός των hotspot areas στο σύστηµα.

# ΠΑΡΑΡΤΗΜΑ

# Α**.1 Fixed** δίκτυο

## Α**.1.1** Υπολογισµός ακτίνας κάλυψης και µέγιστων απωλειών διάδοσης

```
function [Rcov, max_pathloss]=link_budget(Rb)
a=21;%max mobile transmission power(dBm)
b=0;%mobile antenna gain(dBi)
c=0;%body loss(dB)
d=a+b-c;%equivalent isotropic radiated power(dBm)
e=-174;%thermal noise density(dBm/Hz)
f=5;%base station receiver noise figure(dB)
g=e+f;%receiver noise density(dBm/Hz)
h=g+10*log10(3840000);%receiver noise power(dBm)
i=3;%interference margin(dB)
j=h+i;%total effective noise + interference(dBm)
k=10*log10(3840/Rb); processing gain(dB)l=match(Rb);%required Eb/N0(dB)
m=l-k+j;%receiver sensitivity(dBm)
n=14-9;%base station antenna gain(dBi)
o=0;%cable loss in the base station(dB)
p=4; %fast fading margin(dB)
q=d-m+n-o-p;%max path loss(dB)
r=8;%log-normal fading margin(dB)
s=0;%soft handover gain(dB)
t=0;%incarloss(dB)
u=q-r+s-t;%allowed propagation loss for cell range(dB)
x=(u-137.4)/35.2;Rcov=10^x;max_pathloss=u;
```
#### Α**.1.2** ∆ηµιουργία κυψελών

```
function [y, R]=cell_array(r, t, x0, y0)
R = sqrt(2*pi*r*r/(9*sqrt(3)));
h = (sqrt(3))^*R/2;sum=1;
for i=0:t
    sum=sum+6*i;
end
if sum==1
    triple_cell(R,x0,y0)
else
i=1;
triple_cell(R,x0,y0);
for n=1:t
     for m=0:5
```

```
for l=0:n-1j = j + 1;y(j,1)=x0+n*3*R*cos(pi/6+m*pi/3)+3*R*1*cos(5*pi/6+m*pi/3); y(j,2)=y0+n*3*R*sin(pi/6+m*pi/3)+3*R*l*sin(5*pi/6+m*pi/3);
            triplecell(R, y(j,1), y(j,2)) end
     end
  end
end
function triple_cell(R,x0,y0)
x1=x0;
y1=y0+R; one_cell(R,x1,y1);
h=R*sqrt(3)/2;x2=x0-h;y2=y0-R/2; one_cell(R,x2,y2);
x3=x0+h; y3=y0-R/2;
onecell(R, x3, y3);end
function one_cell(R,x0,y0)
for k=1:7
       x(k,1)=x0+R*cos(pi/6+k*pi/3);x(k, 2) = y0 + R*sin(pi/6 + k*pi/3);end
   a=x(:,1);
  b=x (:, 2);
```
# Α**.1.3** Εισαγωγή χρήστη στο σύστηµα

```
function [user_co,user_pathloss,user_servstation] = 
put_user_random_sector(R,t,sigma,b,max_pathloss,W,hotspot1,theta1)
sum=1;
for i=0:t
    sum=sum+6*i;
end
Rm=R*sqrt(sum*9*sqrt(3)/(2*pi));
flag=0;
p1=rand;
p2=rand;
prob=[1/3 2/3 1];
srvstn=randsrc(1,1,1:sum);
while ((p1<18/39)&&(srvstn~=1))
 srvstn=randsrc(1,1,1:sum);
end
if (srvstn==1)&&(hotspot1==1)
   if(p2<prob(hotspot1))
```

```
 theta2=theta1(1)+W*rand; 
   else 
    theta2=randsrc(1, 1, 1:361);
     while((theta2>=theta1(1))&&(theta2<=theta1(1)+W))
       theta2=randsrc(1, 1, 1:361);
     end
   end
elseif (srvstn==1)&&(hotspot1==2)
  q =randsrc(1, 1, 1:2);
   if(p2<prob(hotspot1))
     theta2=theta1(q)+W*rand; 
   else 
    theta2=randsrc(1, 1, 1:361);
while((theta2>=theta1(1))&&(theta2<=theta1(1)+W))&&((theta2>=theta1(2)
(x + k)(k + 1)(2) + 16ktheta2=randsrc(1, 1, 1:361);
     end
   end
elseif (srvstn==1)&&(hotspot1==3)
  q =randsrc(1, 1, 1:3);
   theta2=theta1(q)+W*rand; 
else
  theta2=randsrc(1, 1, 1:361);
while((theta2>=theta1(1))&&(theta2<=theta1(1)+W))&&((theta2>=theta1(2)
)\&&( (theta2 <=theta1(2) +W)) &&( (theta2 >=theta1(3)) &&( theta2 <=theta1(3) +W)
\lambdatheta2=randsrc(1, 1, 1:361);
   end
end
while(flag==0)
     x_r = (-2*R+3*R*rand);
     y r=(-sqrt(3)*R+2*sqrt(3)*R*rand);rho=sqrt((x_r)^2+(y_r)^2);
     x_t = \text{temp}(1,1) = \text{rho} \cdot \cos(\text{theta} \cdot 2 \cdot \pi) / 180;
     x_t = \frac{1}{2} = rho*sin(theta2*pi/180);
     x(1,1)=x_t = x_1 = x_2 = x_3 = x_1 + b (srvstn, 1);
     x(1, 2) = x_t temp(1, 2) + b (srvstn, 2);
      c=pathloss(x,b,sigma);
      d=servstation(c);
     if((c(1,d) \leq max\_pathloss) | (d \leq svst) ) flag=1;
      end
     if((p1<18/39)&(d=1))
         flaq=0; end
end
user_co(1,:)=x(1,:);
user_pathloss=c;
user_servstation=d;
```
#### Α**.1.4** Εύρεση τοµέα**/**λοβού στον οποίο ανήκει ο χρήστης

```
function [sec,beam] = sectorbeam(x,y,b,d,y_s_2,L)xd=x-b(d,1);yd=y-b(d, 2);
side1 = sqrt(xd^2 + yd^2);
side2 = abs(xd);angle = acos(side2/side1);
if((xd<0)&&(yd>0))
  angle = pi - angle;
elseif((xd<0)&&(yd<0))
  angle = angle + pi;
elseif((xd>0)&&(yd<0))
  angle = 2*pi - angle;
end
if(angle>=0)&&(angle<pi/6)
  angle = angle + 2*pi;
end
angle = round((180/pi)*angle);
theta = angle;if (theta>=30)&&(theta<=150)
sec=3*(d-1)+1;elseif (theta>150)&&(theta<=270)
sec=3*(d-1)+2;else sec=3*(d-1)+3;
end
if (d \sim = 1) beam=sec+18;
else
   if(sec==1)
     qi=y s 2(theta+1,:);[y,q] = min(qi); beam=q;
   elseif(sec==2)
     qi=y_s_2(theta-120+1, :);
     [y,q] = min(qi); beam=L+q; 
   else
     qi=y s 2(theta-240+1,:);
     [y,q] = min(qi);beam=2 \times L + q;
   end 
end
```
#### Α**.1.5** Υπολογισµόςκέρδους ενίσχυσης σήµατος από την κεραία κάθε τοµέα

```
function y=gain(x,y,b,y_s_2,Attenuation_matrix,L,M)
Am=20:
 ang=angles(x,y,b);
 for k=1:39
     y(1, k) = 14 - Am;
```
#### end

```
f=round(ang(1));
 if (f>=30) \&amp; (f<=150) for q=1:7
       y(1,q)=14-y<sub>-S</sub><sup>2</sup>(f+1,q)+10*log10(M);
     end
  elseif (f>150)&&(f<=270)
    for q=8:14y(1,q)=14-y_s2(f+1-120,q-L)+10*log10(M); end
  else
     for q=15:21
       y(1,q)=14-y_s (f-240+1,q-2*L)+10*log10(M);
     end
  end
for i=2:length(b)
  f=round(ang(i));
  if (f>=30) & (f<=150)k1 = abs(90-f);y(1, (3*(i-1)+19)) = 14 -Attenuation_matrix(k1+1);
   elseif (f>150)&&(f<=270)
     k2 = abs(210-f);y(1, (3*(i-1)+20))=14-Attenuation matrix(k2+1);
   else
     k3 = abs(330-f);y(1, (3*(i-1)+21))=14-Attenuation_matrix(k3+1);
   end
end
```
#### Α**.1.6** Υπολογισµός διαγράµµατος ακτινοβολίας κεραίας

```
function [y_angle,y_s,y_s_2,G]=beamforming(L,M)
AS=5;D=120/L;
c=3*(10^8);f=2*(10^9);l=c/f;k = (2 * pi) / 1;d=0.5*1;for n=1:L
  angle\_steer(n)=pi/6+((n-0.5)*D)*(pi/180);end 
y_angle=angle_steer*180/pi;
for m=1:M
 for j=1:L
    s(m,j)=exp(i*k*(m-1)*d*cos((angle_steer(j))));
 end
end
e=eye(L);
w= e * \text{pinv}(s);
```

```
for beam=1:L
     for phi=1:361
         Sbeam(phi, beam)=0;
       for elem=1:M
            phi_beam=(phi-1)*pi/180;
           Sbeam(phi,beam)=Sbeam(phi,beam)+(w(beam,elem)*exp(i*k*(elem-
1) *d*cos(phi_beam)));
       end
    end
end
S1=abs(Sbeam); 
 for ks=1:L
      for is=1:361
       if ((is>150)||(is<30))
       S1(i s, ks) = 0.01; end
      end
 end 
y<sub>-S</sub>=S1;
for m=1:L
phi=linspace(1,361,361);Sk(phi)=(y_s(\phi h_i, m)).<sup>^2</sup>;
 att=10.^(min(12*((phi-90)/70).^2,20)/10);
 att = 1./att; f=Sk.*att;
   for angle=1:1:361
     laplacian=exp(-sqrt(2)*abs(phi-angle)/AS)/AS/sqrt(2);
     f1=f.*laplacian;
     y_s_2(angle,m)=int_simpson(f1,-180,180,180);
 end
end
y_s_2 = y_s_2/max(max(y_s_2));y s 2 = -10*log10(y s 2);
for m=1:L
 phi=linspace(1,361,361);Sm(\text{phi}) = (abs(S1(\text{phi},m))).<sup>^2</sup>;
   for angle=1:1:361
     laplacian=exp(-sqrt(2)*abs(phi-angle)/AS)/AS/sqrt(2);
     f=Sm.*laplacian;
     G(angle,m)=int_simpson(f,-180,180,180);
 end
end
```
### Α**.1.7** Έλεγχος ισχύος άνω ζεύξης

```
function
[Snew, Pnew, Inew, noise_rise_new, bupnew]=uplinkcontrol(users, S, P, sec, tot
alloss,bup,secs,SNRmin)
N=-103.2; A=SNRmin;
```

```
 margins=4;
  us=users;
 PN=10^(N/10); bupnew=bup;
   for j=1:secs
     afactor(us, j)=10^( - total loss(us, sec(us))/10)/(10^( -totalloss(us,j)/10));
   end
   for k=1:secs
      bupnew(k,sec(us))=bup(k,sec(us))+afactor(us,k);
   end
w=PN^*ones(secs, 1);
q=eye(secs,secs)-bupnew*(A/(1+A));
Inew= (q^(-1))^*w;Sn=Inew*A/(1+A);
Snew=10*log10(Sn(sec(1,1:users)));
for i=1:us
    Pnew(i)=Snew(i)-totalloss(i,sec(i))+margins;
end
total_loss=10.^(totalloss/10);
IN=(10.^(Pnew/10))*total_loss+PN;
Inew=10*log10(IN);
```

```
noise_rise_new=Inew-N;
```
# Α**.1.8** Έλεγχος ισχύος κάτω ζεύξης

```
function
[Dnew, gnew, Psector, Pdown]=downlinkcontrol(users, D, q, sec, totalloss, secs
, pRW)a=0.5;N=-103.2;PN=10^(N/10)/1000;Dnew=D;
gnew=g;
us=users;
m=sec(us);
    for i=1:secs
       if i==m
         Dnew(m, i)=D(m, i)+pRW*(1-a) ;
       else
         Dnew(m,i)=D(m,i)+ pRW*(10^(-totalloss(us,m)/10))/(10^(-
totalloss(us,i)/10));
       end
    end
   qnew(m)=q(m)-pRW*PN*(10^(-totalloss(us,m)/10));
```

```
Psector = (Dnew^(-1))^*qnew ;
sums=0;
for j=1:secs
     if j~=m
        sums=sums+pRW*Psector(j)*(10^(-totalloss(users,m)/10))/(10^(-
totalloss(users,j)/10));
     end
end
Pdown(users)=10*log10(pRW*(1-a)+pRW*PN*(10^(-totalloss(users,m)/10))+sums);
```
## Α**.1.9** Σύστηµα έξυπνων κεραιών µεταγωγής λοβών στην κεντρική κυψέλη**,** για ανοµοιόµορφη κατανοµή χρηστών και µε κριτήριο τερµατισµού για ένα **sector**

```
function y=simulation(input_matrix)
scenario=input_matrix(1);
loading factor=input matrix(2);
t=input_matrix(3);
hotspot=input_matrix(4);
rand('state',sum(100*clock));
randn('state',sum(100*clock));
[Rcov,max_pathloss]=link_budget(12.2);
sigma=8;AS=5;
D=120/7;Ws(1:28)=[0.25*D:0.25*D:7*D];
y =zeros(11, 28);
L=7; M=8;x0=0; y0=0;N=-103.2; P N=10^{\circ} (N/10);noise_rise_thres=10*log10(1/(1-loading_factor));
margins=4;
tricells=1;
for i=1:t
     tricells=tricells+6*i;
end
secs=3*tricells+3*L-3;
[b, R] = cell_array(Rcov, t, x0, y0);N_points=1000;
phi=linspace(-180,180,2*N\_points+1);secgain=10.^(min(12*(phi/70).^2,20)/10);
for angle=0:1:60
     laplacian=exp(-sqrt(2)*abs(phi-angle)/AS)/AS/sqrt(2);
     f=secgain.*laplacian;
     Attenuation_matrix(angle+1)=10*log10(int_simpson(f,-
180,180,N_points));
end
```
[y\_angle,y\_s,y\_s\_2,G]=beamforming(L,M);

```
for x=1:28
  W=WS(X); theta1=[randsrc(1,1,30:(150-W)) randsrc(1,1,150:(270-W)) 
randsrc(1,1,270:(390-W))];
   P=[];S=[];Pnew=[];Snew=[];totalloss=[];total_loss=[];del=0;
   Dnew=-eye(secs,secs);
   gnew=-ones(secs,1);
   bupnew=zeros(secs,secs);
   current=0;
   current_centralcell=0;
current_centralcell_122=0;current_centralcell_144=0;current_centralcel
1 - 384 = 0; current_122=0;current_144=0;current_384=0;
   number_central_users=0;
   flag5=1;
   while(flag5==1)
     flag1=1;flag2=1;flag3=1;flag4=1;
    P=Pnew; S=Snew;
     tempP=P;tempS=S;
     current=current+1;
    [user_co,user_pathloss,user_servstation] =
put user random sector(R,t,sigma,b,max pathloss, W, hotspot, thetal);
    xi=user co(1); yi=user co(2);
     prob=rand;
     if scenario==1
         PG=25;
        Eb No=[5.1 \ 5.6];
         Pmax=21;
     elseif scenario==2
         PG=14.3;
         Eb_No=[0.8 2.2];
         Pmax=24;
     elseif scenario==3
         if prob<=0.7
            PG=25;
           Eb No=[5.1 5.6];
            Pmax=21; 
         else
            PG=14.3;
           Eb No=[0.8 2.2];
           Pmax=24; end
     elseif scenario==4
         if prob<=0.6
            PG=25;
           Eb_No=[5.1 5.6];
            Pmax=21; 
         elseif (prob>0.6)&&(prob<=0.9)
            PG=14.3;
           Eb No=[0.8 2.2];
           Pmax=24; else
            PG=10;
           Eb_No=[0.9 2.1];
```

```
Pmax=24; end
 end
 SNRmin=10^(-(PG-Eb_No(1))/10);
RW=10^(-PG/10);
pii=10^(Eb_No(2)/10); pRW=pii*RW;
 a=user_co;
 c=user_pathloss;
 d=user_servstation;
[sect, beam] = sectorbeam(xi, yi, b, d, y_s_2, L); Attenbeam=gain(xi,yi,b,y_s_2,Attenuation_matrix,L,M);
userco(current, :) = a(1, :);
 userpathloss(current,:)=c;
userservstation(current)=d;
 sec(current)=sect;
 sbeam(current)=beam;
 attenbeam(current,:)=Attenbeam;
 if PG==25
     current_122=current_122+1;
 elseif PG==14.3
     current_144=current_144+1;
 elseif PG==10
    current_384=current_384+1;
 end
if(d==1) current_centralcell=current_centralcell+1;
     number_central_users=number_central_users+1;
 end
if (d==1) & (d==25) current_centralcell_122=current_centralcell_122+1;
elseif (d==1) & (d==1) & (d==14.3)current centralcell 144=current centralcell 144+1;
elseif (d==1) & (d==1) current_centralcell_384=current_centralcell_384+1;
 end
 for k=1:21
     pathlossbeam(current,k)=userpathloss(current,1);
 end
 for i=2:tricells
    for k=(3+i-1)+17):1:((3+i+1)+17)
         pathlossbeam(current,k)=userpathloss(current,i);
     end
 end
 if (current==1)
   I=N; Inew=I*ones(secs,1);
 else
   r=10.^( [new/10];
   IW= r(beam);
```

```
I=10*log10(IW); end
    totalloss(current,:)=attenbeam(current,:)-pathlossbeam(current,:);
     total_loss=10.^(totalloss/10);
    S(current)=Eb_No(1)-PG+I;
     P(current)=S(current)-totalloss(current,beam)+margins;
    w = (10.^(P/10))^*total_loss+PN;
     Isectors=10*log10(w);
     noise_rise=Isectors-N;
          if (P(current)<Pmax)
            flag1=1;
             if (sum(noise_rise>noise_rise_thres)>0)
                flac1=0;
            end
           end
       if (current==1)
              Snew(current)=S(current);
               Pnew(current)=P(current);
               flag2=1;
       else
               bup=bupnew;
               [Snew,Pnew,Inew,noise_rise_new,bupnew]= 
uplinkcontrol(current, S, P, sbeam, totalloss, bup, secs, SNRmin);
               temp_Inew(current,:)=Inew(:);
               temp_noiserisenew(current,:)=noise_rise_new(:);
               temp_bup=bup ;
               if sum(Pnew<Pmax)==0
                   flag2=1;
               end
               if (sum(noise_rise_new>noise_rise_thres)>0)
                    flag3=0;
               end
       end 
           D=Dnew;
           g=gnew;
[Dnew,gnew,Psector]=downlinkcontrol(current, D, g, sbeam, totalloss, secs, p
RW);
           Ptotal=0;
            for i=1:21
                Ptotal=Ptotal+Psector(i);
           end
           tempD=D;
           tempg=g;
           if sum(Psector>5.66)>0
               flag4=0; end
               if(current==1)
```

```
 flag5=1;
               else
                if ([flag1 flag2 flag3 flag4]==[1 1 1 1])
                 q=sum(noise_rise_new>=0.98*noise_rise_thres);
                 if q>0
                   flag5=0;
                 end
                else
                  if (PG==25)
                     current_122=current_122-1;
                  elseif (PG==14.3)
                     current_144=current_144-1;
                  elseif (PG==10)
                     current_384=current_384-1;
                  end
                 P(current)=[]; S(current)=[]; sbeam(current)=[];
totalloss(current,:)=[]; 
                  current=current-1;
                  Inew(:)=temp_Inew(current,:);
                  bupnew=temp_bup;
                  Dnew=tempD;
                  gnew=tempg;
                  Pnew=tempP;
                  Snew=tempS;
                  if d==1
                   current centralcell=current centralcell-1;
                  end
                  del=del+1;
                  if del==100
                      flag5=0;
                  end
                 if (d==1) & (d==25) current_centralcell_122=current_centralcell_122-1;
                 elseif (d==1) & (d==1) & (d==14.3) current_centralcell_144=current_centralcell_144-1;
                 elseif (d==1) & (d==1)current centralcell 384=current centralcell 384-1;
                  end
                end
               end
end 
y(1, x) =current; y(2, x) =current_122; y(3, x) =current_144;
y(4, x) = current_384;y(5,x)=current_centralcell; y(6,x)=current_centralcell_122;y(7, x) =current_centralcell_144; y(8, x) =current_centralcell_384;
y(9, x) = (1-current_centralcell/number_central_users) *100;
y(10, x)=21;y(11,x)=P\text{total};
```

```
end
```
# Α**.2 Adaptive** δίκτυο

Σηµείωση**:** Πολλές από τις συναρτήσεις που χρησιµοποιήθηκαν στο adaptive δίκτυο είναι ίδιες µε αυτές του παραρτήµατος Α.1. Ακολουθούν συναρτήσεις που δεν περιγράφησαν στο παράρτημα Α.1.

### Α**.2.1** Εύρεση τοµέα**/**λοβού στον οποίο ανήκει ο χρήστης

```
function
[sbeam,users_angles]=sec_beam2(current,angle_user,angle_sbeam,userserv
station,Wi)
sbeam=zeros(current,1);
users angles=400*ones(current,1);
for i=1:length(angle_sbeam)
    users beam=[];
    users beam=find((abs(angle user-
angle_sbeam(i) \le round(Wi(angle_sbeam(i))/2)) & (userservstation==1));
    sbeam(users_beam, 1) =i;
    users_angles(users_beam)=angle_sbeam(i);
end
```
# Α**.2.2** Υπολογισµόςκέρδους ενίσχυσης σήµατος από την κεραία κάθε τοµέα

```
function
y=gain3(x,y,b,y_s_2,Attenuation_matrix,Mi,lobes_per_sec,angle_sbeam)
Am = 20:
 ang=angles(x,y,b);
  leng=lobes_per_sec(1)+lobes_per_sec(2)+lobes_per_sec(3);
  y(1,1:(leng+18))=14-Am;
 f=round(ang(1));
  if (f>=30) & (f<=150)y(1,1:lobes per sec(1))=14-y_s_2(f+1,1:lobes_per_sec(1))+10*log10(Mi(angle_sbeam(1:lobes_per_sec(
1))));
   elseif (f>150)&&(f<=270)
     y(1,1obes_per_sec(1)+1:lobes_per_sec(1)+lobes_per_sec(2))=14-y s 2(f+1-120,lobes_per_sec(1)+1:lobes_per_sec(1)+lobes_per_sec(2))+10*log10(Mi(
angle_sbeam(lobes_per_sec(1)+1:lobes_per_sec(1)+lobes_per_sec(2)))); 
   else
y(1,lobes_per_sec(1)+lobes_per_sec(2)+1: 
lobes\_per\_sec(1)+lobe\_per\_sec(2)+lobe\_per\_sec(3))=14-y_s2(f-240+1,lobes_per_sec(1)+lobes_per_sec(2)+1: 
lobes_per_sec(1)+lobes_per_sec(2)+lobes_per_sec(3))+
```

```
10*log10(Mi(angle_sbeam(lobes_per_sec(1)+ lobes_per_sec(2)+1: 
lobes_per_sec(1)+lobes_per_sec(2)+lobes_per_sec(3)))); 
   end
 for i=2:length(b)
   f=round(ang(i));
   if (f>=30) & (f<=150)k1 = abs(90-f);y(1, (3*(i-1)+length-2))=14-Attention matrix(k1+1);
    elseif (f>150)&&(f<=270)
      k2 = abs(210-f);y(1, (3*(i-1)+length))=14-Attenuation_matrix(k2+1);
    else
      k3 = abs(330-f);y(1, (3*(i-1)+length))=14-Attenuation_matrix(k3+1);
    end
 end
```
#### Α**.2.3** Υπολογισµός διαγράµµατος ακτινοβολίας κεραίας

```
function [y_s]=beamforming_adaptive2(L,angle_sbeam,angle_steer1,Mi)
AS=5;c=3*(10^8);f=2*(10^9);l=c/f;k = (2 * pi) / 1;d=0.5*1;M=8;s=zeros(M,L);
Sbeam=zeros(361,L); 
y s 2 = zeros(361, L);
angle steer=angle steer1*pi/180;
for j=1:L
 for m=1:Mi(angle_sbeam(j))
    s(m, j) = exp(i*k*(m-1)*d*cos((angle steer(j))));end
end
e=eye(L);
w=e*pinv(s);for beam=1:L
     for phi=1:361
        Sbeam(phi, beam)=0;
       for elem=1:Mi(angle_sbeam(j))
          phi beam=(phi-1)*pi/180;
           Sbeam(phi,beam)=Sbeam(phi,beam)+(w(beam,elem)*exp(i*k*(elem-
1)*d*cos(phi) beam)));
       end
    end
end
S1=abs(Sbeam);
```

```
for ks=1:L
      for is=1:361
       if ((is>150)||(is<30))
       S1(i s, ks) = 0.01; end
      end
 end
y_s = S1;for m=1:L
phi=linspace(1,361,361);Sk(phi)=(y_s(phi,m)).^2;
 att=10.^(min(12*((phi-90)/70).^2,20)/10);
 att = 1./att; f=Sk.*att;
   for angle=1:1:361
     laplacian=exp(-sqrt(2)*abs(phi-angle)/AS)/AS/sqrt(2);
     f1=f.*laplacian;
     y_s_2(angle,m)=int_simpson(f1,-180,180,180);
 end
end
```

```
Α.2.4 Έλεγχος ισχύος άνω ζεύξης
```
 $y_s = -10*log10(y_s/2);$ 

```
function
[Snew,Pnew,Inew,noise_rise_new,bupnew]=uplinkcontrol2(users,S,P,sec,to
talloss,bup,secs,SNRmin)
N=-103.2; A=SNRmin;
 margins=4;
  us=users;
 PN=10^(N/10); bupnew=zeros(secs,secs);
  afactor=zeros(users,secs);
for use=1:users 
  bup=bupnew;
  afactor(use,:)=10^{\circ}(-totalloss(use,sec(use))/10)./(10.^{\circ}(-
totalloss(use,:)/10));
 bupnew(:,sec(use))=bup(:,sec(use))+afactor(use,:)';
  totalloss current(1,use)=totalloss(use,sec(use));
end
w=PN^*ones(secs, 1);
q=eye(secs,secs)-bupnew*(A/(1+A));Inew= (q^{\wedge}(-1))^*w;Sn=Inew*A/(1+A);Snew=10*log10(Sn(sec(1,1:users)));
Pnew=Snew(:)-totalloss current(1,:)'+margins*ones(us,1);
Pnew=Pnew';
total loss=10.^(totalloss/10);
IN=(10.^(Pnew/10))*total_loss+PN;
```

```
Inew=10*log10(IN);noise_rise_new=Inew-N;
```
## Α**.2.5** Έλεγχος ισχύος κάτω ζεύξης

```
function [Psector, Pdown]=downlinkcontrol(users, sec, totalloss, secs, pRW)
D=-eye(secs,secs);
g=-ones(secs,1);
a=0.5;N=-103.2;
PN=10^{\circ} (N/10)/1000;Dnew=D;
gnew=g;
for us=1:users
    m=sec(us);
    D=Dnew;
    g=gnew;
    for i=1:secs
      i \neq i == mDnew(m, i)=D(m, i)+pRW*(1-a) ;
       else
         Dnew(m, i)=D(m,i) + pRW*(10^(-totalloss(us,m)/10))/(10^(-
totalloss(us,i)/10));
       end
    end
   qnew(m)=q(m)-pRW*PN*(10^(-totalloss(us,m)/10));
end
Psector=(Dnew^(-1))*gnew ;
sums=0;
sums=pRW*(10^(-totalloss(users,m)/10))./(10.^(-
totalloss(users,:)/10))*Psector-pRW*Psector(m)*(10^(-
totalloss(users,m)/10))/(10^(-totalloss(users,m)/10));
Pdown(users)=10*log10(pRW*(1-a)+ pRW*PN*(10^(-totalloss(users,m)/10))+
sums);
```
#### Α**.2.6** ∆ιαδικασία Βελτιστοποίησης **(optimization)**

```
function
[new_angle,Wi,Mi]=optimization2(angle_sbeam,angle_sbeam_2,angle_user,y
_s,users_angles,userco,b,Attenuation_matrix,lobes_per_sec,lobes_of_sec
,pathlossbeam,Psector,Wi,Mi,W,PG,Eb_No)
N=-103.2;PN=10^{\circ} (N/10)/1000;RW=10^{\circ} (-PG/10);
M=8; a=0.5;rate=[];
angle_min=[30 150 270];angle_max=[150 270 390];
```

```
for lo=1:length(angle_sbeam)
    rate=[];
     usersbeam=[];
    usersbeam=find(users_angles==angle_sbeam(lo));
     angle_sbeam_2_current=angle_sbeam_2;
     if lo<=lobes_per_sec(1)
         min_angle(lo)=30;
        max angle(lo)=150;
     elseif
(lo<=lobes_per_sec(2)+lobes_per_sec(1))&&(lo>lobes_per_sec(1))
        min angle(lo) = 150;
        max angle(lo)=270;
     else
        min angle(lo)=270;
        max angle(10)=390;
     end
     if
(length(usersbeam)<2)||(lo<lobes_of_sec(1))||(lo>lobes_of_sec(length(l
obes_of_sec)))
         new_angle_temp=angle_sbeam(lo);
     else
         theta_min=min(angle_user(usersbeam));
        theta max=max(angle user(usersbeam));
         if lo<=lobes_per_sec(1)
            theta min=theta min:
             theta_max=theta_max;
         elseif
(lo<=lobes_per_sec(2)+lobes_per_sec(1))&&(lo>lobes_per_sec(1))
            theta min=theta min-120;
             theta_max=theta_max-120; 
         else
            theta min=theta min-240;
             theta_max=theta_max-240; 
         end
        \text{coun}+=0:
         for theta=theta_min:1:theta_max
            y_s^2 = y_s; count=count+1;
             theta1(count)=theta;
             sum=0;
             sum3=0;
[y s2(:,lo)]=beamforming_adaptive2(1,angle_sbeam,theta,Mi);
             attentemp=[];atten_temp=[];totallosstemp=[];
             for us=1:length(usersbeam)
                 sum1=0;
atten_temp=gain3(userco(usersbeam(us),1),userco(usersbeam(us),2),b,y_s
2,Attenuation_matrix,Mi,lobes_per_sec,angle_sbeam);
                attentemp(usersbeam(us),:)=atten_temp;
totallosstemp(usersbeam(us),:)=attentemp(usersbeam(us),:)-
pathlossbeam(usersbeam(us),:);
```

```
sum1= ((10^{\circ} (-
totallosstemp(usersbeam(us),lo)/10))./(10.^(-
totallosstemp(usersbeam(us),:)/10)))*Psector-Psector(lo);
                 sum3=sum3+(10^(-Eb_No/10))*RW*(sum1+(10^(-
totallosstemp(usersbeam(us),lo)/10))*PN);
             end
            sum=1/(1-(1-a)*length(usersbeam)*(10*(-Eb_No/10)) *RW) *sum3;
             rate(count)=abs(sum);
         end
         [value,pos]=min(rate);
         new_angle_temp=theta1(pos);
         if lo<=lobes_per_sec(1)
             new_angle_temp=new_angle_temp;
         elseif
(lo<=lobes_per_sec(2)+lobes_per_sec(1))&&(lo>lobes_per_sec(1))
            new angle temp=new angle temp+120;
         else
             new_angle_temp=new_angle_temp+240;
         end
     end
    new angle(lo)=new angle temp;
     if lo<=lobes_per_sec(1)
        if abs(new_angle(lo)-angle_min(1))<round(Wi(angle_sbeam(lo))/2)
            new_angle(lo)=angle_min(1)+round(Wi(angle_sbeam(lo))/2);
        elseif abs(new_angle(lo)-
angle_max(1))<round(Wi(angle_sbeam(lo))/2)
            new_angle(lo)=angle_max(1)-round(Wi(angle_sbeam(lo))/2);
        end
     elseif
(lo<=lobes_per_sec(2)+lobes_per_sec(1))&&(lo>lobes_per_sec(1))
       if abs(new_angle(lo)-angle_min(2))<round(Wi(angle_sbeam(lo))/2)
           new angle(lo)=angle min(2)+round(Wi(angle)sbeam(lo))/2);
       elseif abs(new angle(lo)-
angle_max(2))<round(Wi(angle_sbeam(lo))/2)
           new_angle(lo)=angle_max(2)-round(Wi(angle_sbeam(lo))/2);
        end
     else
         if abs(new_angle(lo)-
angle min(3)) < round (Wi(angle sbeam(lo))/2)
           new angle(lo)=angle min(3)+round(Wi(angle sbeam(lo))/2);
         elseif abs(new_angle(lo)-
angle_max(3))<round(Wi(angle_sbeam(lo))/2)
           new_angle(lo)=angle_max(3)-round(Wi(angle_sbeam(lo))/2);
         end
     end
     if new_angle(lo)~=angle_sbeam(lo)
       Wi(new_angle(lo))=Wi(angle_sbeam(lo));
       Wi(angle sbeam(lo))=W;
       Mi(new angle(lo))=Mi(angle sbeam(lo));
       Mi(angle sbeam(lo))=M;
     end
     if lo>1
```

```
 if (abs(new_angle(lo)-new_angle(lo-
1))<Wi(new_angle(lo))/2+Wi(new_angle(lo-
1))/2)&&((Wi(new_angle(lo))~=W)||(Wi(new_angle(lo-1))~=W)) 
             if new_angle(lo-1)+round(Wi(new_angle(lo-
1))/2)+round(Wi(new\_angle(lo))/2 <=max_angle(lo)-
round(Wi(new_angle(lo))/2)
                 new_angle_temp=new_angle(lo-1)+round(Wi(new_angle(lo-
1) /2) +round(Wi(new_angle(lo))/2);
                Wi_temp=Wi(new_angle(lo));
                Mi temp=Mi(new angle(lo));
                Wi(new_angle(lo))=W;
                Mi(new angle(lo))=M;
                 new_angle(lo)=new_angle_temp;
                Wi(new_angle(lo))=Wi_temp;
                Mi(new angle(lo))=Mi temp;
            elseif (new angle(lo)-round(Wi(new angle(lo-1))/2)-
round(Wi(new angle(lo))/2)>=min angle(lo-1)+round(Wi(new angle(lo-
1))/2))
                new angle temp=new angle(lo)-round(Wi(new angle(lo-
1) /2) -round(Wi(new_angle(lo))/2);
                Wi_temp=Wi(new_angle(lo-1));
                 Mi_temp=Mi(new_angle(lo-1));
                Wi(new_angle(lo-1))=W;
                Mi(new_angle(lo-1))=M;
                 new_angle(lo-1)=new_angle_temp;
                Wi(new_angle(lo-1))=Wi_temp;
                 Mi(new_angle(lo-1))=Mi_temp;
             end
         end
     end
end 
for i=length(new_angle):-1:1
    if (new\_angle(i) > 390-round(W/2))| (new_angle(i)<30-
round(W/2))||(new_angle(i)==150)||(new_angle(i)==270)
        Wi(new angle(i))=W;
         Mi(new_angle(i))=M;
        new\_angle(i) = [];
     end
end
```
#### Α**.2.7** ∆ιαγραφή χρηστών που δεν ανήκουν σε λοβό του συστήµατος

```
function
[current, angle_user, userco, userpathloss, userservstation, sec, sbeam, user
s_angles, S, P, Snew, Pnew, service]
=deleteusers(current,angle_user,userco,userpathloss,userservstation,se
c,sbeam,users_angles,S,P,Snew,Pnew,service)
del users=find((userservstation==1) & (sbeam'==0));
del=length(del_users);
angle_user(del_users)=[];
userco(del_users,:)=[];
userpathloss(del_users,:)=[];
userservstation(del users)=[];
```
```
sec(del_users)=[];
sbeam(del users)=[];
users_angles(del_users)=[];
service(del_users)=[];
S(del\_users) = [];P(del\_users) = [];Snew(del_users)=[];Pnew(del_users)=[];
```

```
current=current-del;
```
## Α**.2.8** Σύστηµα προσαρµοζόµενων έξυπνων κεραιών στην κεντρική κυψέλη**,** για ανοµοιόµορφη κατανοµή χρηστών και µε κριτήριο τερµατισµού για ένα **sector**

```
function y=simulation(input matrix)
scenario=input_matrix(1);
loading factor=input matrix(2);
t=input matrix(3);
hotspot=input_matrix(4);
rand('state',sum(100*clock));
randn('state',sum(100*clock));
AS=5;sigma=8;
D=120/7;W=D;WS(1:28) = [0.25*D:0.25*D:7*D];x0=0; y0=0;[Rcov,max_pathloss]=link_budget(12.2);
[b,R]=cellarray(Rcov,t,x0,y0);y =zeros(11, 28);
N_points=1000;
phi=linspace(-180,180,2*N points+1);
secgain=10.^(min(12*(phi/70).^2,20)/10);
for angle=0:1:60
     laplacian=exp(-sqrt(2)*abs(phi-angle)/AS)/AS/sqrt(2);
     f=secgain.*laplacian;
    Attenuation matrix(angle+1)=10*log10(int simpson(f,-
180,180,N_points));
end
for ITER=1:28
  W_hotspot=Ws(ITER);
  theta1=[randsrc(1,1,(30):(150-W_hotspot)) randsrc(1,1,(150):(270-
W_hotspot)) randsrc(1,1,(270):(390-W_hotspot))];
 N=-103.2; P N=10^{\circ} (N/10);noise rise thres=10*log10(1/(1-loading factor));
  margins=4;
 M=8; L=7; accept=0;
  current=0;
  current_centralcell=0;
current_centralcell_122=0;current_centralcell_144=0;current_centralcel
l_384=0;
  current 122=0; current 144=0; current 384=0;
   number_central_users=0;
```

```
flag5=1; del=0;
   lobes_per_sec=[0 0 0];
   create=0;
   sbeam=[];sec=[];
   user_co=[];user_pathloss=[];user_servstation=[];angle_user=[];
userco=[];userpathloss=[];userservstation=[];seclobe=[];atten=[];total
loss=[];
 y_s_2 = 2 = z = r \cos(361,18); y_s_2 = r = -10*log10(y_s^2);new_angle=[];
   flag1=1;flag2=1;flag3=1;flag4=1;flag5=1;
  Wi(1:391) = W; Mi(1:400) = M;
   angle_min=[30 150 270];angle_max=[150 270 390];
  Pnew=[];Snew=[];service=[];temp_service=[];
while flag5==1
     P=Pnew;S=Snew;
     angle_sbeam=sort(new_angle);
    temp_lobes=angle_sbeam;
     temp_service=service;
     tempP=P;tempS=S;
     temp_seclobe=seclobe;
    y_s_2 = y_s_n temp_ys=y_s_2;
     temp_atten=atten;
     temp_totalloss=totalloss;
     Wi_temp=Wi;
     Mi_temp=Mi;
     flag1=1;flag2=1;flag3=1;flag4=1;
     current=current+1;
     current_temp=current;
     total_loss=[];pathlossbeam=[];
     [user_co,user_pathloss,user_servstation] 
=put_user_random_sector(R,t,sigma,b,max_pathloss,W_hotspot,hotspot,the
ta1);
    xi=user_co(1);yi=user_co(2);
     a=user_co;
     c=user_pathloss;
     d=user_servstation;
     e=sector(xi,yi,b,d);
     temp_userco=userco;
    userco(current, :) = a(1, :);
     temp_userpathloss=userpathloss;
     userpathloss(current,:)=c;
    temp userservstation=userservstation;
     userservstation(current)=d;
     temp_sec=sec;
     sec(current)=e;
     temp_sec=sec;
     prob=rand;
     if scenario==1
        PG=25;Eb_No=[5.1 5.6];
         Pmax=21;
         serv=1;
     elseif scenario==2
         PG=14.3;
         Eb_No=[0.8 2.2];
         Pmax=24;
         serv=2;
```

```
 elseif scenario==3
     if prob<=0.7
       PG=25; Eb_No=[5.1 5.6];
        Pmax=21; 
        serv=1;
     else
        PG=14.3;
        Eb_No=[0.8 2.2];
        Pmax=24;
        serv=2;
     end
 elseif scenario==4
     if prob<=0.6
        PG=25;
       Eb No=[5.1 5.6];
        Pmax=21; 
        serv=1;
     elseif (prob>0.6)&&(prob<=0.9)
        PG=14.3;
        Eb_No=[0.8 2.2];
        Pmax=24;
        serv=2;
     else
       PG=10;Eb_No=[0.9 2.1];Pmax=24; serv=3;
     end
 end
 service(current)=serv;
 SNRmin=10^(-(PG-Eb_No(1))/10);
RW=10^(-PG/10);
pii=10^(Eb_No(2)/10);
 pRW=pii*RW;
beam_insert=0;create=0;lobes=[];insert_user=0;
noise rise=[];noise rise new=[];stop=0;
Psector opt=[];
if(d==1)number central users=number central users+1;
 end
xd=xi-b(d,1);yd=yi-b(d,2);w=atan2(yd,xd);t=w*(180/pi);z=round(t); if z>=30
     theta=z;
 elseif (z<0)
     theta=z+360;
     if (theta<30)&&(theta>=0)
         theta=theta+360;
     end
 elseif (z<30)&&(z>=0)
     theta=z+360;
 end
 if (theta==150)||(theta==270)
     theta=theta-1;
 end
 temp_angle_user=angle_user;
angle_user(current)=round(theta);
for i=1:3
```

```
 lobes_per_sec(i)=length(find(angle_sbeam>=angle_min(i) 
\texttt{Sample} sbeam <= angle max(i)));
     end
    if d==1 angle_lobe=angle_sbeam(find(angle_sbeam>=angle_min(e) 
&angle_sbeam<=angle_max(e)));
         beam_insert=length(find(abs(angle_user(current)-
angle sbeam) <= round (Wi(angle sbeam)/2)));
         if beam_insert>0
             insert_user=1;
             angs=find(abs(angle_user(current)-
angle sbeam) <= round (Wi(angle sbeam) (2));
             if length(angs)==1
               users_angles(current)=angle_sbeam(angs);
             else
                users_angles(current)=angle_sbeam(angs(length(angs)));
             end
         elseif beam_insert==0
          if lobes_per_sec(e)==0
            if abs(angle_user(current)-angle_min(e))<W/2
                 angle_lobe_temp=angle_min(e)+round(W/2);
                 create=1;
            elseif abs(angle_user(current)-angle_max(e))<W/2
                 angle_lobe_temp=angle_max(e)-round(W/2);
                 create=1;
            else
                angle_lobe_temp=angle_user(current);
                 create=1;
            end
        elseif lobes per sec(e)>0
            lobes=find(angle_lobe>angle_user(current));
            if length(lobes)==0
               if (abs(angle_user(current)-
angle max(e)) < W/2) & & (abs (angle max(e)-W/2-angle_lobe(length(angle_lobe)))>W/2+Wi(angle_lobe(length(angle_lobe)))
/2)
                 angle_lobe_temp=angle_max(e)-round(W/2);
                 create=1;
              elseif (abs(angle_user(current)-
angle_lobe(length(angle_lobe)))<W/2+Wi(angle_lobe(length(angle_lobe)))
/2)&&(abs(angle_lobe(length(angle_lobe))+W/2+Wi(angle_lobe(length(angl
e_lobe)))/2-angle_max(e))>W/2+Wi(angle_lobe(length(angle_lobe)))/2)
angle_lobe_temp=angle_lobe(length(angle_lobe))+round(W);
                 create=1;
              elseif (abs(angle_user(current)-
angle_lobe(length(angle_lobe)))>W/2+Wi(angle_lobe(length(angle_lobe)))
/2)&&(abs(angle_user(current)-angle_max(e))>W/2)
                 angle_lobe_temp=angle_user(current);
                 create=1;
              end
            elseif lobes(1)==1
              if (abs(angle_user(current)-
angle min(e)) <W/2) &&(abs(angle min(e)+W/2-angle \text{lobe}(1)))\frac{W}{2+Wi}(angle \text{lobe}(1))/2)
                angle lobe temp=angle min(e)+round(W/2);
                 create=1;
```

```
 elseif (abs(angle_user(current)-
angle\_lobe(1)) <W/2+Wi(angle_lobe(1))/2) & & (abs(angle_lobe(1)-
W/2+Wi (angle_lobe(1))/2-angle_min(e))>W/2+Wi(angle_lobe(1))/2)
                 angle_lobe_temp=angle_lobe(1)-round(W);
                 create=1;
               elseif (abs(angle_user(current)-
angle_lobe(1))>W/2+Wi(angle_lobe(1))/2) & & (abs(angle_user(current)-
angle_min(e))>W/2)
                 angle_lobe_temp=angle_user(current);
                 create=1;
               end 
             else
               if abs(angle_user(current)-angle_max(e))<W/2
                 angle_lobe_temp=angle_max(e)-round(W/2);
                 create=1;
               elseif abs(angle_user(current)-angle_min(e))<W/2
                angle lobe temp=angle min(e)+round(W/2);
                 create=1;
              elseif (abs(angle user(current)-angle lobe(lobes(1)-
1))\langle W/2+Wi (angle_lobe(lobes(1)-1))/2) & & (abs(angle_lobe(lobes(1)-
1)+Wi(angle_lobe(lobes(1)-1))/2+Wi(angle_lobe(lobes(1)))/2-
angle_lobe(lobes(1)))>Wi(angle_lobe(lobes(1)-
1))/2+Wi(angle_lobe(lobes(1)))/2)
                 angle_lobe_temp=angle_lobe(lobes(1)-
1)+round(W/2+Wi(angle_lobe(lobes(1)-1))/2);
                 create=1;
               elseif (abs(angle_user(current)-
angle \text{lobe}(\text{lobes}(1))\times\text{W}/2+\text{Wi}(\text{angle}\text{lobes}(\text{lobes}(1)))/2)\&\text{Q}(\text{abs}(\text{angle}\text{lobes}(lobes(1)) - Wi(angle_lobe(lobes(1)-1))/2-Wi(angle_lobe(lobes(1)))/2-angle_lobe(lobes(1)-1))>Wi(angle_lobe(lobes(1)-
1))/2+Wi(angle_lobe(lobes(1)))/2)
                 angle_lobe_temp=angle_lobe(lobes(1))-
round(W/2+Wi(angle_lobe(lobes(1)))/2);
                 create=1;
               elseif (abs(angle_user(current)-
angle_lobe(lobes(1)))>W/2+Wi(angle_lobe(lobes(1)))/2)&&(abs(angle_user
(current)-angle_lobe(lobes(1)-1))>W/2+Wi(angle_lobe(lobes(1)-1))/2)
                 angle_lobe_temp=angle_user(current);
                 create=1;
               end
             end
          end
          if create==1
               leng=length(angle_sbeam);
               users_angles(current)=angle_lobe_temp;
               angle sbeam(leng+1)=angle lobe temp;
                angle_sbeam=sort(angle_sbeam);
                insert_user=1;
          else
                insert_user=0;
          end
         end
     else sbeam(current)=0;
        users angles(current)=400;insert_user=1;
     end
```

```
if (insert user==0)
   current=current-1;
 else
```
[sbeam,users\_angles]=sec\_beam2(current,angle\_user,angle\_sbeam,userserv station,Wi);

```
angle sbeam 2=angle sbeam;
```
angle\_sbeam\_2(find(angle\_sbeam>150&angle\_sbeam<=270))=angle\_sbeam(find (angle\_sbeam>150&angle\_sbeam<=270))-120;

angle\_sbeam\_2(find(angle\_sbeam>270&angle\_sbeam<390))=angle\_sbeam(find( angle\_sbeam>270&angle\_sbeam<390))-240;

```
[current,angle_user,userco,userpathloss,userservstation,sec,sbeam,user
s_angles, S, P, service, seclobe, atten, totalloss]
=deleteusers2(current,angle_user,userco,userpathloss,userservstation,s
ec, sbeam, users_angles, S, P, service, seclobe, atten, totalloss);
       for i=1:3
           lobes_per_sec(i)=length(find(angle_sbeam>=angle_min(i) 
&angle_sbeam<=angle_max(i)));
       end
       pathlossbeam=newpathloss(current,userpathloss,lobes_per_sec);
      secs=18+length(angle_sbeam);
       if (d==1)&&(create==1)
         y_s_2=zeros(361,18);y_s_2=-10*log10(y_s_2);
seclobe=[];atten=[];totalloss=[];us_central=[];us_noncentral=[];
[y_s_2(:,1:lobes_per_sec(1))]=beamforming_adaptive2(lobes_per_sec(1),a
ngle sbeam, angle sbeam_2(1:lobes_per_sec(1)),Mi);
[y s 2(:,lobes per sec(1)+1:lobes per sec(1)+lobes per sec(2))]=beamfo
rming_adaptive2(lobes_per_sec(2),angle_sbeam,angle_sbeam_2(lobes_per_s
ec(1)+1:lobes_per_sec(1)+lobes_per_sec(2)),Mi);
[y s 2(:,lobes per sec(1)+lobes per sec(2)+1:lobes per sec(1)+lobes per
r_sec(2)+lobes_per_sec(3))]=beamforming_adaptive2(lobes_per_sec(3),ang
le sbeam, angle sbeam 2(lobes per sec(1)+lobes per sec(2)+1:lobes per s)ec(1)+lobes per sec(2)+lobes per sec(3)),Mi);
        us central=find(userservstation==1);
        seclobe(us central)=sbeam(us central);
        us_noncentral=find(userservstation~=1);
         seclobe(us_noncentral)=length(angle_sbeam)+sec(us_noncentral)-
3;
         for i=1:current
Atten=gain3(userco(i,1),userco(i,2),b,y s 2,Attenuation matrix,Mi,lobe
s_per_sec,angle_sbeam);
            atten(i,:)=Atten; totalloss(i,:)=atten(i,:)-pathlossbeam(i,:); 
         end
       else
```

```
if d==1seclobe(current)=sbeam(current);
           else
              seclobe(current)=length(angle_sbeam)+sec(current)-3;
           end
Atten=gain3(userco(current,1),userco(current,2),b,y_s_2,Attenuation_ma
trix,Mi,lobes_per_sec,angle_sbeam);
          atten(current,:)=Atten;
          totalloss(current,:)=atten(current,:)-
pathlossbeam(current,:); 
       end
     total_loss=10.^(totalloss/10);
     wi=seclobe(current); 
     if (current==1)
        Inew=N;
        I=Inew;
     else
       r = (10.^{^{\circ}}(P/10))^*total_loss(1:current-1,:)+PN;
       IW=r(wi);I=10*log10(IW); end
    S(current)=Eb_No(1)-PG+I;
     P(current)=S(current)-totalloss(current,wi)+margins;
    w = (10.^(P/10))^*total_loss+PN;
     Isectors=10*log10(w);
     noise_rise=Isectors-N;
          if (P(current)<Pmax)
            flag1=1;
            if (sum(noise_rise>=noise_rise_thres)>0)
                 flag1=0;
            end
          end
       bupnew=zeros(secs,secs);
       if (P(current)<Pmax)
            flag1=1;
            if (sum(noise_rise>=noise_rise_thres)>0)
                 flag1=0;
            end
           end
       if (current==1)
              Snew(current)=S(current);
               Pnew(current)=P(current);
```

```
 flag2=1;
```

```
 else
                  bup=bupnew;
[Snew,Pnew,Inew,noise_rise_new,bupnew]=uplinkcontrol2(current,S,P,secl
obe, totalloss, bup, secs, SNRmin);
                 if sum(Pnew < 21) == 0 flag2=1;
                  end
                  if (sum(noise_rise_new>=noise_rise_thres)>0)
                        flag3=0;
                  end
         end 
[Psector,Pdown]=downlinkcontrol(current,seclobe,totalloss,secs,pRW);
         new_angle=angle_sbeam;
        Ptotal=sum(abs(Psector(1:length(new_angle))));
        lobes of sec=[];
        if d==1 lobes_of_sec=find(angle_sbeam>=angle_min(e) 
&angle_sbeam<=angle_max(e));
         end 
         if sum(Psector>5.66)>0
            flag4=0;
         end
         if(current==1)
            new_angle=angle_sbeam;
            y_s_new=y_s_2;
            flag5=1;
        else
           if ([flag1 flag2 flag3 flag4]==[1 1 1 1])
              if d==1
               iter=0;
               stop=0;
               while (stop==0) 
                   if length(angle_sbeam)==0
                     stop=1;
                   else
                      iter=iter+1;
                      angle_sbeam=new_angle;
[new_angle,Wi,Mi]=optimization2(angle_sbeam,angle_sbeam_2,angle_user,y
_s_2,users_angles,userco,b,Attenuation_matrix,lobes_per_sec,lobes_of_s
ec,pathlossbeam, Psector, Wi, Mi, W, PG, Eb No(2));
                     proc=0;
                      if length(new_angle)>1
                    i=0; while (i<(length(new_angle)-1) )&&(proc==0)
                                i=i+1;if abs(new_angle(i+1)-
new_angle(i))<Wi(new_angle(i+1))/2+Wi(new_angle(i))/2
if and the contract of the contract of the contract of the contract of the contract of the contract of the contract of the contract of the contract of the contract of the contract of the contract of the contract of the con
Wi(new angle(i+1))==Wi(new angle(i))&&(Wi(new angle(i))==W)
                                         proc=1;
end and the control of the control of the control of the control of the control of the control of the control o
                                else
                                    proc=0;
```

```
end and the contract of the contract of the contract of the contract of the contract of the contract of the con
                       end
                   end
              if proc==1
                   new_angle_temp=round((new_angle(i+1)+new_angle(i))/2);
                   angle_sbeam_2=[];
                   atten=[];pathlossbeam=[];totalloss=[];total_loss;
noise_rise=[];noise_rise_new=[];seclobe=[];Isectors=[];sbeam=[];users_
angles=[];us_central=[];us_noncentral=[];
                  new\_angle(i+1)=[;;new\_angle(i) = [];
                   new_angle(length(new_angle)+1)=new_angle_temp;
                 Wi(new_angle_temp)=2*W;
                  Mi(new_angle_temp)=M/2;
                  new angle=sort(new angle);
[sbeam, users_angles]=sec_beam2(current, angle_user, new_angle,userservst
ation,Wi);
                   angle_sbeam_2=new_angle; 
angle_sbeam_2(find(new_angle>150&new_angle<=270))=new_angle(find(new_a
ngle>150&new_angle<=270))-120;
angle_sbeam_2(find(new_angle>270&new_angle<390))=new_angle(find(new_an
gle>270&new_angle<390))-240;
[current, angle_user, userco, userpathloss, userservstation, sec, sbeam, user
s_angles, S, P, Snew, Pnew, service]
=deleteusers(current,angle_user,userco,userpathloss,userservstation,se
c, sbeam, users_angles, S, P, Snew, Pnew, service);
                   for sc=1:3
lobes per sec(sc)=length(find(new angle>=angle min(sc)
&new_angle<=angle_max(sc)));
end and the state of the state of the state of the state of the state of the state of the state of the state o
                  y_s_new=[];
[y_s_new(:,1:lobes_per_sec(1))]=beamforming_adaptive2(lobes_per_sec(1)
,new_angle,angle_sbeam_2(1:lobes_per_sec(1)),Mi);
[y_s_new(:,lobes_per_sec(1)+1:lobes_per_sec(1)+lobes_per_sec(2))]=beam
forming_adaptive2(lobes_per_sec(2),new_angle,angle_sbeam_2(lobes_per_s
ec(1)+1:lobes_per_sec(1)+lobes_per_sec(2)),Mi);
[y_s_new(:,lobes_per_sec(1)+lobes_per_sec(2)+1:lobes_per_sec(1)+lobes_
per_sec(2)+lobes_per_sec(3))]=beamforming_adaptive2(lobes_per_sec(3),n
ew_angle,angle_sbeam_2(lobes_per_sec(1)+lobes_per_sec(2)+1:lobes_per_s
ec(1)+lobes_per_sec(2)+lobes_per_sec(3)),Mi);
                 us central=find(userservstation==1);
                  seclobe(us central)=sbeam(us central);
                 us noncentral=find(userservstation~=1);
seclobe(us_noncentral)=lobes_per_sec(1)+lobes_per_sec(2)+lobes_per_sec
(3)+sec(us noncentral)-3;
```
117

```
 for i=1:current
Atten=gain3(userco(i,1),userco(i,2),b,y_s_new,Attenuation_matrix,Mi,lo
bes_per_sec,new_angle);
                       atten(i,:)=Atten; end
secs=18+lobes_per_sec(1)+lobes_per_sec(2)+lobes_per_sec(3);
pathlossbeam=newpathloss(current,userpathloss,lobes_per_sec);
                  P=[]; S=[];
                   for i=1:current
                        totalloss(i,:)=atten(i,:)-pathlossbeam(i,:); 
                        total_loss=10.^(totalloss/10); 
                       if (i == 1) Inew=N;
                             I=Inew;
                        else
                            r = (10.^{^{\circ} (P/10)}) * total loss(1:i-1,:)+PN;IW=r(wi);I=10*log10(IW);end and the control of the control of the control of the control of the control of the control of the control o
                       S(i)=Eb No(1)-PG+I;P(i)=S(i)-totalloss(i,seclobe(i))+margins;
                   end
                  loss=(10.^(P/10))^*total_loss+PN; Isectors=10*log10(loss);
                  noise rise=Isectors-N;
                   sec2W=find(new_angle==new_angle_temp);
                   if (new_angle_temp<=150)&&(new_angle_temp>=30)
                       theta min=30;
                       theta max=150;
                   elseif (new_angle_temp<=270)&&(new_angle_temp>150)
                       theta min=150;
                       theta max=270;
                   else
                        theta_min=270;
                        theta_max=360; 
                   end
                   if noise_rise(sec2W)>=0.99*noise_rise_thres
                        Wi(new_angle_temp)=W;
                        Mi(new_angle_temp)=M;
                        if (sum(abs(new_angle_temp-3*W/2-
new_angle)<3*W/2)==0)&&(new_angle_temp-3*W/2>theta_min+round(W))
new_angle(length(new_angle)+1)=round(new_angle_temp-3*W/2);
                            Wi(round(new_angle_temp-3*W/2))=2*W;
                            Mi(round(new_angle_temp-3*W/2))=M/2;
end and the control of the control of the control of the control of the control of the control of the control o
                       if (sum(abs(new_angle_temp+3*W/2-
new_angle)<3*W/2)==0)&&(new_angle_temp+3*W/2<theta_max-round(W))
new angle(length(new angle)+1)=round(new angle temp+3*W/2);
                            Wi(round(new angle temp+3*W/2))=2*W;
                            Mi(round(new angle temp+3*W/2))=M/2;
                        end
```

```
 new_angle=sort(new_angle);
```

```
 end
 end
```

```
 new_angle_iter=new_angle;
             for sc=1:3
                  lobes_per_sec(sc)=length(find(new_angle>=angle_min(sc) 
&new_angle<=angle_max(sc)));
             end
```
[sbeam,users\_angles]=sec\_beam2(current,angle\_user,new\_angle,userservst ation,Wi);

```
 angle_sbeam_2=new_angle;
```

```
angle_sbeam_2(find(new_angle>150&new_angle<=270))=new_angle(find(new_a
ngle>150&new_angle<=270))-120;
```
angle sbeam 2(find(new angle>270&new angle<390))=new angle(find(new an gle>270&new\_angle<390))-240;

[current,angle\_user,userco,userpathloss,userservstation,sec,sbeam,user s\_angles, S, P, Snew, Pnew, service] =deleteusers(current,angle\_user,userco,userpathloss,userservstation,se c, sbeam, users\_angles, S, P, Snew, Pnew, service);  $y$ \_s\_new= $[]$ ;

[y\_s\_new(:,1:lobes\_per\_sec(1))]=beamforming\_adaptive2(lobes\_per\_sec(1) ,new\_angle,angle\_sbeam\_2(1:lobes\_per\_sec(1)),Mi);

 $[y_s_new(:,lobs\_per\_sec(1)+1:lobes\_per\_sec(1)+lobes\_per\_sec(2))] =$ beam forming\_adaptive2(lobes\_per\_sec(2),new\_angle,angle\_sbeam\_2(lobes\_per\_s  $ec(1)+1:lobes\_per\_sec(1)+lobes\_per\_sec(2))$ , Mi);

```
[y s new(:,lobes per sec(1)+lobes per sec(2)+1:lobes per sec(1)+lobes
per_sec(2)+lobes_per_sec(3))]=beamforming_adaptive2(lobes_per_sec(3),n
ew_angle,angle_sbeam_2(lobes_per_sec(1)+lobes_per_sec(2)+1:lobes_per_s
ec(1)+lobes_per_sec(2)+lobes_per_sec(3)),Mi);
```

```
atten=[];pathlossbeam=[];totalloss=[];total_loss;
noise rise=[];seclobe=[];Isectors=[];us central=[];us noncentral=[];
            us_central=find(userservstation==1);
            seclobe(us central)=sbeam(us central);
             us_noncentral=find(userservstation~=1);
```

```
seclobe(us_noncentral)=lobes_per_sec(1)+lobes_per_sec(2)+lobes_per_sec
(3)+sec(us_noncentral)-3;
```

```
 for i=1:current
Atten=gain3(userco(i,1),userco(i,2),b,y_s_new,Attenuation_matrix,Mi,lo
bes_per_sec,new_angle);
                 atten(i,:)=Atten;
             end
```

```
secs=18+lobes_per_sec(1)+lobes_per_sec(2)+lobes_per_sec(3);
```
pathlossbeam=newpathloss(current,userpathloss,lobes\_per\_sec);

```
P=[]; S=[];
 for i=1:current
     totalloss(i,:)=atten(i,:)-pathlossbeam(i,:); 
     total_loss=10.^(totalloss/10); 
    if (i == 1) Inew=N;
        I=Inew;
     else
         r = (10.^(P/10))^*total_loss(1:i-1,:)+PN;
         IW=r(wi);I=10*log10(IW); end
    S(i)=Eb_No(1)-PG+I;P(i)=S(i)-totalloss(i,seclose(i))+margins;
 end
```

```
 bup=zeros(secs,secs);
```
[Snew,Pnew,Inew,noise\_rise\_new,bupnew]=uplinkcontrol2(current,S,P,secl obe, totalloss, bup, secs, SNRmin);

```
[Psector, Pdown]=downlinkcontrol(current, seclobe, totalloss, secs, pRW);
             Ptotal=sum(abs(Psector(1:length(new_angle))));
                if length(angle sbeam)~=length(new angle iter)
                    stop=1;
                 else 
                     Psector_opt(:,iter)=Psector;
                     if (iter>1)&(sum(abs(Psector_opt(:,iter)-
Psector\_opt(:,iter-1))/Psector\_opt(:,iter-1)>10^(-3))==0) stop=1;
                     end
                    if iter==10
                        stop=1;
                     end
                 end
              end
            end
          else
               new_angle=angle_sbeam;
               y_s_new=y_s_2; end
         flac5=1;
          if (sum(noise_rise_new>=noise_rise_thres)==0)
             q=sum(noise_rise_new>=0.98*noise_rise_thres);
            if q>0 flag5=0;
             end
          else
             current=current_temp-1;
             new_angle=temp_lobes;
             userco=temp_userco;
             userpathloss=temp_userpathloss;
             userservstation=temp_userservstation;
             sec=temp_sec;
             angle_sbeam=new_angle;
```

```
 service=temp_service;
             Pnew=tempP;
             Snew=tempS;
             seclobe=temp_seclobe;
             y_s_new=temp_ys;
             atten=temp_atten;
             totalloss=temp_totalloss;
             Wi=Wi_temp;
             Mi=Mi_temp;
             del=del+1;
             if del==100
                 flag5=0;
             end
          end
         else
             angle_user(current)=[];
             current=current_temp-1;
             new angle=temp lobes;
              userco=temp_userco;
              userpathloss=temp_userpathloss;
              userservstation=temp_userservstation;
              sec=temp_sec;
              angle_sbeam=new_angle;
              service=temp_service;
              Pnew=tempP;
              Snew=tempS;
              seclobe=temp_seclobe;
              y_s_new=temp_ys;
              atten=temp_atten;
              totalloss=temp_totalloss;
              Wi=Wi_temp;
              Mi=Mi_temp;
             del=del+1; if del==100
                  flag5=0;
               end
          end
       end
     end
end
 while length(sec)~=length(service)
      if length(sec)>length(service)
          sec(length(sec))=[];
      elseif length(sec)<length(service)
         service(length(service))=[];
      end
 end
 current_122=length(find(service==1));
 current 144=length(find(service==2));
 current_384=length(find(service==3));
 current_centralcell=length(find((sec==2)|(sec==1)|(sec==3)));
current_centralcell_122=length(find(((sec==2)|(sec==1)|(sec==3))&(serv
ice==1)));
current centralcell 144=length(find(((sec==2)|(sec==1)|(sec==3))&(serv
ice==2)));
current_centralcell_384=length(find(((sec==2)|(sec==1)|(sec==3))&(serv
ice==3)));
```

```
y(1, ITER)=current; y(2, ITER)=current_122; y(3, ITER)=current_144;
y(4, ITER) = current_384; y(5,ITER)=current_centralcell; y(6,ITER)=current_centralcell_122; 
y(7, ITER)=current_centralcell_144; y(8, ITER)=current_centralcell_384;
 y(9,ITER)=(1-current_centralcell/number_central_users)*100;
 y(10,ITER)=length(new_angle);
 y(11,ITER)=Ptotal;
```
end

## ΒΙΒΛΙΟΓΡΑΦΙΑ

[1]: H.Holma and A.Toskala, 'WCDMA for UMTS', John Wiley & Sons, 2000

[2]: Σιωζοπούλου Ε. Θεοδώρα, 'Μελέτη και προσοµοίωση προχωρηµένων συστηµάτων WCDMA', Εκδόσεις Εθνικού Μετσόβιου Πολυτεχνείου, Οκτώβριος 2006

[3]: Εµµανουήλ Σταύρου Τσαχάκης, 'Έξυπνες κεραίες για το σύστηµα τρίτης γενιάς κινητής τηλεφωνίας WCDMA', Εκδόσεις Εθνικού Μετσόβιου Πολυτεχνείου, Μάρτιος 2004

[4]: Χ. Καψάλης και Π. Κωττής, 'Κεραίες-Ασύρµατες Ζεύξεις', Εκδόσεις Εθνικού Μετσόβιου Πολυτεχνείου, Ιούνιος 1999

[5]: P. Gkonis, G. Tsoulos and D. Kaklamani, 'An Adaptive Admission Control Strategy for WCDMA Multicellular Networks with non-uniform Traffic', VTC Fall 2007

[6]: L.C. Godara, 'Application of Antenna Arrays to Mobile Communications, Part II: Beam-Forming and Direction-of-Arrival Considerations', proc. of IEEE, August 1997 [7]: Andrea Goldsmith, 'Wireless Communications', Stanford University, 2005